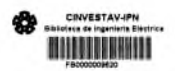

CENTRO DE INVESTIGACION Y DE ESTUDICO IN 152:005 DEL L.P.N. **BIBLIOTECA** INGENIERIA ELECTRICA

# CENTRO DE INVESTIGACIONES Y ESTUDIOS AVANZADOS

D E L

i •

the same

<sup>f</sup> *r*

## INSTITUTO POLITECHICO NACIONAL

## DEPARTAMENTO DE INCENIERIA ELECTRICA

SECCION COMPUTACION

" IMPLANTACION DEL LENGUAJE DE CONSULTA OBE"

CENTRO DE INVESTIGATION Y AF ESTUDIOS AVANZEDOS DEL  $EPM$ **BIBLIOTECA INGENIERIA ELECTIACA** 

Tesis que presenta el Ing. Francisco Javier Juárez Yáñez para obtener el grado de MAESTRO EN CIENCIAS en la especialidad de INGENIERIA ELECTRICA. Trabajo de Tesis dirigido por el Dr. Renato Barrera Rivera.

Becario de COSNET **México D. F., Octubre de 1987.** 

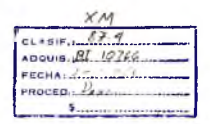

## **RESUMEN**

**BIBLIOTECA** INGENIERIA ELECTRICA

FSTERNTS . . . . . . . S DEL  $L.P. N.$ 

 $1.16$ 

Querv-by-Example (QBE) es un Lenguage de Alto Nivel diseñado para la manipulación y definición de Bases de Datos Relacionales. .<br>Provee un estilo muy peculiar de realizar una solicitud, actualizar, definir y controlar una base de datos. Por la filosofia de QBE se requiere que el usuario conozca muy poco acerca de programación y bases de datos para poder explotar el lenguaje.

Este trabajo de tesis trata de una implantación del lenguaje Query-by-Example para una microcomputadora FC-IBM o compatible, La implantación se hace usando los lenguaies de programación 'C' y 'Clipper'. El trabajo solo contempla la parte de QBE que maneja la base de datos para la elaboración de consultas.

El programa de computo del sistema consta de tres procesos. donde cada uno corresponde a una etapa de la implantación. Estas etapas son:

Etapa Gráfica: En ésta se le brinda al usuario la posibilidad de geñerar su solicitud a la base de datos, usando la notación dada para QBE. Tambien aquí se pasa la solicitud hecha por el usuario, a una equivalente en notación lineal, y ésta es la que entra a la siguiente etapa.

- Etapa de Generación del Arbol Sintático; Se genera a partir de la solicitud, en notsción líneal, realizada por el<br>usuario un árbol binario de síntáxis, donde cada nodo del mismo hace referencia a una Operación del Algebra Relacional. El árbol en su conjunto contendrá una solicitud equivalente a la que se tuvo como entrada de la etapa, pero en notación de operaciones algebraicas.

- Etapa de Recorrido del Arbol: Aquí se realiza el<br>recorrido del arbol generado en la etapa anterior. En cada 'visita' de un nodo del árbol, se efectua la operación que se especifica en él mismó sobre alguna relación de la base, o de las que se generaron en visitas anteriores a otros nodos.

Los dos primeros capítulos de la tesis hablan sobre bases de datos y la definición de QBE. Los ultimos tres tratan sobre los detalles de la implantación de las tres etapas citadas. Se tienen cinco apéndices, donde el contenido de cada uno es: del prímero el de una base de datos fictícia y la solución de consultas realizadas sobre ésta, que se dan para ilustrar la forma de operación del ssert term, que en a ma lista de las decisiones de diseño adoptadas para esta implantación de QBE; del tercero, la definición de la sintaxis original de QBE; del cuarto, una lista de los requerimientos mínimos de operación del sistema de esta implantacion: y del quinto, e jemplos de corridas del sistema.

# INDICE

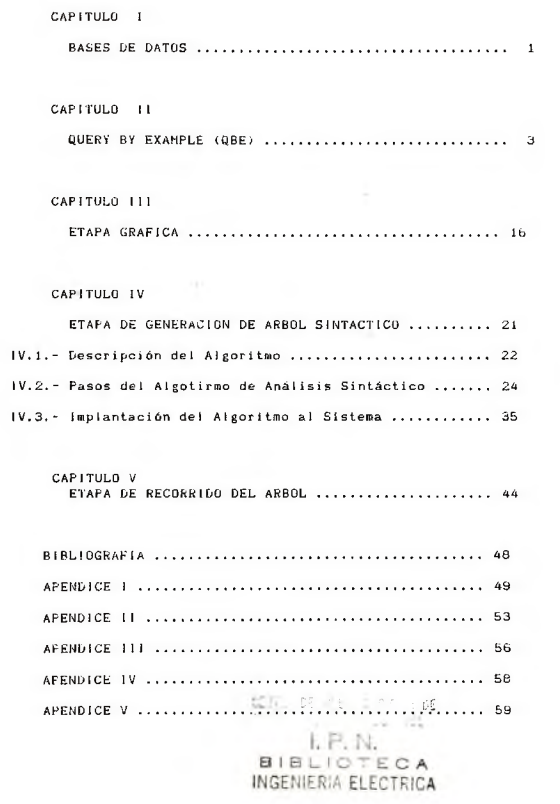

## C A P I T U LOLLO

#### CONTRACT OF THE STATE OF THE  $-1.571$ TA ST  $E, W$

## BASES DE DATOS

# **BIBLIOTEQA** INGENIERIA ELECTRICA

La creciente necesidad de maneiar eficientemente grandes cantidades de información por parte de cualquier persona, y el gran problema que representa el hacerlo, han provocado que se busque la automatización de estas tareas mediante computadoras. Con esta idea aparecieron las denominadas 'Bases de Datos', que no son otra cosa que 'Un Sistema de grabado y manejo de información basado en  $commutations$ 

El uso de la base de datos presenta para el usuario, entre otras cosas, las siguientes ventajas:

 $-$  Puede reducir y controlar la Redundancia en la información a i ma censo da

- Es posible eliminar la Inconsistencia en la información.

- Los datos de la base pueden ser compartidos sin la necesidad de tener más de una copia de la información.

- Se pueden seguir estandares de almacenamiento de la información, para permitir el intercambio de datos.

- Se pueden aplicar restricciones de seguridad para la consulta y actualizacion de la información.

- Puedo ser mantenida la integridad de la información.

Dado que la gran mayoría de quienes tienen necesidad de manejar una base de datos son personas sin grandes conocimientos en programación de computadoras, se ha buscado que el realizar esta tarea les resulte lo más fácil y eficiente posible. Es por ésto que se ha tratado de contar con lenguales de manipulación y definición de Bases de Datos que permitan a 'cualquier usuario' realizar consultas y actualizaciones de esta sin que esto represente para él un gran p r o b 1ema.

"Query By Example" (QBE) es un lenguaje de consulta de datos, y su aplicación está dirigida a la Manipulación y Definición de Bases de Datos Relacionales. Este presenta las siguientes características:

Está dirigido al Manejo y Definición de Bases de Datos Relacionales.

- Resulta ser bastante fácil de aprender por cualquier usuario final, aun cuando este conozca poco (o nada) sobre las computadoras y sus lenguajes de programación. Se pretende que

el usuario, sea capaz, de aprenderlo a manejar perfectamente y consecuentemente de explotario en una forma bastante productiva tras pocas horas de aprendizaje.

- Resulta ser bastante agradable para su uso por la  $'$ an i mación' que tiene el Sistema en el cual se implementa, .

- La definición del lenguaje es idéntica a la de un Lenguaje Gráfico, como los que se usan para las matemáticas, ya que hace uso de 'Esqueletos de Tablas', Expresiones detinidas en los encabezados de las columnas de las tablas, y de Comandos dados en cada columna de las tablas.

Con la llegada de este tipo de lenguajes gráficos se pretende:

- Difundir el uso de la computadora, esto es, que no solo personas con conocimientos especializados puedan hacer uso de esta.

- Hacer más accesibles, las bases, de datos, al usuario notécnico.

- Hacer más dinámica su aplicación.

## CARITULO 11

### Q U E R Y BY E X A M P L E  $($ " $Q$  $R$  $F$ " $)$

Query by Example es un Lenguie de alto nivel para el manejo de Bases de Datos relacionales. Presenta la particularidad de ser un 'Lenguaje Gráfico' y de que el usuario realiza el manejo de la base a través de operaciones expresadas en una potación hidimensional.

La Implantación de QBE, que es tema de este trabajo, presenta pequeñas diferencias en relación con la definicion dada por M. M. Zloof, pero no por esto pierde sus grandes características, que son:

- No requiere que el usuario conozca mucho acerca de Lenguajes de Programación y Bases de Datos, y son muy pocos los conceptos acerca de QBE que debe de aprender para entenderlo y manejario totalemente.

- La sintaxis del lenguaje es bastante simple, ya que con unos pocos símbolos se puede expresar un gran conjunto de solicitudes a la base de datos.

- El usuario requiere de muy pocas horas de estudio del lenguaje para poder realizar solicitudes bastantes complejas.

Así, la descripción de lo que es y de lo que se puede hacer con QBE, la haré basandome en la implementación que adopté.

El nombre de 'Query by Example' (Solicitud mediante ejemplo), deriva su nombre del hecho de que la solicitud mediunce ejemploy, e jemplo de la forma en que se debe manipular la base de datos, y de cómo se espera el resultado de tal solicitud. Esta consulta la hace el usuario poniendo su 'ejemplo' en un 'Esqueleto' de una tabla en pantalla (inicialmente en blanco). Así entonces, si se cuenta con una base de datos que maneja información de determinados entes de una Almacen de Ventas, mediante las siguientes relaciones:

- Empleado (Nombre, Salario, Departamento)
- $f =$  Ventas (Departamento, Articulo)
	- Surtido (Articulo, Proveedor)
	- Tipo (Articulo, Color, Tamaño)

Si el usuario desea hacer la solicitud (a la relación correspondiente): 'Dame todos los artículos que vengan en color "Verde"', usando la notación de QBE se tendría lo siguiente:

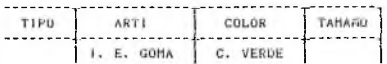

En donde la "l." indica que se desea que se imprima el 'Nombre de los<br>Artículos', por ejemplo 'Goma' de aquellos que vensan es color por e jemplo 'Goma', de aquellos que vengan en color 'Verde'. El comando "E" indica que se está definiendo un ejemplo de un artículo que se puede tener en la impresión (como puede sor una 'Goma'), y el comando "C" define que esos artículos deben ser de color verde.

La nomenclatura de Comandos y Operadores que requiere QBE para representar sus solicitudes, es bastante reducida y simple, siendo  $A$  e t a  $\cdot$ 

i).- E. <ele-eje> - Muestra un "Elemento Eiemplo" de lo que se espera como resultado de la solicitud. Tambien sirve<br>para encadenar - 2 campos de diferentes relaciones en para encadenar 2 campos de diferentes relaciones solicitudes complejas. Este elemento no es necesario que aparezca como contenido del campo, en el que se pone, de algún registro en la relación.

ii).- C. Kele-cons> - Indica un "Elemento Constante", y se espera que éste aparezca como contenido del campo en el que aparece, de algun(os) registro(s) de la relación.

 $i i j$ ).-  $i. -$  Indica que se desea imprimir como resultado (para aquellos registros generados por la solicitud) el contenido del campo en el que aparece este operador.

iv).- A. - Define que la relación en la que aparece este operador se fraccionará en grupos, en donde cada uno de estos deberá tener la misma información en el campo en donde está el o p e r a d o r .

 $v$ ).  $\cdot$  Todo. - Indica que la relacion en la cual aparece. deberá de tratarse como una unidad (grupo), a la que se le podrá aplicar una Función Prefabricada (explicadas a continuación), o a la que podrá considerarse como un conjunto del que se desea saber si contiene a (o está contenido en) algún otro.

vi).- SUM., CNT., PRM., MAX., MIN. - Funciones Prefabricadas aritméticas, que se aplican sobre relaciones que fueron agrupadas, y que generan un resultado numérico.

vii) .- =, >, <, <sup>\*</sup> - Operadores Relacionales, usados para definir operaciones de Seleccion de elementos constantes y de Encadenamiento entre relaciones. Estas operaciones pueden .<br>ser aplicadas a grupos.

viii).- <sup>#1#</sup> - Operador de Negación se usa para negar toda la relación resultante de aplicar a la base las operaciones especificadas en la tabla (en la que aparece el operador). Se especifica en la columna del nombre, debajo de este, de la relación asociada a la tabla.

ixs.- Esqueleto - Usado para definir una Relacion de la Base de Datos, así como los campos de ésta (la relación) a usar en la  $s$ o licitud. Los nombres de la relación y de los campos se especifican en el esqueleto, en los siguientes jugares:

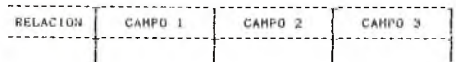

#### En donde:

Relación. - Es el nombre de la relación, asociada al esqueleto de la tabla, sobre la que el usuario desea que se realicen ciertas operaciones que derinirá en tal tabla.  $C$  ampo 1,  $C$  ampo  $2$ ,  $C$  ampo  $3$ ,  $-$  Son campos de la relación especificada, sobre los que se operará.

Debido a que la implantación del Lenguaie QBE que se realizó en este trabajo, esta dirigida a usuarios que habla la lengua castellana. Ia nomenclatura de aquellos comandos que terminan con un <sup>1</sup>, differe de la definición original hecha por Zloof para estos. Esto se hizo con el tin de que la nueva nomenclatura para estos comandes, exprese por si misma, de acuerdo al castellano, su significado.

#### Ouervehv-Example 6

A continuación se muestran diferentes tipos de recuperaciones disponibles en GRE. En cada uno se dá la solicitud formulada en castellano, luego su equecificación en el lenguaje gráfico QBE y finalmente su represetación lineal (ver apéndice 1).

1),- Recuperación Simple,- 'Da todos los colores de los diferentes articulos'. La forma en que se baría esta solicitud en OBE  $65+$ 

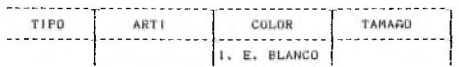

Figura 1

Notación Lineal:

Tipo (Color: I. E. Blanco)

Alternativamente, 'E. BLANCO' pudo haber sido omitido, sin alterarse el resultado de la solicitud.

2). - Recuperación Simple con multiples impresiones. - 'Da todos  $\log$  artículos disponibles en el almacén y sus características':

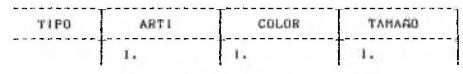

Figura 2

Notación Lineal:

Tipo (Arti: I., Color: I., Tamaño: I.)

Alternativamente algun(os) elementos ejemplo pudieron haber sido usados.

3), - Recuperación Restringida. - Considérese la siguiente solicitud: 'imprime los nombros de los empleados que trabajan en el Departamento de "JUGUETERIA", y ganen más de "\$10000"'.

Buerv-by-Example 7

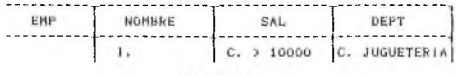

Figura 3

Notación Lineal:

Emp (Nombre: 1., Sai: C. > 10000, Dept: C. Jugueteria)

Como se apuntó, los Operadores Relacionales con que se cuentan son:  $= 5$ ,  $\sqrt{2}$  . Si no se especifica algun operador, se presupone el de igualdad (=). El operador <sup>171</sup> nos indica desigualdad.

4).- Recuperación Restringida usando encadenamientos.- 'Imprime el nombre de todos los artículos que vengan en color "VERDE", y que sean vendidos por el departemento de "JUGUETERIA"':

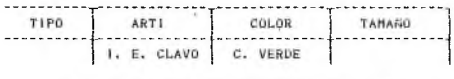

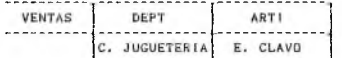

Figura 4

Notación Lineal:

 $T^{\rho}$ 00 Type (Arti: I. E. Clavo, Color: C. Verde) Ventas (Dept; C. Jugueteria, Arti: E. Clavo)

En éste caso es necesario el uso de dos Tablas, una para cada relación empleada en la solicitud. Aquí el mismo elemento ejemplo debe ser usado en ambas tablas, indicando que si un artículo ejemplo. tal como "CLAVO" es "VERDE", éste debe ser vendido en el departamento de "JUGUETERIA".

5), - Elementos Ejemplo encadenados en la misma tabla.-'Encuentra los nombres y salarios de los empleados que ganan más que "SANCHEZ"':

Buery-by-Example 8

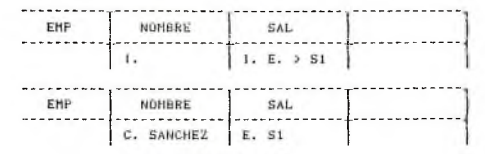

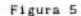

Notación Lineal:

Emp (Nombre: 1., Sal: 1, F. > Si) Emp (Nombre: C. Sanchez, Sal: E. S1)

6).- Recuperación usando una Negación.- 'Imprime los departamentos que no venden algun artículo provisto por "PARKER"':

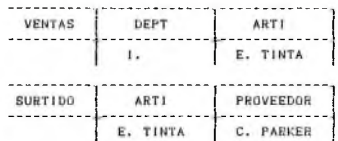

Figura 6

Notación Linesis

Ventas (Dept: L. Arti: E. Tinta) " Surtido (Arti: E. Tinta, Proveedor: C. Parker)

En este caso el operador de negación '" se aplica a toda  $<sub>1a</sub>$ </sub> expresión de la solicitud en la tabla SURTIDO. Para este tipo de solicitud lo que hará el sistema es: determinar todos aquellos articulos, como puede ser "TINTA", provistos por "PARKER", y<br>sólamente imprimirá el nombre de aquellos Departamentos en los que no sea el caso de que algunos de sus artículos es de los que se determinaron previamente.

## Query-hy-Example 9

7). - Recuperación usando una Negación. - 'imprime los nombres de los departamentos que venden algún artículo no provisto por **"PARKER"!** 

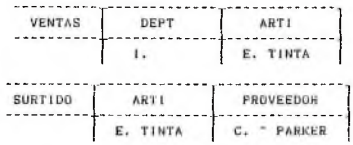

Figura 7

Notación Lineal:

Ventas (Dept: 1., Arti: E. Tinta) Surtido (Arti: E. Tinta, Proveedor: C. " Parker)

8).- Recuperación de Multiples Tablas usando Tabla de Resultados. 'Escupera cada uno de los departamentos con sus correspondientes proveedores':

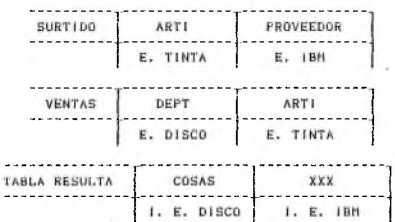

Figura 8

Notación Lineal:

Surtido (Arti: E. Tinta, Proveedor: E. IBM) Ventas (Dept: E. Disco, Arti: E. Tinta) Tabla Resulta (Cosas: I. E. Disco, XXX; I. E. IBM)

### Q u e r y-by-ExampIe 10

Por las características de funcionamiento de QBE, el operador de impresión "1." solo puede aparecer en una tabla, Asi quando se tiene una solicitud cuvo resultado es el contenido de campos que se enquentran en relaciones diferentes, es necesario crear una tabla extra que no ostará asociada con ninguna relación de la base. En esta tabla se definen los campos a requeerar mediante encadenamientos de e lementos e iemplos especificados en esta tabla, con los campos de las relaciones de interés. Los encabezados de esta tabla extra pueden o no ir especificados, y en caso de que se pongan, pueden ser cual quiera que seleccione el usuario. En la implantación que se realizó, a la tabla extra generada para este tipo de solicitudes se le denomina "Tabla de Resultados", y llevará como encabezado de nombre de la relación la frase: "TABLA PESULTA".

9). - Recuperación usando operadores AND. - 'Dame el nombre de aquellos empleados que trabajan en el departamento de "JUGUETERIA", y ganan más de "\$10000"':

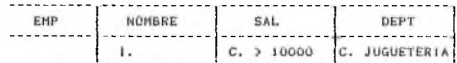

Figura 8

Notación Lineal:

Emp (Nombre: I., Sal: C. > 10000, Dept: C. Jugueteria)

En este caso se especifican dos elementos constantes en respectivos campos de una misma, relación. El operador lógico AND está implicito en la solicitud realizada.

10).- Recuperación usando operadores AND<sub>1</sub> OR y una Caja de Condición. - Otro tipo de solicitud que emplea al operador AND y lo utiliza explicitamente es: 'Dame el "NOMBRE" de aquellos empleados cuyo "Salario es mayor de \$10000, menor de \$15000, pero no es igual a \$13000<sup>\*</sup>':

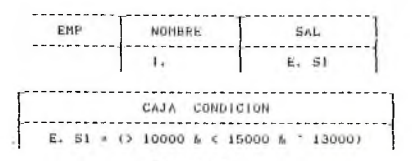

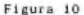

Notación Lineal:

Emp (Nombre: 1., Sal: E, S1) Caja Condicion (E. S1 = () 10000 & < 15000 ~ 13000))

En esta solicitud se observa un nuevo elemento de QBE que es la 'Caja de Condición', siendo ésta una tabla que tiene el encabezado "CAJA CONDICION", y que sirve para que el usuario exprese en ella una condición que sería difícil de poner en las tablas. Dentro del tencuajo el operador lógico AND se representa mediante el simbolo 'b', En este caso se están asociando varias condiciones a un determinado campo de una relación.

El Operador OR en OBE se representa mediante el simbolo 'l', así para la solicitud 'Recupera el "NOMBRE" de aquellos empleados cuyo "Salario sea de \$10000 o \$13000 o \$16000"', se tiene:

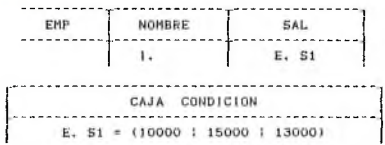

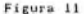

Notación Lineal:

Emp (Nombre: 1., Sal: E. S1) Caja Condición (E. S1 = (10000 | 15000 | 13000))

Querv-hy-Fraente 12

11). - Recuperaciones usando 'Funciones Pretabricadas' y el operador 'Todo'.- Dentro del lenguaje se tienen 5 Funciones Preconstruídas las cuales son: CNT. (Cuenta), SUM. (Suma), PRM. (Promedio), MAX, (Maximo), y MIN, (Minimo), La forma en que se emplearery man internety y minimilarity and complete in los siguientes ejempios: '"Cuenta" el número total de "Empleados"";

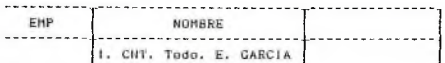

Figura 12

Notación Linesli

Emp (Nombre: I. CNT. Todo, E. García)

En éste tipo de solicitudes la expresión 'Todo, E. Garcia' representa a un conjunto, esto es, que todos los nombres que aparezcan en la relación EMP se consideran como parte de un conjunto o grupo, así entonces, como resultado de esta solicitud se tendrá el numero de elementos que son parte del grupo tormado.

12). - Recuperación Restringida usando Funciones Prefabricadas.-'imprime la "suma de los salarios" de todos los empleados que trabajan en el departamento de "JUGUETERIA"':

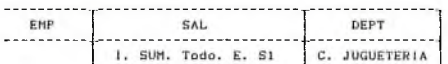

Figura 13

Notación Lineal:

Emp (Sal: 1, SUM, Todo, E. S1, Dept: C. Jugueteria)

Como resultado de ésta solicitud se tendrá la suma de los salarios que están en el grupo que se formó debido a la expresión 'Todo. E. S! . v donde los salarios pertenecen a empleados que laboran en el departamento de juguetería.

13). - Recuperación con Agrupamientos. - 'Para "cada Departamento" imprime el "NOMBRE" de esté, y la "Suma de los Salarios" de los empleados que trabajan en él':

> <u>. . . . . . . . . . .</u> -------------------------

> > Figura 14

Notación Lineal:

Emp (Sal: J. SUM, Todo. E. S1, Dept: I. A. E. Goma)

Para ésta solicitud, los empleados de la relación EMP se van a agrupar por el Departamento, esto es, se van a generar tantos grupos como departamentos diferentes se tengan, donde los empleados de un determinado grupo pertenecerán al mismo (departamento). Para cada grupo generado se sumarán los salarios de los empleados del mismo.

14). - Recuperación Restringida usando Funciones Prefabricadas y<br>una Caja de Condición. - 'Recupera los "Departamentos" que "cuentan con más de 3 empleados"':

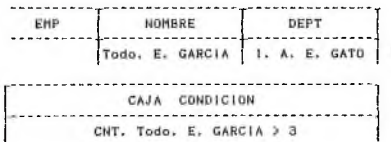

Figura 15

Notación Lineal:

Emp (Nombre: Todo, E. García, Dept: I. A. E. Gato) Caja Condicion (CNT. Todo. E. Garcia > 3)

En ésta solicitud solo se requierarán los departamentos que quenten con más de tres empleados como puede ser "GARCIA".

Querv-by-Example 14

15).- Recuperación que involucra 'conjuntos encadenados que usan el operador 'fodo',- 'Consigue los nombres de los "Departamentos" donde cada uno de estos vende al menos todos  $10<sub>5</sub>$ articulos que vienen en color "VERDE" :

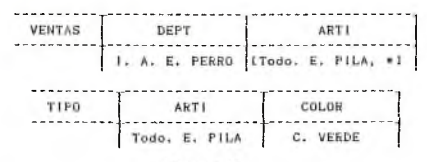

Figura 16

Notación Lineal:

Ventas (Dept: I. A. E. Perro, Arti: (Todo. E. Pila, \*)) Tipo (Arti: Todo, E. Pila, Color: C. Verde)

La expresión 'Todo, E. Pila' en la relación TIPO representa a un conjunto formado por los artículos de éste que vienen en color "VERDE", De ésta forma se estará buscando por aquellos grupos, generados al agrupar a la relación VENTAS por departamento, que contengan al menos todos los artículos en color verde. Así entonces el asterisco "\*" indica que en los grupos puede haber artículos que no esten en el conjunto 'Todo. E. Pila' (artículos en color verde).

Otra solictud de este tipo viene a ser: 'Consigue los nombres de los "Departamentos" donde cada uno de esto vende todos los artículos que vienen en color "VERDE" y ninguno más:

> DEPT ART1 VENTAS --------------\*\*\*\*\*\*\*\*\*\*\* ------------1. A. E. ROPA Todo, E. PILA and the company ART1 TIPO COLOR ----------------------------------------Todo, E. PILA | C. VERDE

> > Figura 17

Notación Lineal:

Ventas (Dept: I. A. E. Ropa, Arti: Todo. E. Pila) Tipo (Arti: Todo. E. Pila, Color: C. Verde)

En este caso se espera que cada uno de los grupos formado de la relación V.ZNTAS al agruparla por departamento, contenga exactamento los mismos artículos que los que se encuentran en el conjunto formado, de la relación TIPO, por la expresión 'Todo. E. Pila'.

Como se mencionó, en éste capítulo se explica y define la s intáxis de Query by Example que se maneja en ésta implantación. En el Apéndice III se da la sintáxis formal de la definición original de QBE.

## CARITULO 111

## ETAPA GRAEICA

Esta etapa tiene la finalidad de brindario al usuario la<br>ad de cenerar una consulta a la Basa de Estos usando la facilidad de generar una consulta a la Base de Datos, usando nomenclatura correspondiente de "Query by Example" (QBE), asi como la de pasar dicha solicitud, que estará en un formato bidimensional, a una forma lineal correspondiente (formato unidimensional), que será lo que entre a la etapa de Generación del Arbol de Análisis Sintáctico.

Dado que el objetivo de éste trabajo es el de la implantación de QBE de la parte de consulta y manipulación de Base de Datos, ésta debe de generarse mediante algún metodo que lo permita. En particular para este trabajo, la base de datos debe de crearse por algún programa en lenguaje Clipper o dBASE 111.

El 95% de las rutinas de esta etapa están implementadas en el lenguate de programación "C", y el 5% restante lo están en "Clipper". Las rutinas en Clipper son las que extraen de las relaciones a usar por parte del usuario para su solicitud, los campos de éstas, para esí poder presentárselos en los esqueietos correspodientes.

La etapa gráfica es la primera del Sistema que se ejecuta cuando un usuario desea hacer una consulta a la Base de Datos. Cuando se in creative creative in the criteria of the creative contraction in the second second in the second second second second second second second second second second second second second second second second second second sec se leccionar los tipos de Esqueletos (de Relación, Caja de Condición o Tabla de Resultados) que se emplearán para definir una consulta. El menú que se presentará, es como se muestra en la Figura III.1:

Mediante éste menú el usuario puede definir hasta cuatro esqueletos de tabla que utilizará para definir la consulta que desea hacer de la base. Esta restricción es debida a las dimensiones del monitor en el que se usa el Sistema.

En el Sistema se tiene contemplados tres tipos de esqueletos de tabla que se pueden utilizar para la definición de consultas. Estos t ipos son:

1).- Relacion: Esta tabla estará asociada a una relación de la Base de Datos, y aparecerán en ella, como encabezados de la misma, el nombre y los campos de dicha relación.

2).- Caja de Condición (CC): Esta constará de una sola columna, y tendrá como encabezado la leyenda "CAJA DE  $CMDICION".$ 

3), - Tabla de Resultados (TR): Este esqueieto tiene el mismo formato que el de una relación. La única diferencia es que los encalizados de las collimpos aparecen en hispco, y donde va el nombre de la tabla aparece la levenda "TR".

the contract of the contract of the con-

\*\* SISTEMA DE CONSULTA GRAFICO DE BASES DE DATOS \*\*  $TPR = 0$  R  $F =$ - Seleccione el 1er. tipo de  $-$  RELACION ............. 1 esqueleto que usara en cu solicitud:  $\sim$  CAJA DE CONDICION .... 2 - TABLA DE RESULTADOS .. 3 Deme el nombre de la Relación que le corresponde:  $\overline{1}$  $21$  $\overline{A}$ a) Selección Incorrecta Presione 'ESC' para continuar

#### Figura III.1

Si el usuario da la opción "1", al indicar el tipo de esqueleto que desea seleccionar, con esto estará indicando que desea contar con un esqueleto de relación para formular su solicitud. Una vez dada esta poción se le pregunta por el nombre de la relación que asociará a tal tabla. Si dá la opción "2", significará que necesita tener una Caja de Condición para poder generar su solicitud. Y si da la opción "3" se le presentará el esqueleto de una Tabla de Resultados. En el caso de que dé una opción no contemplada en el menú, le aparecerá el siguiente mensaje de error: "Selección Incorrecta", y se le volverá a pedir que dé otra opción. Si presiona la tecla "ESC" le estará indicando a sistema que ya selección todos los esqueletos que va a emplear, y a continuación se le presentarán en pantalla las tablas correstondientes para que plantee su solicitud. Por cada selección de tipo de esqueleto que realiza, se le presenta en pantalla, el número de tabla seleccionada (la, tabla, 2a, tabla, etc.) y el tipo de esta (para una Relacion, el nombre de reiación asociado; para una Caja de Condicion, la leyenda "CC"; y para una Tabla de Resultados, la levenda "TR").

Una vez que el usuario definió ya todo los esqueletos que va a emplear para definir su solicitud, y presionó la tecla "ESC", se transfiere esta información dada, a las correspondientes rutinas en

#### $C$  ra $f$  i canción 18

"Clipper", que determinarán los campos que corresponde a cada relación a utilizar, y que deberán aparecer en su respectivo esqueleto de tabla.

Los diferentes tipos de esqueletos con que se quenta, tienen la siguiente forma:

1). - Relación:

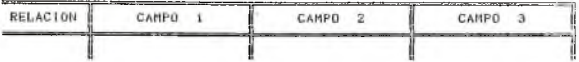

2).- Caja de Condición:

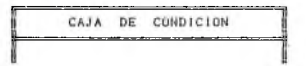

3).- Tabla de Resultados:

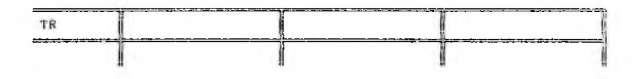

La forma en que el usuario realiza el llenado de las tablas que se le presentan es:

1) Relación. - Para ésta tabla el cursor se ubicará primero en la linea que se encuentra debajo de los encabezados, en la columna en la que va el nombre de la relación asociado a la tabla. En éste lugar el usuario podrá poner el simbolo "<sup>-</sup>" si fuera necesario. Presionando la tecla "Enter" salta a la siguiente columna ubicada a la derecha, y de esta forma puede llegar a la(s) columna(s) en la(s) que desee poner alguna expresión de su solicitud. Para indicar al sistema que ha terminado de poner las expresiones que le interesaban en tal tabla, y asi salir de ésta y pasar por ejemplo al siguiente esqueleto a llenar, puede procpder de dos formas:

la. forma - Presionaudo la tecla "ESC" sin importar la columna de la tabla en que se encuentre

2a. forma. - Presionando "Enter" tantas veces como sea necesario para 'saltar' de la ultima columna (la que esta en la extrema derecha de la tabla) al exterior.

2) Caja de Condición. - Al llegar a esta tabla el cursor se ubica en la linea que se encuentra debajo del encabezado de la misma. En este lugar el usuario puede poner la expresión que le interese. Presionando la tecla "Enter" se sale de ésta tabla.

3) Tabla de Resultados, - La entrada a ésta tabla se hace por la primer columna de los campos en la linea de encabezados. En ésta linea el usuario pondrá los encabezados que desee, de la columnas que ocupará para su solicitud. Para pasar a la linea debajo de la de encabezados. Lo puede hacer de dos formas;

la. forma.- Presionando la tecla "ESC" sin importar la columna en la que se encuentre.

2a. forma. - Presionando "Enter" tantas veces como sea necesario hasta 'saltar fuera' de la ultima columna (la que esta en el extremo derecho de la tabla) de encabezados.

Aquí el cursor aparecerá en la primer columan de los campos (la que está más a la izquierda) en la que se defínió un encabezado. Estando en este lugar el usuario podrá definir la expresión de su consulta que le corresponde a tal columna. Presionando la tecla "Enter" pasará<br>a la siguiente columna a la derecha, donde se hará lo siguiente columna a la derecha, donde correspondiente. Para salir de la tabla se deberá 'saltar a la derecha', presionando la tecla "Enter", de la última columna en la que se puso un encabezado.

Despues de abandonar la última tabla seleccionada, se traduce la solicitud hecha por el usuario a otra equivalente en notación lineal (unidimensional). Esta solicitud ya tiene el formato con que entra a la etapa de "Generación del Arbol Sintáctico". Un ejemplo de esta traducción de notación se muestra a continuación:

Notación Bidimensional de la soficitud: 'Dame los artículos que son de color "VERDE", y son vendidos en departamento de " J U G U E T E R I A " ' .

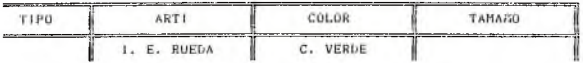

Graficación 20

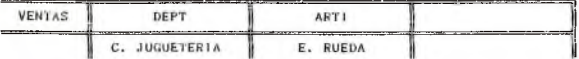

La Notación Lineal equivalente de tal solicitud es:

- Tipo (Arti: I. E. Rueda, Color: C. Verde)

- Ventas (Dept: C. Jugueteria, Arti: E. Rueda)

Por no ser esta fase la más importante de la implementación, se pusieron ciertas restricciones en lo referente a las dimensiones de los esqueictos de las tablas. Estas restricciones son:

i) Solo se pueden emplear hasta quatro esqueletos para la e laboración de una solicutd.

ii) El número máximo de campos que puede tener una Relación de la Base de Datos es de 3.

Estas restricciones fueron causadas por las dimensiones (número de columnas y lineas) del monitor de la PC para la que se desarrolló el Si sterna.

## CAP I TULO I V

## E TARA DE GENERACION DEL ARROL SINTACTICO

A continuación se describe el Algoritmo empleado en éste trabajo para pasar de una solicitud en QBE en notación lineal, a un Arbol Binario de operaciones del Algebra Relacional que resuelve una pregunta equivalente.

La e laboración de éste a leoritmo tiene como base lo descrito en la referencia número 3

En la definición del alcoritmo se utilizan las operaciones del A l gebra Relacional, más a l gunas que no son propias de ésta. Estas operaciones son implementaciones que se tuvieron que hacer para asi poder tacilitar. La elabaración del algoritmo, La característica básica de estas operaciones extras es que trabajan sobre conjuntos de tuplas y no sobre tuplas aisladas como lo hacen las operaciones 'tradicionales' del algebra relacional. Para el algoritmo las<br>operaciones extra que se implementaron son del tipo: Agrupamiento, Selección de Grupos (Conjuntos): Juntas' (Joins) de Grupos: etc.

## IV.1 - Descripción del Algoritmo

A ésta etapa la solicitud en OBF hecha por el usuario liega en una notación lineal equivalente, de tal forma que la solicitud estará compuesta por una o más 'Filas ó Tablas'. Cada una de éstas corresponde a una Relación de la Base de Datos a consultar.

Las Uperaciones, en total, que se utilizan en el Subsistema se munctron on in Tobia IV i.

En una forma muy general el subsistema resuelve las operaciones de aigebra relacional implicitas en la solicitud en el siguiente  $^{\circ}$  orden:

- $-$  Salercianes  $(5)$
- Juntas (J)
- $-$  Agrupamientos (A)
- $-$  Juntas de Grupos (Jø)
- $-$  Selecciones de Grupos (Se)
- Provecciones (P)

Arhol Sintántico 23

Operaciones consideradas en el Algoritmo.

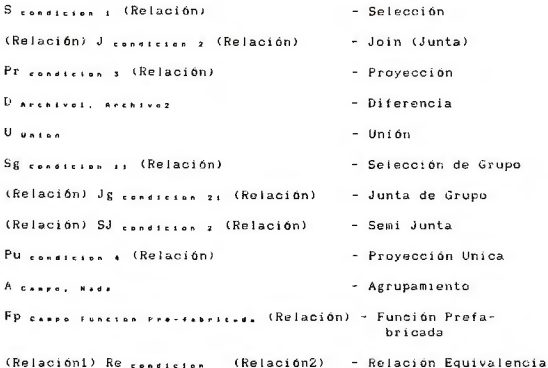

Donde:

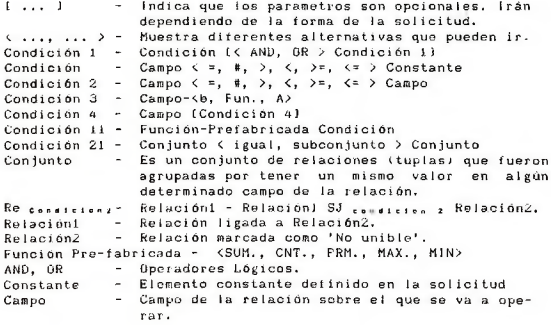

T A B L A 1V.1

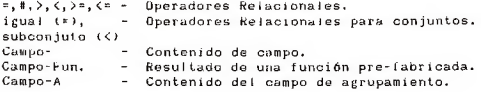

TARLANI Continuación

IV.2 - Pasos del Algoritmo por análisis sintáctico

Los ejemplos de Solicitudes en QBE que se muestran a lo largo de la descripción del algoritmo están en una notación lineal. Es por esto, que se hablara de 'Tablas' y 'Lineas' indistintamente, y de ' Columnas de Tablas, Entradas y Campos' por igual.

Inicialmente para el Sistema, cada Tabla de la solicitud, constituve una relación completamente independiente de las otras que hubiese en la misma.

Cada Operación del Algebra Relacional que se aplica a alguna(s) relación (es) de la Base de Datos, nos genera una nueva relación que contendiá el resultado de la operación.

Toda solicitud consta de una o más lineas, en donde cada una de estas corresponde a una Relación dentro de la Base de Datos. Dentro de éstas lineas van indicadas las operaciones que se desean realizar sobre éstas relaciones, Asi entonces, el subsistema al tener como entrada una solicitud en QBE realizará las siguiente tareas, que a continuación se detallan, para generar su correspondiente arbol binario de análisis sintáctico. El orden con el que se explican los pasos del a l goritmo, corresponde al orden con el que el subsistema 'Analiza' a las Tabias que conforman a la Solicitud que se le pretende cenerar su árbol.

El árbol se generará de 'Abajo hacia Arriba', donde para cada tabla asociada con una relación (esto es que no sea una Caja de Condición o una Tablas de Resultados), que se emplee en la solicitud se tendrá una Hoja, a partir de la cual se formará una Rama. Conforme se vavan encontrando operaciones del algebra relacional implicitas en la solicitud, se irán creando Nodos del árbol, que vendrán a formar parte de la Rama que correponde a la tabla en la que se detecto tal .<br>o persción.

El al goritmo está formado de 11 pasos, los cuales son:

- 1. Asociación Linea-Relación.
- 2.- Marcado de lineas 'No Unibles'.
- 3 Generación de Selecciones.
- 4. Generación de Juntas.
- 5.- Formación de Grupos.
- 6. Generación de Juntas de Grupo.
- 7. Generación de Provecciones Unicas.
- 8.- Aplicación de Funciones Pre-Fabricadas.
- 9. Generación de Selecciones de Grupo.
- 10. Generación de Relaciones de Equivalencia.
- 11. Generación de Proyecciones.

#### Arbol Sintáctico 26

 $\text{Las }$  p a sos 1 y 2 no implican ninguna operación del algebra relacional. Los pasos 3, 4, 7 y 10 anatizan a las operaciones del<br>algebra relacional implicitas en la solicitud que no implican grupos. Los pasos  $5, 6, 8$  y 9 analizan a las operaciones de grupos implícitas en la solicitud. El paso 11 se aplica por igual tanto a grupos como a re laciones formadas de la base de datos.

A continuación se explican los 11 pasos del algoritmo. Dentro de cada uno:

- Se explicará la tarea que se realiza en éste.

- En el caso que corresponda, se definira y explicará el formato de la operacion del algebra relacional generada en el misino.

Se dará(n) unios) e jemplo(s) de solicitudes que contengan lo visto en dicho paso.

Paso 1.- Asociación Linea-Relación, Una solicitud en QBE está formada por una o más lineas (Tablas), donde cada linea hace referencia a una determinada relación de la base, y a algunos de sus c am p o s ...

Ventas (Dept: I. E. Ropa, Arti: E. Rueda) Surtido (Arti: E. Rueda, Proveedor: C. Parker)

Las Relaciones que se emplearán en esta solicitud son:

- Ventae

 $-$  Surtido

Paso 2.- Marcado de lineas 'No Unibles', Las Tablas que tengan a izquierda del nombre de la relación asociada a la tabla, el símbolo "" (para éste caso significa 'No existe') se marcaran como No Unibles. Esto significa que no se pueden 'ligar' con alguna otra tabla por medio de la operación de 'Junta', y solo lo podrá hacer por medio de la operación denominada 'Relación de Equivalencia'. Un e jesuplo de una solicitud en la que se realiza una operación de Relación de Equivalencia es:

Ventas (Dept: 1., Arti: E. Tinta) " Surtido (Arti: E. Tinta, Proveedor: C. Parker)

La Tabla en donde está el nombre de la relacion 'Surtido' se marca como 'No unible'.

Nota, - En los ejemplos darán, las Operaciones del Algebra Relacional estarán incompletas, ya que unicamente se presenta lo que se pretende enfatizar, que es el paso del algoritmo explicado.

Paso 3. - Generación de Selecciones. Para cada una de las Tablas dentro de la Solicitud, se localizan, las Selecciones que existan en ellas. Dentro de una tabla donde se tenga una entrada con un 'Elemento-Constante' (Constante) - donde un elemento de estos tiene la forma 'C. Elemento', se tiene una selección. El formato de esta o p e r a c i ó n es:

S C . . P O O p e r a d o r C o n . t . n t . ( R e í a c i ó n )

Donde :

Campo, - Es el campo de la relación en donde se encuentra la entrada con la constante.

Operador. - Será el operador relacional "=" sino se especifica ' otra cosa en la entrada, y de lo contrario será el que se aparezca en la misma.

Constante, - Elemento constante definido en el campo.

Un ejemplo de este caso es:

 $-$  Tipo (Arti: 1. E. Rueda, Color: C. Verde) == > S coise - varge (Tipo)

Si hay más de una entrada con una constante, dentro de una misma tabla, las condiciones de Seleccion se formarà como en el ejemplo anterior, y se agruparán por el operandor 'AND', por ejemplo:

- Tipo (Arti: I. E. Bala, Color: C. Verde, Tamaño: C. Mediano) ==>  $S$  calar  $\rightarrow$  varge and lining  $\rightarrow$  Herican (TIPO)

La condición de sejección tambien podrà obtenerse de una Caja de Condición que exista en la solicitud. Para este caso la tabla, donde está el campo sobre el cual se va a seleccionar, estará ligada a la caja a través de un Elemento Ejemplo Simple, donde un elemento de estos tienen la forma 'E. Elemento' y no esta precedido por el Ozerador 'Todo' (esto es, se tiene una entrada en alguna tabla de la solicitud, que tiene un elemento ejemplo simple que aparece también dentro de la caja de condicion). En este caso se tiene que existe más de una condición de selección para un cierto campo de una relación, lo que no es fácil de expresar en una columna del esqueleto de tabla sobre el cual el usuario realiza su solicitud. Las diferentes condiciones de selección se asociarán por los Operadores lógicos 'AND' (&) u 'OR' (;), según se indique en la caja. En estos casos se pone una condición para cada una de las constantes de la caja, teniendo como operador, al que venga con la misma, en caso de que se indique, y de lo contrario se considera al operador '='. Estas constantes se splican al campo en donde aparece el elemento ejemplo simple. Esto se muestra en el siguiente ejemplo:

Arboi Sintáctico in

 $-$  Emn (Nombre: 1. , Sal: E. Si) Caja Condicion (E. Si = (> 10000 & < 15000 & 13000)) **ALC Y**  $S$   $\overline{\phantom{a}}$   $\overline{\phantom{a}}$  - Emp (Nombre: 1., Sal: E. S1)  $Caja Condition (E. SI = (1000 \pm 13000 \pm 16000))$ **ALCOHOL:**  $S$   $\cdots$   $\cdots$ 

Paso 4.- Generación de Juntas. Cuando exista más de una Tabla en una solicitud se podrá tener el caso de que dos de estas tablas esten 'ligadas' por la aparición de un mismo Elemento Ejempio simple. Esto es, en una de las tablas existe una entrada con un elemento ciemplo que aparece en alguna entrada de la otra tabla. Cuando esto suceda, se genera una operación de Junta (J) del Algebra Relacional. En ésta Junta los campos sobre los que se realizará la operación, serán aquellos en los que aparece el Elemento Eiemplo, simple común, El Formato de esta operación es:

 $( Relation 1)$   $J$   $f$ <sub>2</sub> $f$ <sub>2</sub>

Donde:

Relación 1 y Relación 2. - Son relaciones de la base cuyas tablas asociadas, presentan entradas ligadas. Condición, - Es la condición mediante la cual se va a realizar la junta. El operador de esta relación será el que se especifique en cualquiera de las entradas, y en caso de que no suceda así se considerará al operador '='.

Lo anterior se muestra en el siguiente ejemplo:

- Ventas (Dept: C. Jugueteria, Arti: E. Tuerca) Tipo (Arti: 1. E. Tuerca, Color: C. Verde)
- $-25$

(S o.pt . J u . u . t . r i . ( S al eS )) J f l r t i - Arti  $(S_{\text{cluster}} - y_{\text{area}} (Type))$ 

Anbol Sint Sofion 20

Paso 5.- Formación de Grupos. Se forman los Grupos de aquellas relaciones en donde se indique. En aquellas tablas en las que en a l gunas de sus entradas exista el operador "Todo.".", significará que esa relación, o la generada a partir de esa, deberá de arruparse  $(dividirse en grups).$  Los casos bajo los que se puede indicar y realizar el agrupamiento son tres:

Caso i) .- Exista otra entrada con el operador de agrupamiento "A.", a la izquierda de un elemento ejemplo simple (A. E. Juguetería), lo que indica que tal relación debera de agruparse por el campo en el que ocurrio este operador.

Caso ii).- No se tenga alguna entrada en donde aparezca el operador de agrupamiento, lo que indica que esta relación debe de a gruparse por 'Nada', esto es, que toda la relación debe de tratarse como un grupo.

El formato de esta Operación es:

A c.... (Relación)

Donde:

Campo, - Es el campo de la entrada en el que aparece el operador "A.". Si el agrupamiento se hace por la ocurrencia de la situación indicada en el caso 'ii', entonces irá la palabra 'N a d a'. Relación.- La relación a agrupar.

Lo anterior se muestra en el siguiente ejemplo:

 $-$  Tipo (Arti: Todo. E. Tinta) ==> A  $_{1,4}$ , (Tipo) - Tipo (Arti: Todo, E. Tinta, Color: C. Verde) **Company** A nas. (S color - verse (Tipo)) - Emp (Nombre: Todo, E. Juan, Dept: I. A. E. Regalos) '  $=$   $\rightarrow$ 

A Dept (Emp)

Paso 6.- Generación de Juntas de Grupo. Si existen en la solicitud dos tablas con entradas que contienen al Operador "Todo." y además un mismo elemento ejemplo, se realiza una operación de Junta de Grupos (Jg). Esta operación tiene la siguiente formato:

Relacióni Jg consicion Relación2
D o n d e :

Condición.- Grupol 'C', '=' > Grupo2<br>C - Operador de Subconjuntos Grupo Coerador de Subconjuntos. Grupol está contenido en el  $G$  rupn $\geq$  $E_i$  - Operador de igualdad de conjuntos. Grupol está contenido en el Grupo2, y viceversa.

Cuando se tensan dos tables con las casacterísticas untos mencionadas, se pueden tener los siguientes dos casos:

Caso i).- Un 'Todo' entre parentesis quadrados y el otro no. ésto es que se tenga: "[Todo. E. Jose, \*]" y "Todo. E. Jose".

Caso ii).- No se tenga alguna ocurrencia de parentesis cuadrados en cualquiera de las tablas, es decir que se tenga algo como: "Todo. E. Jose" y "Todo. E. Jose".

Será condición indispensable que cualquiera de las dos relaciones este agrupada por algún determinado campo de las misma.

Como se mencionó, cuando en una tabla aparece un 'Todo', significa que en esa relación se debe efectuar un agrupamiento por a l g ún campo o por 'Nada'. Asi para el caso i) el grupo generado de la relación con la entrada en parentesis contendrà a todos los elementos de un grupo formado de la otra relación, y posiblemente algunos no contenidos en esta última. Para el caso ii) se tiene que ambos grupos deben de contener exactamente los mismos elementos. Todo lo anterior se muestra en los ejemplos siguientes:

- Ventas (Dept: 1. A. E. Tina, Arti: Todo. E. Tinta) Tipo (Arti: (Todo, E. Tinta, \*1, Color: C. Verde) **The State** (A saat (Ventas)) Jg Arti c Arti  $(A_{\text{max}} (S_{\text{max}} - w_{\text{max}} (T \text{ip} a)))$ - Ventas (Dept: I. A. E. Jugueteria, Arti: Todo. E. Tinta) Tipo (Arti: Todo, E. Tinta, Color: C. Verde)  $(A_{\text{max}}, (V_{\text{entas}}))$  Je  $_{\text{max}}$   $_{\text{max}}$ (A wase (S color . varge (Tipo)))

De los e jemplos anteriores es importante hacer notar que:

- El grupo obtenido de la relación agrupada por 'Nada', permanecerá fijo, esto es. los grupos generados de la otra relación se compararán siempre contra éste.

 $-$  Los grupos obtenidos de la relación que se agrupó por algún determinado campo de la misma, se irán comparando uno a uno con el grupo (único) proveniente de la otra relación.

- Los grupos que cumplieron con la condición se seguirán usando, esto es, se les aplicarán las operaciones que sigan, mientras que los que no cumplieron se desechan.

Paso 7.- Generación de Proyecciones Unicas. Se realiza una Provección Unica, sobre la relación correspondiente de aquellos campos que en la solicitud tengan: El Dperador "1." y/o tengan un operador de Función Pre-fabricada. Si la relación fué agrupada por a l gún campo de la misma, o por 'Nada' no se la aplica este paso del algoritmo. Esta proyección intermedia tiene como finalidad. el eliminar posibles 'Registros repetidos' que se pudiesen tener como resultado de la solicitud. Las funciones que consideran en la implementación son:

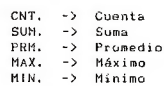

La Operación de 'Provección Unica' tiene el siguiente formato:

Pu c.s.s.s. (Relación)

Donde:

 $Campo(s) - Son los cano s a provector de la relación.$ 

Algunos ejemplos de estas solicitudes con estos casos son:

- Tipo (Arti: I., Color: C. Verde)

 $\equiv$   $\geq$ 

Pu article (S Color - Verde (T100))

Según la gramática definida para QBE, solo una tabla de la solicitud puede tener especificado el operador "l.", y este puede aparecer en cualquier entrada de la misma. Cuando se requiere generar resultados de diferentes relaciones de la solicitud, ésto se debe hacer a traves de una Tabla de Resulados. Esta tabla tendrá tantas entradas com proyecciones de campos se desee hacer. Cada entrada de la tabla tendrá la palabra clave " I." y un elemento ejemplo simple, que l igará a ésta, con una entrada de a lguna relación definida en la solicitud. Un ejemplo de este caso es:

Ventas (Dept: E. Ropa, Arti: E. Tinta) Surtido (Arti: E. Tinta, Proveedor: E. IBM) Tabla Resulta (Cosas: I. E. Ropa, XXX: I. E. IBM)  $-10<sup>2</sup>$ Pu  $_{i,j}$ ,  $_{i,j}$ ,  $_{i,j}$ ,  $_{i,j}$ ,  $_{i,j}$  (Sales)  $J_{i,j}$ ,  $_{i,j}$ ,  $_{i,j}$ , (Surtido))

Paso 8.- Anlicación de Funciones Pre-Fabricadas. Se analízan las "Funciones Pre-Fabricadas" (CNT, SUM, MAX, etc.), que se tengan, Esta función puede estar asociada a una realación en cualquiera de las siguientes dos formas:

i.- Que a parez ca explicitamente en la tabla de la relación. Siempre que esto suceda la función deberá ir precedida de la palabra clave "1.". En éste caso lo que se está indicando es que se desea obtener como salida de la solicitud, el resultado que arroje la función, al aplicársele a cada uno de los grupos en que se haya dividido tal relación; por ejemplo:

a). - Emp (Sal: 1. SUM. Todo. E. Si. Dept: I. A. E. Regalos)

ii.- Puede aparecer dentro de una Caja de Condición, y el e legento e jemplo de la caja ligará a esta con alguna entrada de una relación, Cuando esto ocurre, significa que el resultado que se genere de aplicar la función a cada grupo en que se dividió la relación, se utilizará como operando de una condición para seleccionar a tal grupo (Seleccion de Grupos) o desechar In:

b). - Emp (Name: Todo. E. Pedro, Dept: I. A. E. Deportes) Caja Condición (CNT. Todo. E. Pedro > 3)

El campo de la relación sobre el que se aplica la función es: el de la entrada con la función, para el caso 'i'; o el que tienen la entrada ligada a la caja de condición, con la función en ella, como en el caso 'ii'. El formato de la operación que generan éstas funciones es:

FP casse (Funcion Pre-febricada) (Relación)

Donde:

(Función Pre-fabricada). - El el operador de la función que se desea apiicar. Campo (Relación). - Es el campo de relación sobre el que se aplicará la función.

Las operaciones del algebra relacional que se generan para los ejemplos dados son:

 $a)$ . - FP  $a_{11}$   $a_{12}$   $(A_{22}$ ,  $(BBD)$ )

 $b)$ . - FP Northern case (A part (Emp))

Paso 9.- Generación de Selección de Grupos. Para que se efectúe ésta operación es necesario que exista una tabla que se haya agrupado por a lguno de sus campos y que tenga a lguna entrada ligada a la Caja de Condición. La condición que aparecerá como operador de selección en ésta operación será la que aparezca en la caja, y se aplicará al campo, de la realción, con el que se realiza la liga. El formato de ésta Operación es:

Sg condicion (Relación)

Donde:

Condición. - Es la que aparece en al caja de condición. Relación. - Es la que tiene al campo cuya entrada se encuentra ligada a la caja.

Un ejemplo de una solicitud que contiene una operación de éste tipo e s :

Emp (Nombre: Todo. E. Jimenez, Dept: I. A. E. Discos) Caja Condición (CNT. Todo. E. Jimenez > 3).

**CES** 

Sg CHT, Nonber > 3 (FP Nonber CHT (A Deet (Emp)))

Paso 10.- Generación de Relaciones de Equivalencias. Esta operación se tiene cuando alguna tabla de la solicitud fué marcada como no unible. Esta relación deberá estar ligada a otra por medio de un elemento e jesplo simple comun. Esta Operación tiene la siguiente s i n tá x i s :

(Relación 1) Re constrion (Relación 2) = Relación 1 - (Relación 1 SJ construy, Relación 2)

Donde:

SJ .- O peración de Semi Junta. Una operación de estas es una 'Junta' con una Proyección sobre la relación resultante, de los campo de la Relación 1. Condición. - Es la condición sobre la que se realizará la overación de 'Junta'. Relación 2.- Relación marcada como no unible.

La condición de la Relación de Equivalencia se formará de la misma forma que la condición para la 'Junta', esto es: los operandos

 $A \times B \times I$   $C \times B \times B \times A$  i co. 30

serán los campos en los que está el elemento ejemplo simple comun a las relaciones, y el operador será el que se especifique con cualquiera de los elemento elemelo. se supondrá '=' si no se especifica alguno).

Un ejemplo de una solicitud con esta operación es:

Ventas (Dept: I., Arti: E. Tinta) Surtido (Arti: E. Tinta, Proveedor: C. Parker)

 $=$  =  $\infty$ 

(Ventas) Re pris a Arti (S vraveskar a rarrer (Surtido))

Paso 11.- Generación de Proyecciones. Se consideran las Provecciones (Pr) que nos darán las salidas esperadas de la solicitud. Todas las entradas que tengan la palabra clave "1." producitán una 'Provección' del campo en el que se encuentra tal entrada.

El formato de la Provección es:

Pr c ...... Relación

Donde:

 $Campo(s)$ .- Son los campos de las entradas en los que aparece el operador "1.". Relación. - Es la reiación en la que están los campos a proyectar.

La información que se desea provectar de la entrada en el que se definió el operador "1.", dependera de que otros operadores aparezcan en la misma. Dado lo anterior, se tienen los siguientes tres casos:

Caso i).- El elemento ejemplo de la entrada en que se tiene el operador "I." es simple, o se encuentra solo en la entrada. Esto significa que lo que se desea provectar es el contenido del campo de la relación que corresponde a dicha entrada: por ejemplo:

Ventas (Dept: I. E. Nada) ==> Pr  $_{\text{best}}$ . (Pu  $_{\text{test}}$  (Ventas))

Tambièn dentro de este caso estan aquellas solicitude en las que usa una Tabla de Resultados, por ejemplo:

Ventas (Dept: E. Jugueteria, Arti: E. Tinta) Surtido (Arti: E. Tinta, Proveedor: E. IBM) Tabla Resulta (Cosas: I. E. Jugueteria, XXX: I. E. IBM)

 $z=3$ 

Arbol Sintáctico 3b

Pr D«pt- s u p p i . . f - (Pu 0ept s u p p i i . r ( ( V e n ta s ) J , t . " - , t . a  $($ Curtido ) $)$ )

Caso ii).- El operador "1." se encuentra en una entrada que también tiene el operador "A.". Entonces no se proyectará el campo de la relación correspondiente a la entrada, sino que se proyectará tal campo de aquellas relaciones formadas al exectuar el agrupamiento. Una solicitud con este caso se muestra a continuación:

Ventas (Dept: I. A. E. Tuerca, Arti: iTodo. E. Tinta, \*1) Tipo (Arti: Todo, E. Tinta, Color: C. Verde)

**Cours** 

 $Pr$   $P$ r  $P$  $Jg$  arts  $c$  arts  $(A_{best}$  (Ventas))

Caso iii), - El operador "l." está en una entrada en la que aparezça alguna Función Pre-fabricada. Entonces se obtendrá el resultado de aplicar la función sobre el campo correspondiente. Un e jempio de una solicitud que comprende este caso se muestra a corit j nua ci ón:

Emp (Sal: 1. SUM, Todo. E. S1, Dept: C. Jugueteria) **ALCOHOL:** Pr extense (Fp 8.1 sum (A seas)  $(S_{best} | t_{best} | t_{test})$  (Emp))))

Por la gramática de QBE, tenemos que se puede tener al operador "I." en más de una entrada de una tabla. Estas entradas pueden ser combinaciones de los casos anteriormente descritos (elementos ejemplo simple, campos agrupados, etc.), Asi entonces, se puede tener que las provecciones a realizar sobre una tabla de la solicitud, no se .<br>generen sobre la misma relación, por ejemplo:

Emp (Sal: 1. SUM. Todo. E. S1, Dept: 1. A. E. Abarrotes)

IV.3 - Implantación del Algoritmo al Sistema.

El programa que define el algoritmo al sistema, está hecho en el Lengua je "C". Este programa nos genera un Arbol Binario de Análisis Sintáctico donde cada nodo del mismo, define una operación del a concelho r a contra contra contra contra contra contra contra e e ha de a p l i car sobre a l guna (s) relación (es) de la Base de Datos.

La Estructura de Datos que se usa para representar a cada nodo del árbol, es el "Registro" (o estructura de acuerdo a la notación de C). Se tiene un tipo de registro para las: Hojas del árbol, y otro para los Nodos. Para cada Tabla de la solicitud se senera una hoja del árbol. y de aquellas que tengan asociada una relación 'crecera' una rama del mismo; los nodos de la rama se irán cenerando conforme se vavan analizando las tablas de la solicitud y se detecten, implicitas a ella, operaciones del Algebra Relacional.

Los campos principales del Registro 'Nodo Hoja' son:

Relación.- Es el nombre de la relación que le corresponde a la table asociada a la boja. Entradas - Contiene a las entradas de la tabla.

Los campos principales del Registro 'Nodo no Hoja' son:

Apuntador Padre. - Apunta a su Nodo Padre. Hi jo Derecho e Izquierdo. - Apuntadores a los hijos derecho e izquierdo respectivamente. Operación. - Indica la operación del algebrea relacional que le corresponde al nodo. Operandos. - Contiene a los Operandos de la operación. Rejación Salida, - Es el nombre de la rejación que se tiene como resultado de aplicar la operación, sobre alguna(s) re lación (es)

El subsistema de generación del árbol determinará el contenido de cada uno de los campos de los diferentes tipos de registro mencionados, a excepción del campo 'Relación Salida' cuvo contenido se conocerá hasta que se realice el Recorrido del Arbol (etapa de la que se hablará más adelante).

La relación sobre la que se aplicará la operación del algebra relacional especificada, en el campo correspondiente, en cada nodo, será (n) la (s) que se tenga en el campo 'Relación Salida' del (os) nodo (s) hijo, a excepción de cuando el hijo sea una hoja, en cuvo caso la operación se aplicará sobre aquella relación que se especifique en el campo 'Relación'.

A continuación se dá la representación gráfica de los árboles que se generarian para algunas solicitudes realizadas a una Base de

derecho

**SALE** 

Datos, en notación de QBE. Para ir de acuerdo a lo manejado en el a l goritmo, la solicitud se presentará en su notación equivalente 1 inea 1 :

1.- 'Muestra todos los articulos que vienen en color "Verde"'.

- Solicitud en Forma Lineal:

Tipo (Arti: I. E. Rueda, Color: C. Verde)

- Arbol de Análisis Sintáctico:

**College** 

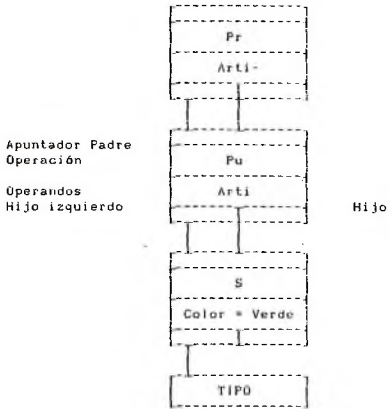

2.- 'Imprime todos los artículos que vengan en coior "Verde", y sean vendidos por el departamento de "Jugueteria".

- Solicitud en Forma Lineal:

Tipo (Arti: ). E. Nuez, Color: C. Verde) Ventas (Dent: C. Jugueteria, Arti: E. Nuez)

- Arboi de Análisis Sintáctico:

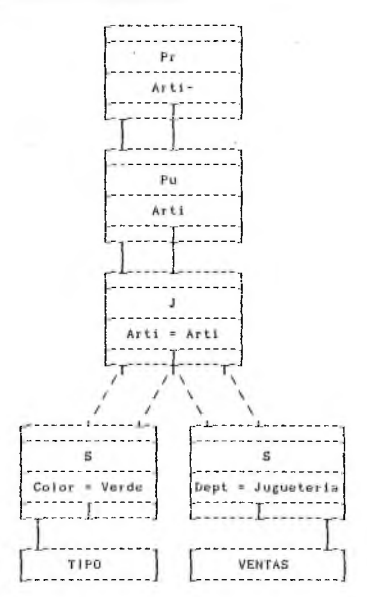

3.- ' Dá los Departamentos que no vendan algún articulo provisto por " Parker"'.

Solicitud en Forma Lineal:

~ Surtido (Arti: E. Tinta, Proveedro: C. Parker) Ventas (Dept: 1., Arti: E. Tinta)

Arbol de Análisis Sintáctico:

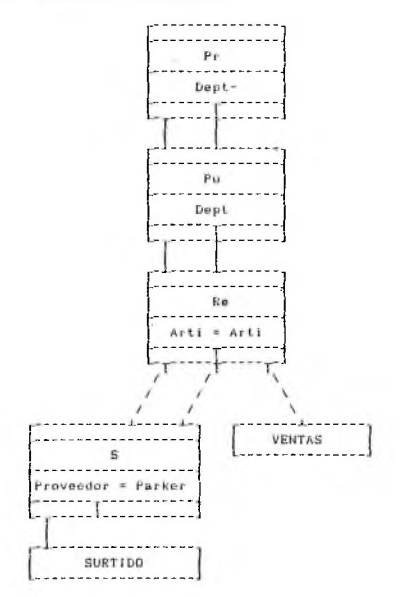

4.- 'Imprime el "Nombre" de los empleados cuvo salario sea: mayor de "\$ 10,000", menor de "\$ 15,000", y diferente de "\$ 13,000"';

- Solicitud en Forma Lineal:

Emp (Nombre: L., Sal: E. Si) Caja Condición (E. Si = O 10000 & < 15000 & ~ 13000))

- El Arbol de Análisis Sintáctico:

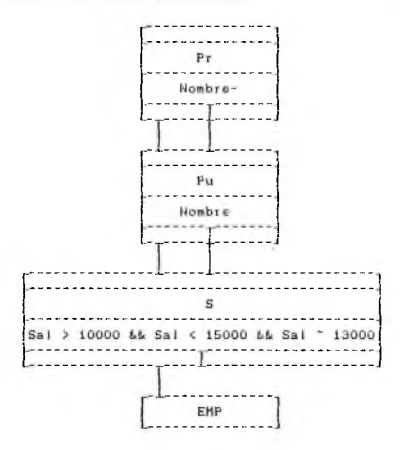

5.- 'Dame la "Suma" de los salarios de los empleados que laboren en el departamento de "Jugueteria"'.

- Solicitud en Forma Lineal:

Emp (Sal: 1, SUM, Todo, E, S1, Dept: C, Jugueteria)

- Arbol de Análisis Sintáctico:

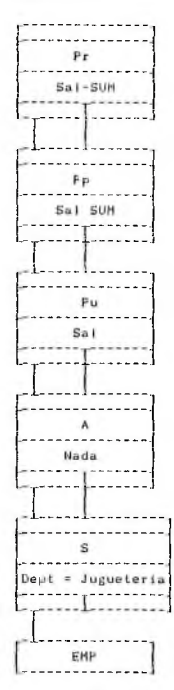

6.- 'Consigue los nombres de los Departamentos que venden al menos todos los artículos que vienen en color "Verde"'.

- Solicitud en Forma Lineai:

Ventas (Dent: L. A. E. Sosa, Arti: JTodo, E. Tinia, \*1) Tipo (Arti: Todo, E. Tipta, Color: C. Verde)

- Arbol de Análisis Sintántico:

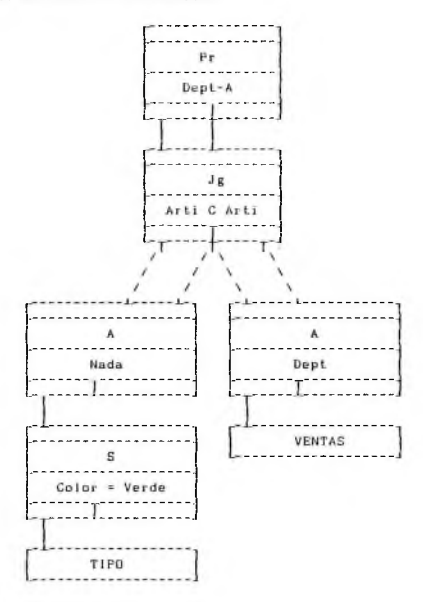

7. - 'Consigue todos los departamentos que tienen más de 3 empleados'.

- Solicitud en Forma Lineat:

Emp (Nombre: Todo, E. Juárez, Dept: I, A, E. Pan) Caja Condición (CNT, Todo, E. Juárez > 3)

- Arbol de Análisis Sintáctico:

 $\mathbf{p}_E$ Dept-A . . .  $5g$ Nombre CNT > 3  $- - - -$ Fp . . . . . . . . . Nombre CNT  $- - -$ A Dept . . . . . EHP <u>--------------</u>

### CARITULO 5

#### ETAPA DE RECORRIDO DEL ARBOL.

En esta etapa se recorre el Arbol Binario de Análisis Sintáctico creado en la etapa anterior del Sistema y se ilaman a las correspondientes rutinas de manipulación de la Base de Datos.

El programa de esta etapa está hecho en el Lenguaio "C", y en "Clipper". Las rutinas en C efectúan el recorrido del árbol y en las<br>rutinas en Clipper están, construidas las ioperaciones del Lalvebra r utinas en Clipper están construídas las operaciones del relacional que se contemplan en el sistema. Cada vez que un Nodo (noterminali del árbol es alcanzado se realiza un llamado a una rutina en Clipper, que efectuará la operación algebraica correspondiente sobre la relación indicada en el (los) nodo(s) hijo(s). El 30% de la programación de esta fase está hecha en C, y el 70% restante en  $C1$  i pper .

El recorrido del árbol se realiza en 'Pre-orden'. Esto se hace en los siguientes 9 pasos:

Paso 1.- La primer rama (Rama 1) a recorrer será la que corresponda a la primer tabla, que tenga asociada una relación, dada en la solicitud. En general, la segunda rama (Rama 2) del árbol será aquella que corresponda a la segunda tabla dada de la solicitud con una relación asociada, y así sucesivamente.

Paso 2.- De la rama seleccionada, se alcanza el primer nodo, no hoja, de la misma (que viene a ser el padre de la ho ja).

Paso 3.- De la estructura que corresponde al nodo a l canzado, se obtiene la Operación del Algebra Relacional así como los Operandos de la misma. La relación sobre la qual se va a operar será:

- La relación que está asociada con la tabla que le corresponde a la rama si la hoja bajo análisis es el primera de la misma:

- S i e n d o c u a l q u i e r o t r o nodo, no hoja, de la rama, la relación será la que se especifíque en el campo 'Relación Salida' de su nodo hijo.

Paso 4.- Se analiza el siguiente nodo de la rama, que es el Nodo Padre del recientemente analizado, y se procede como en el paso 3.

Paso 5.- De la rama bajo análisis se prosique como en el punto 4, tratando de recorrer todos los nodos de la rama, hasta que:

- Se alcance el último nodo de la rama, que vendría a ser el Nodo Raíz de la misma. - Se llegue a un nodo del que parten dos ramas. es decir, que tiene dos hijos.

Paso 6.- Cuando se llega a algún nodo con dos descendientes generado por una operación binaria, se suspende momentaneamente el análisis de este nodo, y se alcanza al Nodo Hoja de la otra Rama que parte del mismo.

Paso 7.- Una vez alcanzado el nodo hoja de la segunda rama, que puede ser por ejemplo la Rama 2, se prosigue como en los pasos 3 y 4, hasta llegar, nuevamente, al nodo binarich

Paso 8.- Yá que se ha a l canzado al nodo binario por su segunda rama, se obtiene la operación que le corresponde, asi como sus operandos, La relaciones sobre la que se va a operar, serán aquellas que se especifíque en el campo 'Relación Salida' de su(s) hijo(s) o que esté(n) asociado(s) a su(s)<br>rama(s).

Paso 9.- Se prosigue como se indica en los pasos 2 al 8 hasta que no quede alguna rama por recorrer.

A contínuación se muestran algunos ejemplo de la secuencia en que se recorrerían las Ramas de un Arbol Binario, de acuerdo a este A l g o r i t m o :

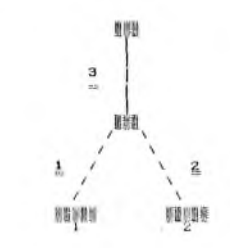

 $43 -$ 

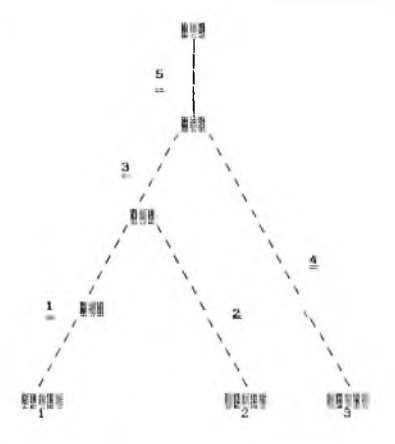

Donde:

 $111.7$ 

**\*Mas** - Simbologia usada para representar a un Nodo Hoja.

X - Número de Rama del Arbol.

WE - Simbologia usada para representar a un Nodo del Arbol.

- Secuencial que indica el orden de recorrido de cada Sub-Rama del Arbol.

Cada vez que se alcanza un Nodo intermedio del árbol, los par ámetros que se le pasan a las rutinas que realizan el Manejo de la base de datos para e jecutar sobre la(s) relación (es) que se indica(n) la operación del algebra que en dicho nodo se define son:

- O peración a realizar.
- Los Operandos.
- La(s) Relación(es) sobre la que se operará.

Una vez que se realizó la operación correspondiete sobre la(s) relación es) de la base de datos, el parámetro que se le devuelve a las rutina que reaiza el recorrido es:

- Relación resultante de aplicar la operación.

Las rutinas sobre las que se implementaron las Operaciones del A l gebra Relacional, y que consecuentemente realizan la Manipulación de la Base de Datos, requieren que existan, al momento que se invoca al Sistema para realiza una consulta:

- Aquellas Relaciones, que potencialmente, pueden ser usada para que el usuario, realice una consulta, y que conforman la Base de Datos.

- La Relación que define, la Estructura, de un Archivo de Estructura de Relación, Estas estructuras tienen el formato que se definen en Clipper, Dentro del Sistema, esta relación se denomina: "Structure.dbf".

La implantación de las operaciones del algebra relacional no fué trivial, a pesar de que en el lenguate Clipper se tienen algunos comandos que se pueden considerar que realizan estas operaciones. Dado que para la mayoría de las operaciones el número de argumentos<br>detinidos en el parámetro "congrandos" es variable, tué necesario detinidos en el parámetro "operandos" es variable, tué realizar un "Analisis Léxico/Sintáctico" de este, Además con el fín de optimizar espacio en el dispositivo de almacenamiento secundario empleado, tué necesario adoptar medidas especiales para esto.

- $1$ ).- C. J. Date, "An Introduction to Database Systems" Volumen I, 3a. Edición. The Systems Programming Series.
- 2).- M.M. Zloof, "Query-hy-Example: A Data Base, Language." IBM Sys. J. 16, No. 4 (1977).
- 3). Dennis McLeod, "The Translation and Compatibility of Sequel and Query By Example". IBM Research Laboratory San Jose Ca. Presentado en "the 2nd. International Conference and Software Engineering". San Francisco CA, 13-15 de Octubre de 1976.
- 4).- Jeffrey D. Ullman, "Principles of Databases Systems", 2a. Edición. Computer software encineering series: Computer Science Press.
- 5).- M. M. Zloof, "Security and Integrity within the Query-by-Example Data Base Manacement Language. IBM Thomas J. Watson Research Report. **COLL** 
	- 6). Samuel P. Harbison and Gay L. Steele Jr., "C a reference manual": Tartan Laboratories, Prentice-Hall, Inc.
	- 7). Brian W. Kernighan and Dennis M. Ritchie "The C programming Language": Bell Laboratories, Murray Hill New Jersey. Prentice-Hall, Inc.
	- 8).- C. T. Zahn, "C Note: A Guide to the C Programming Language". Yourdan Press.
	- 9). Manual de Referencia de "Lattice 8086/8088 C Compiler", Version 2.00. Lattice, Inc.
	- 10).- Technical Boiletin de "Lattice MS-DOS C Compiler", Version 3.00. Lattice, Inc.
	- 11). User's Guide "Microsoft MS-DOS Operating Systems". Version 3.1. Microsoft Coorporation.
	- 12).- User Manual "dBASE III" Version 1.1. Asthon-Tate.
	- 13).- Manual de "Using dBASE III Plus". Asthon-Tate.
	- 14).- "Clipper Compiier User Manual", Nantucket, Inc.
	- 15).- M. M. Zloof, "The syntax of Query-by-Example".

#### APENDICE I

### BASE DE DATOS Y RESILTADOS DE LOS EJEMPLOS DE SOLICITUDES.

# Las Relaciones consideradas en esta Base de Datos ejemplo son:

 $13. -$ 

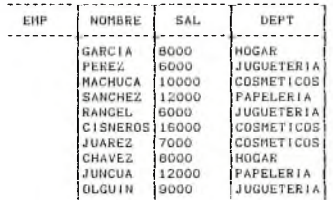

 $111...$ 

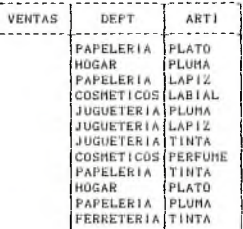

----------

 $1111...$ 

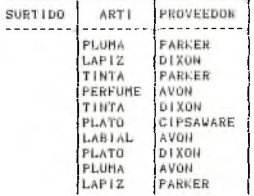

 $IV.7$ 

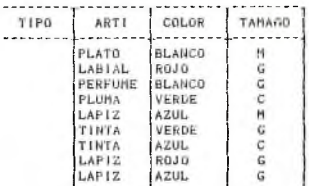

Las respuestas de las solicitudes mostradas son: ×.

 $1) -$ 

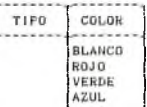

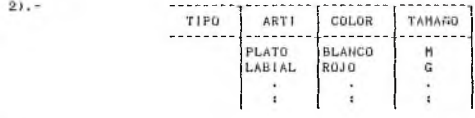

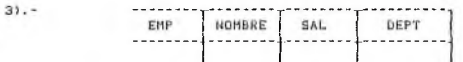

<span id="page-57-0"></span>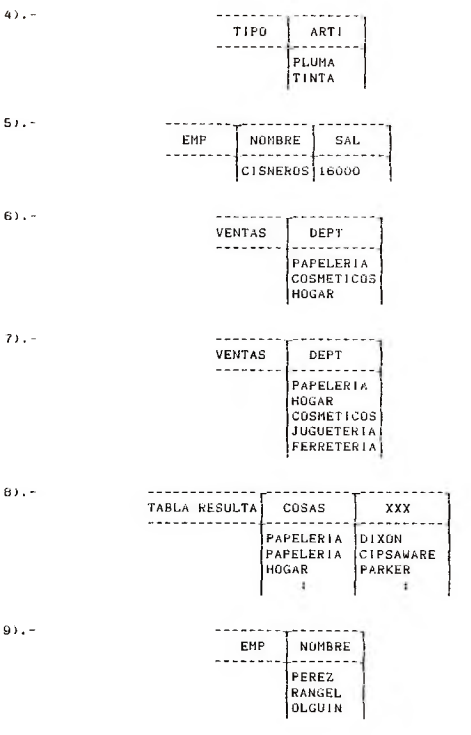

 $\mathcal{A}_\text{c}$  ,  $\mathcal{A}_\text{c}$ 

# Apéndice 1 52

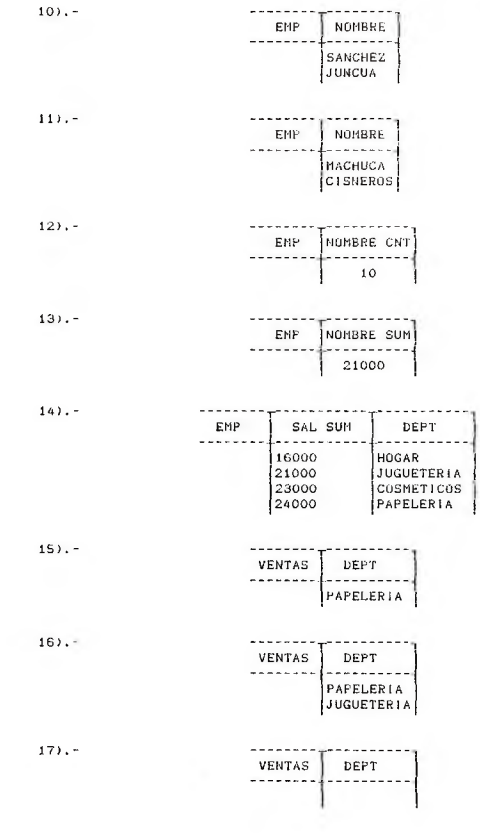

#### A P ENDICE II

## CARACTERISTICAS DE HSO DEL LENCHAIE

La Implementación del Sistema del Lenguaie de Consulta de Bases de Datos que comprende este trabajo, presenta algunas características para la generación de Solicitudes a la base. Estas deben de ser consideradas para obtener una operación correcta del sistema. Estas peculiaridades son:

1.- Cualquier operador de los contemplados en el sistema (1., E., Todo., etc.), debe ir separado de aigun otro, que aparezca en la misma entrada, o de un elemento (ejempio o constante), por un espacio en blanco al definirse la solicitud. Por ejemplo:

"I. E. Parker"  $1<sub>1</sub>$ Espacios en blanco

2.- Los Operadores Relacionales que se empleen, deberán estár entre el operador "C," o "E," y el Elemento (Constante o Ejempio) que corresponda. Un espacio en blanco se utilizará para separar al operador relacional del operador "C." o "E." y del elemento, esto es:

"C. > 10000"

I<sup>L</sup> Espacio en blanco L Gnesador Relacional

3.- Un Nombre que sea utilizado como un Elemento Ejemplo no podrá usarse como un Elemento Constante o viceversa.

4. - En una Linea no podrá aparecer una entrada con un Elemento Cospiante y otra con un Elemento Ejemplo que ligue a esta con la Caja de Condición en la que se definan otras constantes. Esto es, una solicitud como la siguiente no es válida:

Emp (Nombre: I., Sal: E. Si, Dept: C. Zapateria) Caja Condicion (E. Si = (10000 ; 13000 ; 15000))

5.- Un Elemento Ejemplo unicamente se podrá utilizar para encadenar un par de entradas de lineas diferentes. Esto es, no se podra terner una solicitud como la que sigue:

Emp (Nombre: C. Torres, Dept: E. Ejempio1)  $Emp (Sal: > 15000, Dept: E. E)$ Ventas (Dept: E. Ejemplo1, Arti: C. Pluma)

8.- Para que dos campos, de relaciones diterentes puedan ser 'Ligados' (por las operaciones de 'Junta', 'Junta de Grupo' o 'Relación de Equivalencia') estos deberán caer en el mismo dominio.

7. - Una Relación podrá agruparse por un solo campo de la misma. E s t o es:

Tipo (Color: 1. A. E. Blanco, Tamaño: A. E. Mediano) --> No

Emp (Dept: 1, A. E. Jugueteria) --> Si

8. - En una Tabla el Operador 'Todo.' solo puede aparecer en un campo (entrada) de la misma. Esto es:

Emp (Nombre: 1. Todo. E. Juan, Dept: Todo. E. Nada) --> No. Einp (Nombre: l. SUM. Todo. E. José) --> Si

9.- Cuando se utilicen Funciones Pre-fabricadas, ninguna de las lineas de la solicitud deberán estar marcadas como 'No unibles'. Esto es, no es válida una solicitud como la siguiente:

~ Surtido (Arti: E. Tinta, Proveedor: C. Parker) Ventas (Dept: I., Arti: SUM. Todo. E. Tinta)

10.- En una solicitud no podrán aparecer más de una Función Prefabr icada.

11.- Solo se podrá tener una Linea marcada como 'No unible' en la solicitud.

12.- Cuando se tenga una Linea marcada solo se podrán especificar operaciones de Selección y de Junta en la solicitud, y no se podrán emplear 'Tablas de Resultados'.

14.- Al tener en la solicitud alguna Tabla marcada no se podrán realizar operaciones de grupo.

 $15. -$  Cuando se llegue a requerir una solicitud en la que alguna de las Tablas deba de marcarse, esta deberá de definirse antes que cualquier otra. Esto es:

Ventas (Dept: I., Arti: E. Tinta) --> Incorrecto ~ Surtido (Arti: E. Tinta, Proveedor: C. Parker)

\* Surtido (Arti: E. Tinta, Proveedor: C. Parker) Ventas (Dept: 1., Arti: E. Tinta) --> Correcto

16.- Las Tablas que tienen asociada una Relación de la base. deberán: contener en cualquiera de sus entradas al operador "1.": o toner a l guna de sus entradas ligada a una Tabla que contenga al operador mencionado, con la exepción de la Tabla de Resultados y la Caja de Condición. Por ejemplo:

Ventas (Dent: E. Jugueto, Arti: E. Tinta) Surtido (Arti: E. Tinta. Proveedor: E. IBM) Tabla Resulta (Cosas: I. E. Juguete, XXX: I. E. IBM)

17.- Cuando se utilice una Tabla de Resultados no se podrá definir Funciones Pre-tabricadas ni Agrupamientos, solo Selecciones y Juntas.

18.- Cuando se vayan a 'encadenar' dos Tablas, en donde ninguna de las dos está marcada como no unible, y en alguna de ellas aparezca el operador "I.", al momento de dar la solicitud se deberá de definir primero a la linea con tal operador. Por ejemplo:

Ventas (Dept: C. Jugueteria, Arti: E. Nuez) *— >* Incorrecto Tipo (Arti: I. E. Nuez, Color: C. Verde)

Tipo (Arti: 1. E. Nuez, Color: C. Verde) -- > Correcto Ventas (Dent: C. Jugueteria, Arti: E. Nuez)

19.- Solo se podran definir a lo más dos constantes en entradas diferentes para una wisma tabla. Esto es:

Type (Arti: C. Plato, Color: C. Rojo, Tamaño: C. M) --> No

Type (Arti: C. Plato, Tamaño: C. G)  $\rightarrow$  Si Type  $(Arti; C, Plato)$  --> Si

20. - Para una misma entrada solo se podrán definir hasta tres condiciones en la Caja de Condición. Esto significa que:

Emp (Nombre: 1., Sal: E. S1) --> Incorrecto Ca ja Condición (E. SI (10000 | 12000 | 13000 | 15000))

Emp (Nombre: I., Sal: E. S1) --> Correcto Caja Condición (E. Si (10000 | 13000 | 15000))

Nota, - Los e jemplos que aparecen en este apéndice son meramente i lustrativos y no necesariamente corresponde a una solicitud real.

### A P ENDICE III

#### SINTAXIS DE QUERY-BY-EXAMPLE

A continuación se da una descripción de la sintaxis, de la definición original, de Query-by-Example. Esta solo comprende la detinición del lenguaje que se considera en este trabajo.

Dentro de ésta sintáxis los "{ }" son usados para indicar entradas opcionales. Partes separadas por "!" representan partes alternativas. Notese que los paréntesis cuadrados y una baira vertical son parte del lenguaje.

Las entradas que se pueden especificar en un esqueleto de Relacion o Tabla de Resultados y una Caja de Condición son:

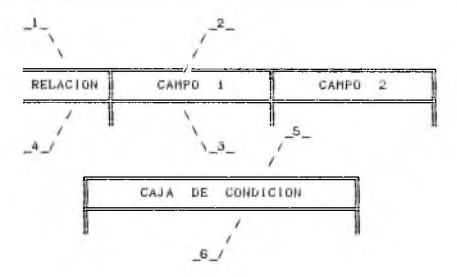

### Donde :

- $(1)$ .- Entrada-nombre-tabla. (2).- Entrada-nombre-columna.
- 
- (3).- Entrada-columna.
- $(4)$ . Entrada-atributo-linea.
- (5).- Nombre-Caja-Condición.
- (6).- Entrada-Caja-Condición.

# Abreviaciones:

el: elemento. ee: el emento ejemplo. ec: elemento constante. Sintaxis:

```
1.3 - 1.7Cellis Can't Cent
 21 -<ee>::= {<op-rela>} <id> ! {<op-rela>} <id>
 41.48<ec>::= {<pp-rela>} <id>
 43 -\langle Entrada - nombre - tab1a \rangle : := {\langle \langle ec \rangle \rangle}51.4\text{SIntrad}a-nomhre-columan>::= \{\text{Cec}\}}
 6).- (Entrada-columna))::= ((expri))
 7).- <expri>::= {<api>) {<el>} ! {<opi>) <tun-conj> <canj>
 B).- \langle op1>::= P.
 0.1 - 1(0, 1) (1, 2) (1, 2) (1, 3) (1, 3) (1, 2) (1, 2)10).- <fun-conj>::= CNT. ! SUM. ! AVE. ! MAX. ! MIN.
11).- <comj>::= <conj-simple> ! <con-brack>
12). \longleftarrow \longleftarrow \longleft13).- \{\text{conj-brack}\}:: ,
                                         \left[\begin{array}{ccc} \text{A11.} & \text{ceil} \\ \text{111.} & \text{121.} \end{array}\right]143 -Entrada-atributo-lineari= ^
(5) -Nombre-Caja-Condición::= COND, BOX,
16) -Entrada-Caja-Condición::= (expr2) ! (expr4)
17.7 - 5 5 52.7 + 5 = 5 6e 2e 32 53.7 + 5218).- (expr3)::= {<ap-rela}} <ec} ! {<ap-rela}} <ec}
                                                                  \langleex\nur 3>
19.5 - (expr4)::= (fun-cond)(cond-simple)(op-rela)(ec)
```
## A P END LCC IV

## REQUERTMIENTOS MINIMOS DE OPERACION.

Los requerimientos mínimos de operación del Sistema de consulta de Base de Datos tipo Query-by-Example son:

- Computadora PC o compatible.
- 512 Khytes de memoria RAM.
- 2 Unidades de disco flexible de 360 Kbytes c/u.
- $-$  Reloj de 4.77 Mhz.
- Sistemema Operativo MS-DOS.
- $-$  B<sub>i</sub> OS  $3.1$ .

# APENDICE V

### EJ EMPLOS DE CORRIDAS DEL SISTEMA.

A continuación se presentan los desplegados, resultados y<br>tiempos de ejecución de distintas etapas del sistema, generados por la realización de consultas del típo de las mostradas en los ejemplos  $2, 3, 4, 6, 10, 11$  y 15 del cap itulo II, a una base de datos que se generó para este fin.

\*\* Sistems de Conquita Grazico de Bases de Datos \*\* ĥ  $T_{100} = 0.8 E =$ j  $-$ Relacion  $............$ - Seleccione el 1er. tipo de<br>Esqueleto que usara en su Esqueieto que usara en su  $-$ Caja de Condicion '....2 solicitud: -Tabla de Resultados ..3 Deme el nombre de la Relacion que le corresponde: type 1 *>* type Presione 'ESC' para continuar

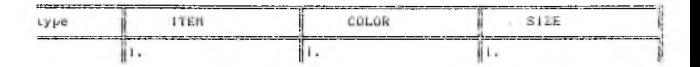

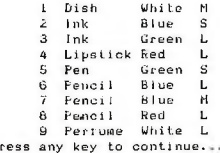

eneracion del Arbol: ecorrdio y manejo de la B. D. |

Inicio: 0 4 : 2 2 : 4 0 F i n a l i z a c i ó n : 0 4 : 2 2 : 4 0 Finalizacion: 04:23:03

```
x* Sistema de Consulta Grafion de Bases de Datos **
                          T_{100} = 0 B E =
                                          -Relacion .......
  - Seleccione, el ler. tivo de
    Esquereto que usara en su - Caja de Condicion .... 2
    solj o í t u d :
                                          - Table du Resultados ...;
Service
     Deme el nombre de la Relacion que le corresponde: emp
ĺ
    i j e m p
                                      Presione 'ESC' para continual
```
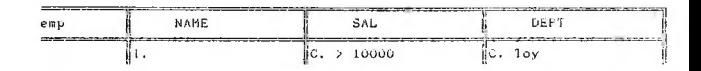

N i neum registro recuperado Press any key to continue...

```
Generación del Arbol:
 Recorrdio y manejo de la B. D.: - Inicio: 04:35:32 - Finalizacion: 04:35:52
B>
                                       Inicio: 0 4 : 3 5 : 3 1 F i n a l i z a c i ó n : 0 4 : 3 5 : 3 2
```
\*\* Sistema de Consulta Grailco de Bases de Datos \*\*  $Tigo = DBE =$  $-Relacian.........$ - Seleccione el ter, tipo de Esqueleto que usara en su  $-Ca$ ia de Condicion .... entiritiet. -Table de Resultados .. 3 state of the state of the state of the state of the state of the state of the state of the state of the state of the state of the state of the state of the state of the state of the state of the state of the state of the s Deme el nombre de la Relacion que le corresponder sales 1) type  $21$  sales Presione 'ESC' para continuar

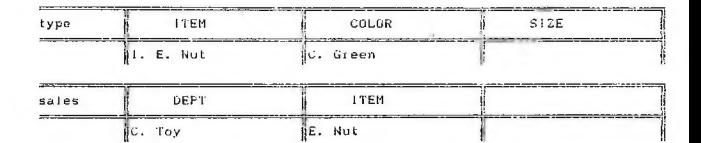

 $\mathbf{r}$ Ink  $\overline{a}$ Fen Press any key to continue...

Generacion del Arbol: Inicio: 04:45:59 Finalizacion: 04:46:01 Recorrdio y manejo de la B. D.: Inicio: 04:46:01 Finalizacion: 04:46:32  $\overline{a}$ 

```
** Sistema de Consulta Grofico de bases de Datos **
                                                     T/m = 0 R F-Relacion .............
            - peleccione el lei, Libo de
             Esqueleto que usara en su
                                                                              -Caja de Condición ....2
              solicitud:
                                                                               -Lasta de Resultados ...3
               Dome el nombre de la felacion que le corresponde: sales
              1) supply
               27 sales
                                                                        Presione 'Est' para continuar
                                                                 Several the American President
                          .<br>In the following the component of the property of the component of the component of the component of the component of
                                                          ---------
                              1.066SUFPLIER
    supply.
                     ű
    <u> 1980 - 1980 - 1980 - 1980 - 1980 - 19</u>
                                                                                             <u>Album e como con els marcales de la B</u>
                     it. Ink
                                                         ic. Fencraft
                                                                                              h
    \label{eq:3.1} \text{Supp}(\mathcal{O}_{\mathcal{A}}) = \text{Supp}(\mathcal{O}_{\mathcal{A}}) = \text{Supp}(\mathcal{O}_{\mathcal{A}}) = \text{Supp}(\mathcal{O}_{\mathcal{A}}) = \text{Supp}(\mathcal{O}_{\mathcal{A}}) = \text{Supp}(\mathcal{O}_{\mathcal{A}}) = \text{Supp}(\mathcal{O}_{\mathcal{A}}) = \text{Supp}(\mathcal{O}_{\mathcal{A}}) = \text{Supp}(\mathcal{O}_{\mathcal{A}}) = \text{Supp}(\mathcal{O}_{\mathcal{A}}) = \text{Supp}(\mathcal{OITEM
    mieu
                             DEPT
                     ü.
                                                                                              ï,
                     計.
                                                         BE. Ink
                                                                                              Ü,
         I Cosmetics
         2 Household
        3 Stationery
ress any key to continue...
```
Goueracion del Arbol: Inicio: 04:52:57 Finalizacion: 04:52:58 Recorrdio y manejo de la B. D.: Inicio: 04:52:58 Finalizacion: 04:53:39 š5.

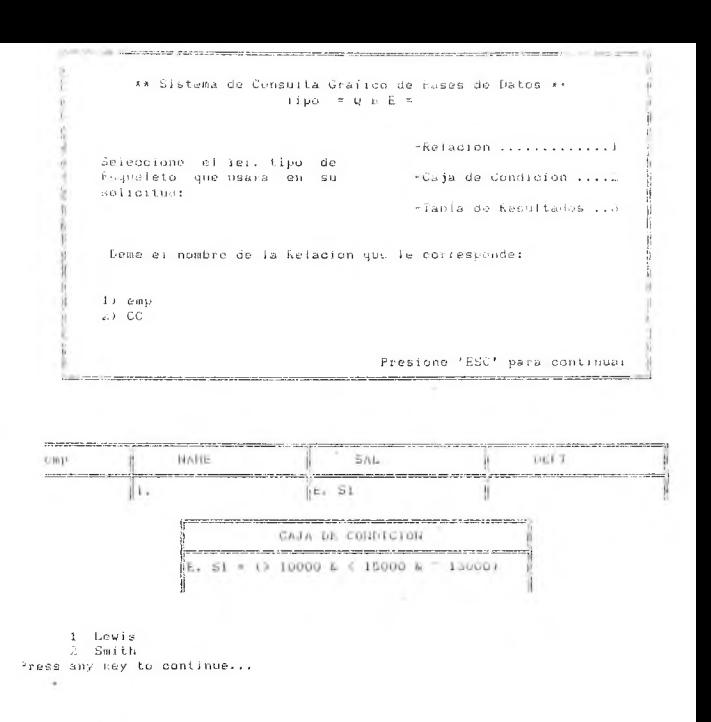

Inicio: 05:01:44 Finalizacion: 05:01:45 Generacion del Arbol: Recorrdio y manejo de la B. D.: Inteln: 05+01+45 Finalizacion: 05:02:11 ī.

```
** Sistema de Consulia Gratico de Bases de Datos **
                       Time and 6 Fm
                                      -Relacion .............
· Seleccione el rei, tipo de
 Esquelcto que usara en su
                                      -Ca is de Condicion .... 2
 soliced od -
                                      elabin de Reguliados - 3
  Deme of nombre de la kelación que le corresponde: emp
  Li ean
                                  Presione 'ESC' para continuar
```
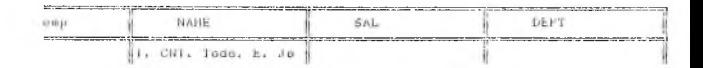

 $10$  $\mathbf{1}$ Press any key to continue...

Generacion del Arbol: Inicio: 05:07:50 Finalizacion: 05:07:50 hecorrdio y manejo de la B. D.:  $Inお 05:07:50$ Finalizacion: 05:08:09  $B$
```
At publican de Consulta Cratico de sasse de Duros de
                                                                                                                                j
                                                  T \cup D2 = \pi B \cdot F = \piţ
                                                                             -Relucion . . . . . . 1
                                                                                                                                Continued in the Continued In the Continued In the Continued In the Continued In the Continued In the Continued In the Continued In the Continued In the Continued In the Continued In the Continued In the Continued In the 
        - Seleccione el les tipo de
          Analisto que unara en en
                                                                            -Caja de Condicion ....
           solicitost
   manachine and
                                                                                                                                The company of the property of the
                                                                              -labia de Resultados ...
           Demo el nombre de la Relacion que le corresponder ivos
                                                                                                                                ä
          11 sales
           U type
                                                                       Presione 'ESC' para continuar
              .<br>National and the contract of the contract of the contract of the contract of the contract of the contract of t
sales
                            LIFERT
                                                                TEN
CONTRACTOR
                                                              IL A. E. Tuv
                                                       \frac{1}{2}17000. E. Ink. \times 1
                                                                                             jj.
______
                                                          .<br>The company of the company of the second and service to the second company of the company of the second second
                 I.
                                                                                                        SIZE
                            FIEIL
                                                                  COLOR
                                                                                             iL.
type
<del>- - - - - - - - - - - -</del>
                          ---------
                                                                                            at mee
                                                                                             ä
                 10000, E, 100ilC. Green
     4 DEPT
                            Stationery
    S = DEPTToy
```

```
Generacion del Arbol: 1nicio: 05:14:07 Finalizacion: 05:14:08
Recorrdio y manejo de la B. D.: Inicio: 05:14:08
                                               Finalizacion: 05:15:10
R \geq
```
Press any key to continue...

```
N and \sqrt{3}n is
F\bar{f} is \epsilonR_{\rm H,21-22-22}Nas ran = nThe Section of
How ar E #
Arch out =
Rela 1 - 1Rela2 = 2Rela 5 = 3R\nula 4 = 4
Call Fanta With Rela_1, Rela_2, Rela_3, Rela_4
Cadd i = 1
Cage \bar{z} = 2Cade 3 = -3C_{\text{adde}} \stackrel{\frown}{A} = -4Do Danmard With Rela_i, Rela_2, Rela_3, Rela_1, Cade_1, Cade_2, Cade_5, Cade_4
Eall Esqualet With Cade 1, Cade 2, Cade 3, Lada 4
Figur
Cali Arbol
ñas ramas ≈ s
Agrue = h
Grupo = n'Do While Substr (Mas ramas, 1, 1) = 5
  Call frim nodo With Operacion, Operrando, File
  Longi = Len(File)Arch in = Substribile, i. Longiz
  Arch \mathbf{m} = \text{Triag}( \text{arch } \mathbf{m})Longi = Len (Deerrando)
  Do While Substr (Operrando, Longi, 1) = '
     Longi = Longi - i
  EndDo
  Operandos = Substr (Operrando, ), Longi)
  Operandos = Trim(Operandos)
  If Substr (Operacion, 1, 1) = N'
    has namas = s "
    Loop
  F<sub>0</sub> d1+
  Bo Caso
        Case SubstriDeeracion, 1, 1) = S' ,And, SubstriOperacion, 2, 1) # q
           At = Arch in + .dbf14 .Not. FilesAir
             A11 = Arch 1n + 2Arch in = Substr (Arch in, 1, 1) + 2)
             Use &A11
             Copy lo Winch in
           End14If At( && , Operandos) # 0 .And. SubstriOperandos, 1, 1) #;
              Substr (Operandos, Att && , Operandos) + 3, 1)
```

```
0p louico = At( &&, Operandos)
   Oper1 = Substriuperandos. 1, Op logico - 2)
   Open2 = Substr (Operandos, im Idaico + 3.:
                  Len(Tria(Qperandas)) - Qp logico - 2)
   Do Selecci With Arch in, Operi
   Tempot = Arch in + dh+
   Ieneo2 = feneo1Rename &Tempol to Tempo dhf
   Tempoi » lemon
   Do Selecci With Tempol, Oper2
   length = length + 1Rename &lempoi to &lempo?
C1 - nIf At('&& , Operandos) # 0 .Or. At('!) , Operandos) # 0
    Archi = Substr (Arch in, 1, 2) + .dbf
    Do Case
         Case At ( 8 , Operandos) # 0
           0e logico = Atilh. Operandos)
           Do While Or Joaico # 0
             Oper = Substr(Operandos, 1, Op logico - 2)
             Operandos = SubstriOperandos, Op logico + 3,;
                         Len(Tri@(\theta per)@obs)) = \theta p logico - 2)
             Do Selecci With Arch in, uper
             Arch in = Arch in + .dbf
             Rename &Arch in to lempo.dbf
             Arch in e lempo
             Op logico = At(3k, Operandos)
           EndDo
           Do Selecci With Arch in, Operandos
           4 \cdotch in = 4 \cdotch in + .dbf
           Rename &Arch in to &Archi
           Arch in = Substr(Archi, 1, Len(Trim(Archi)) - 4)
         Case Ati II , Operandos) # 0
           \text{Archi} = \text{Archi} + \text{old}'Conia = 0Op logico = At('11', 0perandos)Do While Op logico # 0
             Oper = Substr(Operandos, 1, Op logico - 2)
             Operandos = Substr (Operandos, Op logico + 3,:
                            Len(fria(Operandos)) = Op loqico = 2)Conta = Conta + 1
             If Conta = 1tlse Merchi
               Copy To T1.dbf
               11 = 11Do Selecci With I1, Oper
             Flae
               Hae AArchi
               Copy lo T2.dbt
               T2 = 12'Do Selecci With T2, Oper
             EndIf
             Op Jogico = At('H', Operandos)
           EndDo
```

```
Conta = Conta + 1
               14 Conta Mill
                Heat Adverter
                Copy To 12.dhf
                12 = 12Do Selecci With I2, Operandos
              F1\pi\sigmaHan Marchi
                Coev To T3.dhi
                13 = 73De Selecci With IS, Operandos
              Prof14
              Containe >
              Close Databases
              Anch in F arch in + .dbf
              Erase &Arch_in
              Arch in = Substrianch in, 1, 2) + s
              Use 11 =Copy to March in
              tlae
              Erape 11 s.dbf
              Use &Arch in
              Do While Contai (= Conta
                 If Contai = 2\arcsin = 12 s
                Flas
                  Aichi = 33 sEnd1+
                Append From Marchi
                Archi = Archi + .dbf
                Erase Mirchi
                Contai = Contai + 1
              EndDo
       EndCase
     Else
       Do Selecci With Arch in, Operandos
     End1f
   End1+
Case Substr(Operacion, 1, 1) = 'J .And. Substr(Operacion, 2, 1) # 'g
  Sep = At(' - , Areh_in)Arch 2 = Substrikech in, Sep + 1, Lenilrim(Arch in)) - Sep)
 Arch in = Substrikech in, 1, Sep -1)
   A2 = \text{Arch } 2 + \ldotsA1 = Arch_in + .dbfIf .Not. FilesAll
    A11 = Arch\_in + '2.dbfArch in \approx Substrianch in, 1, 1) + 2.dbf
     Hse $411
    Copy lo MArch_in
   End1+
  If .Not. File(A2)
   At1 = Arch 2 + '2.dbf'
   \text{Arch}_2 = \text{Substr}( \text{Arch}_2, 4, 1) + 2. \text{dbf}Hae 2641
```

```
Gops, To Admirb 2
       F(3)Do Josna With Arch in, Arch 2, Operandos
     Case Substritegracion, 1, 2) = Fu', And, Grupo = n
       Do Pri uni dith Arch in, Uperandos
     Case Substriuperacion, 1, 1) = 'A
       6nuen = \approxIf Upper (Boerandos) & "NABA"
         A = \frac{1}{2}Endit
       Nua anch = 0
       63 = Arch in + .dh+
        If .Not. File(Al)
          A11 = Arch in + 2.4b+Arch in = Substr (Arch in, i, 1) + '2.db+
          1150.8611Copy to Antch in
        Endlif
       Do Agrupar With Arch in. Operandos, Num arch
     Case Substr (Operacion, 1, 2) = Re
       An s_i =
       Do Se Joins With arch in, Operandos, Ar si
       Do Diferen With Arch in, Ar sj
EndCase
If Substr (Operacion, 1, 11 = AUn arch s = nNum ar s = Str (Num arch, i)
Else
  Nua ar s = 1Un arch s = sFort 6
Eander a = 6Arch out = Arch in
Call Regre para With Arch out, Num ar s. Un arch s
Rand⊅ = =
Do While substribandera, i, i, = s .Or. Band2 = s
  \text{Band2} = \text{n}Call Recorrido With Operacion, Operrando, File, Mas ram, Ban
  Longi = Len(File)
  Arch in = Substr(File, 1, Longi)
  Arch in = Trim(Arch in)
  Longi = Len (Nas ram)
 Do While Substr (Mas_ram, Longi, 1) =
   Longi = Longi - 1
 Enduo
 Mas ramas = SubstriMas ram, i, Longi)
 Mas ramas = 1rim (Mas ramas)
 Lonai = Len(ban)Do While Substr (Ban, Longi, 1) = ''
   Longi = Longi - 1
 Endfro
 Bandera = Substr(Ban, 1, Longi)
 \texttt{Bandera} = \texttt{Train}(\texttt{Bandera})Langi = Len (Opernando)
```

```
Po While Substrifectrando, Fongi, 1) =
  Longi = Longi - 1
EndDo
Overandos - Substr (Boomrando, J. Long)
Buerandos « Irie Obsesseder)
I+ Substr(Bandera, 1, 1) = \leq14 Subst: (Deeracion, 1, 1) = 1N
    Mas range = s
    كأدباغ
  Read Ed
  bo Casa
    Case Substr (Overacion, 1, 1) = S' .And. Substribert.com, 2, 1) 8 a
      AI = Arch in + 1.dhfIf .list. <math>F(1e(A))</math>411 = 4 meb in 4 - 2, dh 4Arch in = Substribech in, 1, ii + 2.dbf
        Use 5A11
        Copy 1a &Arch in
      Fod) +
      If At('88 , (perandos) # 0 , and, Subste (Derrandos, i. 1) #:
         Substitue (Operandos, At( && , Operandos) + 3, 1)
         0<sub>P</sub> logico = At: && , Operandos>
         Openi = Substr(Openandos, 1, Op. Logico - 2)
         0per2 = 5ubstr(Upernados, Op logico + 3.4
                         Len(Trim(Operandos)) - Op logico - 2)
         Do Selecci With Arch in, Oberl
         Temool = Arch in + .dhf'Iempo2 = Iempo1Rename &Tempol to Tempo dhi
         Tempoi = learo
         Do Selecci With Tempol, Oper2
         leapol = Iempol + \nablaRename &Tempoi to &(empo)
      F1caIf All && , Operandos; # 0 .Or. At(')'', Operandos) # 0
          Archi = SubstriArch in, 1, 2) + '.dbf'
           Do Case
                Case At('%%, Operandos) # 0
                  Ge logico = At('%%', Operandos)
                  Do While Op logico # 0
                    Oper = Substriüperandos, 1, Op logico - 2)
                    Operandos = SubstriOperandos, Op logico + 3, iLen(Tria(Gperandos)) = \mathbf{0}e logico = 2)Do Selecci With Arch in. Open
                    Arch in = Arch in + \cdot, db+
                    Rename &Arch in to Tempo.dbf
                    Arch in = Tempo
                    Op logico = A\&i \&j. Operandos)
                  EndDo
                  Do Selecti With Arch_in, Operandos
                  Arch in = Arch in \pm .dbf
                  Rename &which in to Whichi
                  Arch in = Substr(Archi, 1, Len(Trim(Archi)) - 4)
                Case At('!!', Operandos) # 0
```

```
bechi = Aech in + -bCont_A = GOp fogico ≈ nt( H , Operandos)
Do While Op logico # 0
  Open = Solutin(Openandos, i, Op. Logico - 2)
  Uperados = SubstriOperandos, Op lugico + 3.:
                Len (TrimiDoe) andos)) \sim Do Togico = 2)
  Conta = Conta + 1
  14 Conta e i
    Hae Marchi
    Copy fo liabi
    T1 = 11Do Selecci With T1, Oper
  Flae
    Use &Archi
    Copy To T2.dbf
    12 = 12Do Selecci With T2, Oper
  Find 1.60e logico = At( ); . Operandos;
EndDo
Cunta = Conta + 1
If Conta = 2Hse Marchi
  Copy To 12.4bf
  T2 = 12'Do Selecci With 12, Operandos
F15PUse körchi
  Capy To 13.dbf
 13 = 13'Do Selecci With T3, Operandos
End 14
Contai = 2Ciose Batabases
Arch in = Arch in + .dbf
Erase &Arch in
Arch in = Substrianch in, 1, 2) + s'Use I1 s
Copy to Minch in
lise
Erase 11_s.dbf
Use &Arch in
Do While Contai <= Conta
  14 Contai = 2Archi = T2 s
  F15e
    Archi = 13 s
  End1f
  Append From WArchi
  Aechi = Acchi + .dbf
  Erase karchi
  Contai = Contai + i
Endbo
```

```
Porti ado
   E1se
     Do Selecci Nith Aech in, Accrandos
   Fonts
  Frid Le
Case Substribeeracion, 1, i) = 3 .And. Substriberacion, 2, i) # a
 Sep = At(-, Archin)Arch 2 = Substrakech in: Sep + 1; Len(IringArch in)) - Sep)
  Arch in = Substr(Grch in, i, Sep -1)
  42 =Arch 2 + 3, db f
  61 = 4rch 10 + 3014 Jack Financia
    0.13 = 4 meth 10 + 2, dbf
    Anch in = Substriarch in. i. 1 + 2.dbf'
    Use 3611Copy To warch_in
  Find 1+17 .Not. File(A2)
    411 = Arch 2 + 2.40 + 7Arch 2 = Substrationch 2, 1, 1) + 2, dbf
    ilse Mill
    Copy to March 2
  Pod I 4
  Do Joins With Arch in, Arch 2. Operandos
Case Substr (Geeracion, 1, 2) = Fu .And, Gropo = n
  Do Pry (m) With Arch in, Operandos
Case Substributeracion, 1, 1) = AG = 514 Upper (Operandos) # NADA1
    Agrup = \frac{1}{5}EndIf
  Now arch = 041 = Arch in + .dbf
  H. Not. File(01)411 = Arch in + '2, dbf'Arch in = Substr (nech in, i, 1) + 2.dbf
    Use 3411Copy lo &Arch in
  End1+
  Do Aerupar With Arch in, Operandos, Num arch
Case Substr (Operacion, 1, 2) = 3g'Operandos = TrimiOperandos)
  Arch in = Trim(Arch in)
  Do Case
    Case Atl = , Operandos) # 0
      Qper = -\piCase At ( \zeta', Operandos) # 0
      0000 = 0Otherwise
      time = 2EndCase
  Conser = Substriüberandos, Len(Operandos), i)
  Operandos = Substr(Operandos, 1, At(Conser, Operandos) - 2)
  if Conser = d
```

```
A conserv - Substriance in, ALC - , Anch int + L.:
                      I = (4 \times 10) - 4 \times 1 = 4 \times 10^{-10}m/2 = n conserv
   A borrar = Substrainch in, 1, At( - , Anch in) - 1;
   An A = 4 homes
   Ca, 2 = Substr (dependados, Ab Ouver, Operandos) + 2,:
               Len (Degrandos) - At (Dpar, Degrandus) - ()
   Ca I = Substit (Operandos, I. AtiOper, Operandos) - 2)
 Else
   A conserv = Substriench in. 1. Att - . Anch in - 1)
  Av = 1 = h conserv
   A borrar = Substrikech in, Ati - , Arch in, + 1,;
                     1 - p_1(Arch, in) - At(-1 - Arch, in))An 2 = A human
   La I a Subeti (Bearandes L. Al (Beer, Bearandus) - 2)
   Ca 2 = Substr (Operandos, At (Oper, Operandos) + 2,:
                  Len (Beer andes) = Ab (Beer, Deerandos) = 1)
 Fod14
 Use An conserv
 Go Bottom
 Nun nec = Rechost
  1 = 1Do While I & Num red
   Go. T
   Archivo = irim(Nom arch)
   Verdad = V14 Oper = 21 + Conser = dDu Join 6 With Ca 2, Archivo, Ca 1, An 1, C , Verdad
     E15e
        Do Join 6 With Ca 2, Ar 2, La 1, Archivo, 4, Verdad
      EndIf
    615pi f Conser = d
        Do Join G With Ca i, Ar 1, Ca Z, Archivo, Oper, Verdad
     Else
        Do Join 6 With Ca 1, Archivo, Ca 2, Ar 2, Oper, Verdad
      Fod Lf
    Endlf
   Arrbivn = Archivo + dbl'Frase Michivo
   tise &A conserv
   Bo I
    Replace Vive With Verdad
    1 = 1 + 1EndDo
  Close Databuses
  A borrar = A_borrar + .dhf
  Erase &A borrar
  Ancienn = A_conserv
Case Substr (Operacion, 1, 2) = keAr \sin xDo Se Joins Uith Arch_in, Operandos, Ar_si
  Do Diferen With Arch_In, Ar_si
```

```
Case Substriberacion, 1, \theta = Fe
 0Perandos = 1rim (Beorandos)
  Anch in a television in
 Campo = Substri@perandos, 1, At(' ', Operandos) - 1)
  Funcion = Substraiterandos, Aia . Deepandos, + i.e
            Lon (Deerandos) - At ( . Deerandos))
  Arch out =
  Do Gen a fo With Funcion, Arch out
  Resultado « ú
  If Adrius a n'
    Do Caso
      Case Fonction = 1SUM
        Do Suma With Campo, Arch in. Resultado
      Case Eugrigo = 'CHI
        Do Cuenta With Arch in. Resultado
      Case Funcion = FRM1
        Do Fromedio With Campo, Arch in, Resultado
      Case Funcion = 'MAX
        Do Max Hin With Campo, Arch_in, Maximo', Resultado
      Otherwise
        Do Max Min With Campo, Arch in, Ninimo , Resultado
    EndCase
    Do Pon resu With Arch out, Resultado, Arch in, Campo
    Close Databases
    Arch in = Arch in + .dbi
    Erase &Arch_in
  Else
    Use &Arch in
    Go Botina
    Num rec = Recno()
    \text{Reg} = 1Do While Reg <* Num rec.
      Go kee
      Archivo = Nom arch
      Bo Casa
        Case Funcion = SUM
          Do Suma With Campo, Archivo, Resultado
        Case Funcion = CNT
           Do Cuenta With Archivo, Resultado
        Case Euroinn = PRM
           Do Promedio With Campo, Archivo, Resultado
        Case Funcion = MAX
           Do Max Min With Campo, Archivo, Maximo , Resultado
        Otherwise
           Do Has Hin With Campo, Archivo, Hinimo , Resultado
      EndCase
      Do Fon resu With Arch ont, Resultado, Archivo, Campo
      Close Databases
      Anchivo = TrimsAnchivo) + .dbf
      Erase &Archivo
      Use wirch in
      \text{Re}q = \text{Re}q + 1EndDo
  EndIf
```

```
Case Substr(Operacion, 1, 2) = 'Sq
         0Perandos = Trim(Decrandos)
         Do Case
            Case At ( = 1, 0) Derandos) # 0
              fiopean \equiv -\frac{1}{2}Case At( C , Operandos) # 0
              0peran = (Case At(')', Operandos) # 0
              Ilberan r \rightarrowCase At('<*', Operandos) # 0
              f to P and f = f = fCase At(')=', Operandos) # 0
              Operan = =Otherwise
              Oneson = 8EndCase
         Pos operan = A\OmegaOperan, Operandos,
         Fos blanc = At ( . Uperandos)
         Fun_pre = Substr(Operandos, Fos blanc + 1,:
                           Fos overan - Fos plane - 2)Do Case
            Case Fun pre = SUM
              Archivo = Sono
            Case Fun pre = CNT
              Archiva = CupotaCase Fun pre = PRM1
              Archiva = ProvedioCase Fun pre = 'MAX'
              Archiva = MaximaAtherwise
              Archiva = Minima
         EndCase
         Sub op = Substr (Operandos, Pos operan.:
                          Len(0perandos) - Pos operan + 1)
         Pos blanc = At(' . Sub op)
         Condicion = Substr (Sub op. Fos blanc + 1.:
                      Len (Sub op) - Pos blanc)
           Do Selec 6 With Archivo, Operan, Condicion, Arch in
       Case Substri0peracion, 1, 2) = PrDo Frovecc With Operandos, Arch in
     EndCase
     Arch out = Arch in
     Call Regre para With Arch out. 1. s
     Clear
   Fod1 £
 EndDo.
EndDo
```

```
Procedura Selecci
Parameters Archivo, Operandos
f(x) rota \pmfonstanze =
Casso =
Do Case
     Case AT( = . Operandos) # 0
          \ln rola = =
     Case Att (', Operandos) # 0
          0p rela = \langleCase At( ) . Operandos) # 0
          f(x) = f(x) = 0Case Ati<sup>*</sup>, Gperandos) # 0
          f(x) = f(x) + f(x)FodCase
Constante = Substr(Operandos, At(Op.reia, Operandos) + 2:
                   , Len(Trim(Operandos)) - At(Op rela, Operandos) - i)
Campo = Substr (Operandos, 1, At (Op rela, Operandos) - 2)
Use &Archivo
Copy to Estruc Structure Extended
Select<sub>2</sub>
Bao Estruc
fin too
Do While Trindfield name) # Upper(Trin(Campo))
  Girin.
Fridûo
Tipo var = Field type
Select 1
Archivo2 = Substr(Archivo, 1, 2) + 5
Do Case
     Case Tipo var = N' .OR. Tipo var = n
       Do Cuse
            Case Op rela = =Copy to &Archivo2 For &Campo = Val(Constante)
            Case Op rela = \degreeCopy to Whechivo2 For &Campo > Val(Constante)
            Case Op rela = '\langle \rangleCopy to MArchivo2 For MCampo - Val (Constante)
            Otherwise
               Copy to &mrchivo2 For &Campo # ValiConstanter
       EndCase
     Case Tipo var = C' .OR. Tipo var = CConstantef = "" + Constante + ""
       Do Case
            Case Op rela = =
               Lopy to Whichivo2 For &Campo = &Constantef
            Case Op rela = '>
               Copy to MArchivo2 For MCampo > MConstantef
            Case Op rela = \sqrt{2}Copy to Winchivo2 For MCampo < WConstantef
            Otherwise
              Copy to MArchivo2 For &Campo # &Constantef
       Endi.ase
```
EndCase Close databases  $Area<sub>1</sub> = Archi<sub>1</sub> = A$ Erase &Archivo  $A$ rchivo =  $A$ rchivo2 Return

```
Pencedure Ining
Farameters Archivol. Archivo2. Operanosa
Connell w
Campo2 =f(x) in the x =Do Gase
     Lase Aft = . Norrandia) # 0
           0p rela = =Case Al( \leftarrow , Operandos) # 0
           0 \rho 1a = \sqrt{2}Case n(x), Operandos, # 0
           Op rela = \sqrt{ }Case etc : . deerandos) # 0
           0e rela = 10Friduase.
Campoi = Substr(Operandos, i, At(Op rela, Operandos) = 2)
Campoz = Substr (Operandos, Abiúp rela, Operandos) + 2.1
                 Lenitria(Operandos) - AtiOp rela, Operandos) - i)
\thetachivo = SubsketArchivol. 1. 2) + \bar{J}Use Whichivor
Select<sub>2</sub>
Use Adrohivot Olias Archi
Solart 1
Do Case
      Case 66 rela x = \pmJoin With Archi to Marchive For MCampoz = Archi -> MCampoi
     Case Op rela = \rightarrowJoin With Anchisto SArchive For MCampo2 < Archi->&Campoi
      Case (b) rela = \leqJoin With Archi to AArchivo For &Campo2 > Archi->&Campol
      Otherwise
        Join With Archi to surchive For &Campo2 # Archi-JaCampoi
EndCase
Close Databases
Archivol = (achivol + .dbf\text{Archiv} = \text{Archiv} = +, dbf
Erase Merchivol
Erase &Archivoz
Archivol = Archivo
Return
```

```
Procedura Prv uni
Particulation a algebra contra-
Cannos = lesnifan)
Do While At:
               . Camposi # 0
  Fos = At( Campos)
  Campos = Substritampos, i, Fos - i, + + +;
           Substit (Campos, Pos + 1, Len (Campos) - Pos)
Realise
Hen Marchaso
10 Lastrecy \leftarrow 1
  Retrin
Foot Fall
Copy to Estruc Structure Estended
Solort >Use Fabruc
Poet and
bi + tipos = n
Do While At( + , Substritampos, Pos, Len(Campos) - Pos)) # 0
  Fos2 = Att + , Sobstr (Campos, Pos, Len (Campos) - Pos)) + Fos
  Campo = Substritaneos, Pos. Pos2 = Pos = i)
  Gn top
  Un While Inimufield name) # Napar(InimuGamon))
    SkinEndDo
  It Field type = N
    1 + F - 1 = 1Campus = Siri + Campa + ) + SubstriCampus, Posz = 1.:
               len(Irin(Caopos)) = Pos2 + 2iFilip-
      Campos = Substr(Campos, 1, Pos - 1) + Str(' + Campo + ) +t
               Substr (Campos, Pos2 - 1, Len(Trim(Campos)) - Pos2 + 2)
    $1.814
    Fas2 = Fas2 + 5Diff. 1005.7.5EndIf
  Pose = FoseFodDo
Cason = SubstriCampos, Pos, Len(Trim(Campos)) - Pos + 1)
So top
Do While Trim+Field name) # Upper(Trim+Campo))
  Skie
Endija
If Field_type = 'N .And. Pos > 1
  Campos = SubstriCampos, 1, Pos -1) + Stri + Campo + 1)
  Diff tipos \pi is
Fod Li
Select 1
Set Unique On
\frac{1}{2} archivo F = Substrianchivo, 1, 2) + _P
4rchivo U = Substrianchivo, 1, 2) + U
If At( + , Campos) # 0 .QR. At( ( , Campos) # 0
     Do Al cam P With Campos
ihhni
```

```
Cam aux = Campos
Campl =
Camp2 =<br>Camp3 = − −
Canp4 =
Cuent \text{camp} = 1Campos = Trim(Campos)
Do While Att , , Campos) # 0
  Pos coma = Att, , Campos)
  Do Case
    Case Cuent camp = J.
      Camp1 ~ Substr(Campos, 1, Pos_coma - 1)
    Case Cuertt ramp = 2
      Camp2 = Substr(Campos, i, Pos^coma - 1)
    Case Cuent cam = 3Camp3 = Substr(Campos, i, Fos_coma - i)
    Otherwise
      Camp4 = Substr(Campos, 1, Pos_coma - 1)
  EndCase
  Cuent camp = Cuent camp + i
  Campos = Substr (Campos, Pos_coma + 2, l.en (Campos; - Pos_c.oma - i) 
End Do 
Do Case
  Case Cuent._ca.mp = 1 
    Camp i = Campos
  Case Cuent camp \approx 2
    Camp2 = Campos 
  Case Cuent_camp = 3 
    Camp3 = Campos 
  Otherwise
    Camp4 = Campos 
EndCase 
Do Case
  Case Cuent_camp = 1
    Sort On &Campi to &Archivo U
  Case Cuent_camp = 2
    Sort On &Camp1 , &Camp2 to &Archivo U
  Case Cuent_camp = 3
    Sort On 2-tCampl , &Camp2 , &Camp3 to &Archivo_U 
  Otherwise
    Sort On &Camp i, &Camp2, &Camp3, &Camp4 to &Archivo_U 
EndCase
Do Sel_.unica With Cam_auf<, Archivo_U 
Use &Archivo_U 
Do Case
  Case Cuent_camp = 1
    Copy to Schrchivo P Fields ScCampi
  Case Cuent_camp = 2
    Copy to &Archivo P Fields &Campi , &Camp2
  Case Cuent_camp = 3
    Copy to & inchivo_P Fields &Campi , &Camp2 , &Camp3
  Otherwise
    Copy to &Archivo_P Fields &Camp1, &Camp2, &Camp3, &Camp1
LndCase
```

```
Llose Dalassees
Aechiva = Aechivo + .dhf
\thetarchivo U = Archivo U + ..dhf
Fried Marchius
Erase Warchivo U
Erase Estruc.dbf
Archivo = Archivo P
Reform
Procedure At cam p
Panameters Campos
K m 1
00.44 \pm 0.1H Ab(+, Campos) # 0
    Do While Mit + . Esmpos: # 0
          Do Cuer Al With Campos, C. CC. .
    Foritin
End3 f
Cañpos = Cañpos + YDo Cuer Al With Campos, C. CC. 1111
Capos = Substr(EC, 2, Len(CC) - i)Return
Procedure Cuer Al
Parameters Campos, C. CC. Coma
k = \text{At}( + \sqrt{2} \cdot \text{Lampos})C = C + Substritution post 1, k-1)
C = \text{Substr}(C, 2, \text{Len}(C) - 1)If At(i, 0) # 0
    i = \text{At}(i, 0) + 1i = \Delta t(1) . \OmegaCC = CC + Substr(C, i, j - i) + ComaElse<sup>+</sup>
    CC = CC + C + ConvFrida F
0 = 1Campos = Subsir (Campos, k + i, Len (Campos) = k)
Return
Procedure Sel unica
Parameters Campos, Archivo
\text{Cone1} = 1\angleann Z =2aap3 = 1= V quin.
```

```
l'.uenfc_camp " i .
Campos Trim(Campos)
Do While At( , , Campos) # 0
  Foscona = At i, Campus)
  Do Casé
    Case Cuent camp = i
      Campl = SubstrtCampos, 1, Pas_coma - 1)
    Case Cuent.camp = 2 
      Camp 2 = Substr(Campos, 1, Po3_coma - 1)
    Case Cuent_camp = 3
      Camp3 = Substr(Campos, 1, Pos_coma - 1)
    Otherwise
      Camp4 = Substr(Campos, i, Pos.coma - i)
  EndCase
  Cueni_camp = Cuenl._c.amp + i
  Campos = SubstriCampos, Pos_coma + 2, Len(Campos) - Pos_coma - i)
EndDo 
Do Case
  Case Cusnt_camp = !
    C<sub>c</sub>apí = \overline{C}<sub>c</sub>apos
  Case Cuent case = 2C = Campos
  Case Cuent case = 3Camp3 = Campos 
  Otherwise
    Coap4 = CoaposEndCase 
Use &Archivo 
Go top
Do While .Not. Eof O
  Cuenta = 1
  Do While Cuenta <= Cuent camp
    Do Case
      Case Cuenta = 1 
        Field = S.Campl
      Case Cuenta = 2 
        Field2 = kCaap2Case Cuenta = 3
        Fie1d3 = kCamD3Otherwise
        Field4 = ECanp4EndCase
    Cuenta = Cuenta + 1 
   EndDo
   Igoal = s'Do While Igual = S'Skip
    Cuenta = 1
    Do While Cuenta <= Cuent_camp 
      Do Case
        Case Cuenta = 1
           If Fieldl # &CampÍ 
             Igual = n 
           End i f
```

```
\textsf{Case} Cuenta = 2If fieldz # KCamp2
            1gual = nEndl f 
        Case Cuenta = S
          If Field3 # &Camp3
            Iqual = n'End<sup>14</sup>
        Otherwise
          If Field-1 ft ?<Camp4 
            Igual = n 
          End1f
      EndCase 
      If Igual = n 
        Exit 
      Else
        Cuenta = Cuenta + 1 
      End If 
    EndDo
    If Iqual = sDelete 
    End If 
  EndDo 
EndDo 
Pack 
Her-
Return
```

```
Fencodura Garunae
Earnmakers Anchivo, Cameo, Nun Anchi
Anchiva G = Substrightchive, 1, 2) + So
11 Becor (Campo) # 16904
  Har Structur
 So. Top.
  Beti-te 011
  Parti
  Go Britton
  1 = 1Do While I <= 4
   Append Blank
   Do Case
     Case 1 = 1Replace Field Name With Hom_arch , Field Type With Character ,:
                Field Len With 10
      Case 1 = 2Replace Field Hame With Cam agro, Field Type With Character II
                Field Len With 10
      Case 1 = 3Replace Field Mame With Contenid, Field Type With Character, t
                Field Len With 10
      Otherwise
        Replace Field Name With Vive , Field Type With Character at
                Field im With 1
    EndCase
    I = I + iEndDo
  lise &Archiva
  Sort On &Campo /A To &Archivo G
  Arch temp = archivo
  Archivo = SubstriArchivo, 1, 2)
  Close Databases
  Create &Archivo From Structur
  Hee Marchivo 6
  Go top
  Select<sub>2</sub>
  Use Warchivo
  hn top
  Select 1
  3 = 11 \times 1Do While .Not. Eof ()
   Var1ab1e = 86ampoArchivo_sal = Archivo + Str(I,2)
    Do While Att , Archivo sall # 0
      k = Att , Archivo sal/
      Archivo sal = SubstriArchivo sal, i, K - i) + 0 +;
                    Substr(Archive_sal, K + 1, Len(Archive_sal) ~ K)
    EndDo
    Copy to &Archivo sal For &Campo = Variable
    Sølørt 2Append Blank
```

```
Replace Nom anch With Anchivo sal, Cam agnu With Campo.:
           Contenid With Variable, Vive With V
    Solort 1
    1 = 1 + 1En Li
   Do While (&Campo = Variable) .And, (.Not. Eof())
     Skip
     J = J + iGodin
  EndDo
  Nua Arch = 1 - 1Anchivo 6 = Anchivo 6 + .db+
 Area temp = Arch temp + .def
 Close Batabases
 Erase Marchivo 6
 Ensue warch temp
F160Hess_{1}Anch = 1
Fnd1+Betaen
```

```
Archivol = Archivol + IA r chivo\angle I = A r chivo\angle + ISet Unique On
Use &Ai'Chivoi Alias Archivi 
Index On &Campol to &Archivol I
Seilect<sub>2</sub>
Use &Archiva2 Alias Archiv2
Index On &Campoz to &Archivoz l
Verdad = V
Select Archi/I
Num reci = Lastrec()Select<sub>2</sub>
Num\_rec2 = Lastrec()Select Archivi 
If Operando = =
  if Num_reci it Num_rec2 
    Verdad = F'Else
    Do While .Not. Enf()
       If ¿.Campo 1 = Archivi -> ¿Campos 
         Si: 1 p
         Select Archivi 
         Skip ■
         If E of <math>OVerdad = TFSejlect Archivi 
          1f Eof O
            Verdad = V'End If 
           Exit 
         End If
         Select Archivi 
         Loop 
      Else
         Verdad = 'F 
         Exit 
      End If 
    EndDo 
  End If 
Else
   If Num_recl >= Num_rec2 
    Verdad ~ F 
  Else
    Do While .Not. Eof()
       If &Campoi > Archiv2 -> &Campo2
         Select Archiv2
         Skip 
         1f Eof ()Verdad = F'Exit-
         End If
Procedure Join 6
Parameters Campoi, Archivoi, Campoz, Archivoz, Operando, Verdad
```

```
Soinet Anchivi
    Else
       If \&Compoi = Archive -> \&Campo2
        Skie
         Select Auchiva
        Skip
         14.864(1)Select Archivi
           H. Mot. FoFOVerdad = EF \cup i if
          End14Find 1fSelect Archivi
       Floo
         Verdad = FFrit
      Fact 14Fod 14
   EndbaFrid Fr
Find ifClose Databases
Close Index
Archivoi I = Archivoi I + .ntx
Archivo2I = Archivo2I + 1ntx
Erase Murchivol 1
Erase &Archivo2 I
Return
```

```
Procedure Se Joins
Parameters arch in, unerandos, archivo
Dperandos = Irian(Iioeraados)Arch in = Triminch in
Do Case
  Case At (1 - 1) Deprachase # 0
    finance x'Case At( (, Uperandos) # 0
    \text{Borr} = \pm 4Othuruica
    f_{\text{Boap}} = 10Finds you
Conser = Substritioerandos, Leo (Borrandos), 1)
Operandos = SubstriOperandos, 1, AtiConser, Operandos) - 21
if Conser = dA conserv = Substrikech in, Att - , Arch in) + 1,:
                      LentArch in -6t - Arch in))
  A borrar = Substrianch in, 1, Ati - , anch in - i)
  Campol = Substr (Operandos, At (Oper, Operandos) + 2,;
                   Len(Operandos) - Al(Oper, Operandos) - i)
  Campo2 = Substr (Operandos, 1, At Oper, Operandos) - 2)
F1spA conserv = Subsir(Arch in, 1, At( - , Arch in) - 1)
  A borrar = Substr (Arch in, At( - , Arch in) + 1.:
                     Len(Arch in) - Ati - , Arch in))
  Campoi = Substr(Operandos, 1, At(Oper, Operandos) - 2)
  Campo2 = Substr(Operandos, At(Oper, Operandos) + 2,:
                   Len(Operandos) - At(Oper, Operandos) -1)
FindHArchivo = Substr(A conserv, 1, 2) + si
Use &A conserv
Cadena =Do Campos si With A conserv. Cadena
Campi =
Cane2 =CanP3 = ?Nue camp = 1
5epa<sup>A</sup>ad = \sqrt{2}Bo Sep camp With Eadena, Camp1, Camp2, Camp3, Separad, Num camp
Use MA conserv
Select2Use &fi borrar
Select i
Do Case
     Case Open = = "
       Do Case
         Case Num case = 1Join With B to MArchivo For &Campol = B -> &Campo2:
                           Fields &Camp1
         Case Num camp = 2Join With B to Adrehivo For &Campol = B \rightarrow \&Campo2:
                           Fields &Camp1, &Camp2
         Otherwise
```

```
Join With B to MArchivo For Wiampoi = B -> Miampoi:
                          Fields &Compi, &Camp2, &camp3
       FridEnser
     C<sub>2</sub>20 C<sub>2</sub>20Bo Caso
         Case Num can = 1Join With B to WArchive For WCampoi > B -> WCampo2:
                          Fields &Campi
         Case Non-crain = 2
           Join With B to &Archive For &Campel > B -> &Campe2:
                          Fields &Camp1, &Camp2
         Otherwice
           Join With 8 to &Archivo For &Campol > B = &Campo2:
                          Fields &Campl, &Camp2, &Camp3
       EndCase
     Case Door = 16
       Do Caso
         \text{Case} Num \text{Case} = 1Join With B to Warchive For Missoni : R -> Misson's
                          Fields &Camp1
         Case Num camp = 2Join With B to &Archive For &Campel ( R -> &Campole
                          Fields &Camp1, &Camp2
         Otherwise
           Join With B to &Archivo For &Campoi : R +: &Campo?:
                          Fields &Camp1. &Camp2. &Camp3
       FodCase
     Otherusse
       ho, Cunn
         Case Num camp = 1
           Join With 8 to &Archivo For &Campo1 # 8 -> &Campo2:
                          Fields &Camp1
        Case Num camp = 2
           Join With B to &Archivo For &Campol # B -> &Campo2;
                          Fields &Campi, &Camp2
        Otherwise
           Join With B to &Archivo For &Campol # B -> &Campo2;
                          Fields &Camp1, &Camp2, &Camp3
      EndCase
EndCase
Close Databases
A\bar{b} borrar = A\bar{b} borrar + .dbf
Erase &A borrar
Arch in = A conserv
Return
 Procedure Campos sj
Parameters Archivo, Cadena
lse Merchivo
Jopy To mA sj Structure Extended
Jap AA sj
```

```
ita i
On White .Not. Foi()
    Cadena = Cadena + \sqrt{ } + (rimitieid name)
    SkipFortbs
Codena = Substr (Cadena, 3)
Close Databases
Erase AA sidhf
Return
Procedure See camp
Partnactors Gampos, Camp1, Camp2, Camp3, Separad, Num camp
Camp1 =
Camp2 =
Caso3 =\text{Lapose} = \text{Train}(\text{Lappos})Do While At (Separad, Campos) # 0
 Pos sep = AtiSeparad, Campos)
 bn Case
    Case Num camp = 1
      Camp1 = Substr(Campos, 1, Pos sep - 1)
    Obberiaise
      Canp2 = Substr(Lanpos, 1. Pos sep - 1)EndCase
  Naio Cano = Bino Cano + 1
  Campos = Substr (Campos, Pos_sep + 1, Len(Campos) - Pos_sep)
Endfra
If Ib in camp = 2Cano2 = CanoosF1 = 0Canp3 = CanposFnd1+Return
```

```
Procediule Diferent
Parameters Archivol, Archivo2
Archival 5 = SubstriArchival, 1, 2) + Su
Archivo2 1 = Archivo2 + 'I
Use MArchivol Alias Archil
Copy To Ar 1 Structure Extended
Select 3
Use 61 - 1Go Bottom
Num Rec = Recno()lcampi =
ICanp2 = 11I \subset \text{supp } 3 =Do Encadena With Ar_1 , Num_Rec, Icampl, Icamp2, Icamp3
Select<sub>1</sub>
Use &archivol
Do Case
  C<sub>cl</sub> \equiv c Nua rec = 1
    Index On %lcampi To %Archivol S
  Case Hum_nec = 2
    Index On &lcampi + &lcamp2 lo &Archivol_S
  Otherwise
    Index On &Icampi + &Icampz + &Icamp3 fo &Archival S
EndCase
Select<sub>2</sub>
Use &Archivo2 Alias Archi2
Do Case
  Case Num_rec = 1
    Index Un &Icampi la &Archivo2 J
  Case Num rec = 2
    Index On & Leampi + & Leamp2 To & Archivo2_1
  Otherwise
    Index On &lcamp1 + &lcamp2 + &Icamp3 To &Archivo2_I
EndCase
fin 2 = .F.Select 1
Bet Index In &Archivol 5
Bo Top
Do While .Not. Eof() .And. .Not. Fin_2
  Do Case
    Case Hua nec = 1
      \text{Ladenal} = \text{Licanpl}Cadena3 = Archi2 -> klcampl
    Case Num nec = 2
      Cadena2 = kicampi + kicamp2
      Cadena3 = Archi2 -> &lcamp1 + Archi2 -> &lcamp2
    Otherwise
      Cadena2 = 81cap1 + 81cap2 + 81cap3Cadena3 = Archi2 -> &lcamp1 + Archi2 -> &lcamp2 + Archi2 -> &lcamp3
  EndCase
  If Cadena2 = Cadena3
    Delete
    Skip
```

```
Soluck Archi2
    St in
    \sin 2 = \text{Fo} + \text{O}Select i
  Floor
    14. Carlon J. Z. Carlona X
      Skie
    63cmSelect Grobi?
      Skip
      \text{Fin}^2 2 = \text{End}(\Omega)Solort i
    Fod Lf.
  Endit
Endiss.
Pack
Close Databases
Close Index
Amehivo2 I = Amehivo2 1 + .nts
Archivol S = Archivol S + .ntx
Aechivo? = Archivo? + .dhf
Erasa Mürchivo?
Erase &Archivo2 L
Frase Aarchivol 6
Erase Ar L.dhi
Return
Procedure Encadena
Parameters Archivo, Num rec, Icadenai, Icadenaz, Icadena3
Use &Archivo
Bo = 11 = 1Do Uhile I <= Num roc
  Do Case
    Case Field type = C' .OR. Field type = c'Do Cano
        Case I = 1Icadenal = Field nameCase 1 = 2Icadeua2 = Field nameDiherwise
          Icadena3 = Field name
      EndCase
    Case Field type = N' .UR. Field_type = n
      Do Case
        Case 1 = 1Icadenal = Slr(' + Field_name + '')'Case I = 2Icadena2 = Str(T + Field)name + )'
        Otherwise
         1cadena3 = Str(T + Field name + T
```

```
Endforce
      Otherwise
        Do Case
           Gaso E.o. L
              \text{local real } \in \text{ 10cm } t \rightarrow \text{ 10cm } t \rightarrow \text{ } tCase 1 = 21cadena2 = 10loc( + Field name + )'
           Otheruise
              Icadema3 = b \text{mod} + \text{Field} \text{mod} + 1EndCase
   EndCase
   si, i p
    1 + 1 + 1indfm.
Settians.
```

```
Fun_preld - TrimtFun. pre-fa)
Do Case
     Case Fun_prefa " 'CNT 
        Operación = Cuenta 
     Case Fun prefa = 'SUM"
        Operación = Suma 
     Case Fun\ \nperp A = \ncong NOperación -s Promedio'
     Case Fun_pre-fa - MAX'
        Operación ~ Ifeüimo 
     Otherwise
        Qper-acion \pi - Hinimo
EndCase 
Use S tructur 
Go Top 
Delete All 
Pack
Go Do U out 
Append Blank 
Tempiual Operación 
Tipo = Character 
\bar{l} = 1Do While I <= 4 
     H I # 4
           Replace Field Name With Operacion, Field Type With Character , ;
                     Field_Len With 10
     Else
         Replace Field Name With Operacion, Field Type With Tipo Campo,;
               Field_Len With Long.Campo
     Endl Í 
     1 = 1+1
     Do Case
        Case I = 2
               Operación = Arch_aso 
           Append Blank 
           Case I = 3Operación = 'Cam_fun'
                  Append Blank 
        Case 1 = 4O peración = Imprimir'
            Tipo_Campo = Logical'
           Long_Campo = 3Append Blank 
     EndCase
EndDo
Operación = Temporal 
Slose Databases
Create & Deeracion From Structur
:iose Databases
Return
Procedure Oen_a"ip
Parameters Fun_preta, Operacion
```
Pruced'ii e Pon\_resu Parameters Opération, Resultado, Arch noe, Caninho Operación = trim(Operación) ■ Use «(Operación Append Blank Go Bottom Do Case Case Operación = Suma Replace Suma With Str(Resultado) Case Operación = 'Cuenta Replace Cuenta With Str(Resultado) Case Operation = Promedio Replace Promedio With S tr(Resultado) Case Operación » Maximo Replace Haximo With Str(Resultado) Otherwise Replace Mínimo With S tr(Resultado) EndCase Replace ftrch\_aso With Arch ope, Cam fun With Cam ope, Imprimir With . f. Return Procedure Suma Parameters Camp ope, Arch in, Suma\_t Use &Arch\_in Alias Arch\_in Sum «Camp ope To Suma\_t Go Top Return *f* Procedure Cuenta Parameters Arch<sub>in</sub>, Cuenta<sub>t</sub> iUse &Arch\_in Alias Arch\_in 'Count lo Cuenta\_t 60 Top Return **A** *Management* Company Procedure Promedio Parameters Camp.ope, Arch\_in, Promedio\_t Use &Arch\_in Alias Arch\_in Average &Camp ope To Promedio t Go Top Return

```
\hat{\mathbf{H}} , where
        -------------------------------
                                       Procedone Nail Han
Parameters Camp ope, Arch in, Arch out. M
Use WArch in Alias Arch in
H Arch out = Havian
  Openando = 27M = 0F1se
  Beerlandin \overline{z} = 0M = 999999Frid E E
6o Ton
Do While .Not. Enf()
  Do Case
    Case Operatido = >
       If &Camp ope > N
        H = kCanp ope
       End I f
    Bitic nutise
       If &Camp ope ( M
        M = 2Camp one
       Fod1£
  EndCase
  Skip
Endiso
Return
```

```
Procedure Sales C
Parameters Archivo, Operando, Condicion, Arch a
Heat Sunghave
Bo Ton
Rafack\gammaUse &wirch a
Bo Too
Select 1
Do While .Not. Enf()
  Do Case
    Case Deerando a la
      H . Not, (Val) (in Val) relify(0) = Val(Trind) (Condicion); )
         Replace Imprimir With .F.
         Setect<sub>2</sub>
         Replace Vive With IP
         Seller L. L
      Fod1+
    Case Deenando a C
      If Jos. (Validriacion nivo) < Validria (Condicioni)
        Replace Imprimin With .F.
         Ralart 2
         Roolace Visa Wild (C)
         Select 1
      End14Case Operando = \rightarrowIf Jot, (Valilriat&Archivo): > Valilria(Condicioni);
         Replace Imprimir With .F.
         Select<sub>a</sub>
         Replace Vive With 'F'
         Sylvet 1
      End1+
    Case Operando = \leqIf , Not, (Val(Trim(&Archivo)) <= Val(Trim(Condicion)))
         Replace Imprimir With .F.
         Select<sub>2</sub>
        Replace Vive With F'
         Seteri 1
     * EndlfCase Operando = \geq =
      If .Hot. (Valilrim(&Archivor) >= ValiTrim(Condicion)))
        Replace Imprimir With ,F.
         Select<sub>2</sub>
        Replace Vive With F'
         Select<sub>1</sub>
      FndI f
    Othorista
      If .Not. (Val(Trim(&Archivo)) # Val(Trim(Condicion)))
        Replace laprimir With .F.
        Select<sub>2</sub>
        Replace Vive With F
        Sciect 1
     Find 1+EndCase
```
Select<sub>2</sub> Skip  $select 1$  $51/p$  $E1dba$ Close Databuses Resurn

```
Procedure Proyecc 
Parome ter 5 Campos, Arch ivo
Campos = Trim(Campos/
Archivo = Trim(Archivo)
Camp =
Proy = n'Proy \bar{t} = nProy q = nIt At( - , Campos) = 0
  Case = Ca<sub>th</sub>onsC = 1Cane2 = 'Camp-5 \approxCuen t_c atrip = 1
                 Do Wiii le A U , Camp) # 0 
   Posb lan = At(' Camp)
    Do Case 
      Case Cuent camp = 1
        Campi = SubstriCamp, 1, Pos blan - 1)
      Case Cuent camp = 2
        Campi = Substr(Camp, i, Pos_blan - 1) 
      Case Cuent camp = 3Camp3 = SubstriCamp, i, Pos.blan - 1)
    EndCase
    Cuent_camp = Cuar»t_camp + 1
     Camp = Substr(Camp, Pos_blan + 1, Len(Camp) - Pos_blan)
  Endlio 
  Do Case
    Case Cuent_camp = 1 
      Campi = Camp 
   Case Cuent Case = 2Camp2 = Camp 
    Case Cuerit_camp = 3 
      Camp3 = Camp
  EndCase 
  Use ¿Archivo 
  Do Case 
    Case Cuent_camp = 1 
       Display All ¿Campi 
    Case Cuent_camp = 2
      Display All ¿Campi , ¿Camp2 
    Case Cuent camp = 3Display All &Camp1 , &Camp2 , &Camp3
  EndCase
  Close Databases 
  Archivo = Archivo + .dbf 
  Erase ¿Archivo 
  Wait 
  Return 
Indlf
Jo While At('-', Campos; # 0
  Po5_guion = At('- , Campos)
   If Posjguion ~ LernCampos) .Or. Substr(Campos,
Pasjguion + 1 , i) =
```

```
Camp * Comp + Subsfit/Campos, 1, Po=-quion - 1) 4
    P_{\text{PAV}} = -5If Len(Campos} - Pos_guion > 3
      Caapos = Sunstr (Caapos, Pos, union + 2, <math>i</math>Len(Campos) - Pos_quion - I)
   Else 
      t d lei
    End If 
  Else
    1i Substr (Campos, Pos guion + 1, 1; = A'
      Proyjg = s'
      If Len (Campos; -- Posjguion ; 4 
       Campos = Substr(Campos, Pos guion + 3,;
                        Len (Campos) - Pos guion - 2i
     E l s e
        Exit 
      End If 
   Else
     Proy j = sFun = Substr(Campos, Posjguion + 1, 3)
      If Len(Campos) - Pos_guion > b
        Campos = Substr(Campos, Pos guion + 5,;
                        Len(Campos) - Pos quion - 4)
     Else
      Exit<br>Endlf
      EndIf .
    End If 
  End If 
EndDo 
Do Case
  Case Proy = s .And. Proy + = n .And. Proy g = 'n'
    Camp = Substr(Camp, 2, Len(Camp) - 2)
    Camp1 =
    \text{C}amp2 = 'Const =Camp4 = ' '
    Cuent camp = i
    Do While At ( , , C_{amp}) # 0
     Pos.coma = Ati , , Camp)
     Do Case
       Case Cuent_camp = 1
         Camp1 = Substr(Camp, 1, Poscona - 1)Case Cuent. camp = 2Camp2 = Substr (Camp, 1, Pos_coma -• 1)
        Case Cuent Canp = 3Camp3 = Substr(Camp, 1, Pos_coma - 1)
        Otherwise
         Camp4 = Substr(Camp, 1, Pos coma - i)
     EndCase
      Cuent camp = Cuent camp + 1Camp - Substr (Camp, Pos_coma + 1, Len (Camp) - Pos_coma)
   EndDo 
   Do Case
     Case Cuent camp = 1
```
```
Campi = Camp 
   Cast Cuent camp ----- 2
      C_{\text{other}}; = \overline{C}_{\text{other}}Case Cuenl_camp ~ 3 
      Camp3 = Camp 
    Otherwise 
      Camp4 = Camp 
 EndCase 
 Use ¿Arch ivo 
  H LaE.trtc.-0 < 1
  §1,1 bay ' Hingun registro rocuperado 
  End 1 f
Do Case
    Case Cuent.camp = 1
      D isp lay A l l ¿Lampi
    Case Cuent camp - ¿'
      D isp lay ¿11 ¿Camp 1 , &C**p2
    Case i;ijtffil._camp = A
      D isp lay A l l ¿.bampl , ¿Camp? , ¿Camp3
    Otherwise
       D isp lay A l l ¿Campi, ¿Campi, ¿Camp3, ¿Carr.p4
  EndCase
  C lose Databases
  Arci i ivo = Ai eh ivo -i . db-f
  Erase ¿Archivo
Case Proy = n .And. Proy f = s .And. Proy g = n
  Do Case-
    Case Pun = ■ SUri '
      Areah-f = SungaCase Fun = CUT
      Arcri.-f = Cuenta
    Case Fun = PRH'
      Arch_f ~ 'Promedio'
    Case Fun = MAX
      A rch _f = 'Maximo'
    Case Fun = MIN
       A rch_f = 'Minimo '
  EndCase
  Use ¿Arch_t
  1f Lastrect) \leq 1@1,1 Say ' Ningun registro recuperado
  EndH
  Go top
  Display A l l ¿Arcb_-f For Imprimir
  C lose Databases
  A rch f = A rch f + ...d b \bar{f} '
  Erase &Arch_f
\text{Case Prov} = \overline{\text{n}} . And. Proy_t = \text{n} . And. Proy_g = \text{s}Use ¿Archivo
  Copy To tempo For V ive = V 
  Select<sub>2</sub>
  Use tempo
  H L a s t re c O < 1
    tèi,! B o y ' Ningun r e g is t r o recuperado
```

```
Fruits 6
  Seter L. L
  Disclay All Cam agru. Contenid For Vive = V
  Flose Databases
  m by n = \text{Arch}(m + 1) and
  Fraga zuretisch
  Friedra Francis dhá
Case Froy i = s . And, Froy q \le sDo Case
    Case Fun = SUN
      \hat{a}ceb \hat{f} = Souna
    Gase Fun = CATArch f = Cuenta
    Case Fun = 188d
      \text{Arch} \neq \text{=} Promedio
    Case Fun = 368\arctan f = HaxianOtherwise
      \text{Arch } f = Minimo
  Endúase
  Has Adrehivo
  Copy In Estruc Structure Estended
  Select<sub>2</sub>
  Heat College
  6o Boitom
  Append Blank
  Replace Field Name With Resultad', Field Type With Character at
           Field Len With 10
  Close Databases
  Create Listado From Estruc
  Append From Whichivo
  Robert 1
  Use Listado
  Select 2
  Hae Mürch f
  Select 1
   Do While .Not. Euf()
     Replace Resultad With B -> &Arch f
   -Skip
     ext{Set}Skip
     Select 1
   Fortio.
  Copy to tempo for Vive = 'V
   Select<sub>2</sub>
  Use tempo
   1+ Lastrecy) \leq i
     01,1 Say Ningun registro recuperado
  Fod17
   Solect<sub>1</sub>
   Display All Cam_agru, Contenid, Resultad For Vive = V
  Arch f = \text{arch } f + ...dbf
  Archivo = Archivo + \ddot{o}Close Databases
```
Erikse Estrict.dbf Erase Listado.dbf Erase Leapu.db+ Erase MArch<sub>uf</sub><br>Erase MArchivo EndCase  $\frac{1}{\sin t}$ ™\*\*\*<br>∛eturn

```
Procedure (isosez)
Parameters Rel 1. Rel 2, Rel 3, Rel 4, Cade 1, Cade 2, Cade 3, Cade 1
Cade 1 = 10Cade 2 = 0Cade 3 = 10Cade \hat{q} = -q^2Contador = 1
Do While Contador (= 4
  Do Case
    Case Contador = 1Relucion = Rel 1
   Case Contador = 2
         Relacion = Rel 2
    fase finitedne = 3
         Relacion = Re1-3Case Contador = 4Relacion = Rel 4
  Endüsse
  1 Substr (Relacion, 1, 1) = \cdotsPait.
  F18PDo Case
      Case Substriffelacion, 1, 2) = CC
          Cadena = 12Case Substr(Relacion, 1, 2) = 'TR'
          Cedena = -3Otherwise
          Cadena =
          Do Gen Rela With Relacion, Cadena
   EndCase
  End14
  Do Case
     Case Constant = 1Cade i = Ladena
     Gase Contador = 2
         Cade 2 = Ladena
     \zetaase Contador = 3
          Cade 3 = Cadena
     Case Contador = 4C \triangle de \ 4 = C \triangle denaEndCase
Contentador = Condition + 1Endüri
Return
Procedure Gen Rela
Parameters Relacion, Cadena
```

```
Relation = train(Relation)Cadena = Cadena + Relacion + "I"
```

```
Use EReturion
Gopy to Estruct Structure Extended
Select #
Use Estruct
Bo Bottom
Number of Becom Q
60-1i = 1Cont sce = iDo While i <= Hum med
   Cadena = Inja(Cadena+Field Hame)+ {
   Cont sep = Cont sep + 1
   i = i + 1Skie
Endro
Do Case
   Case Cont sep \approx 2
       Lodena = Gadena + 1181
   Case Cont sep = 3
        Cadena = Cadena + 18Case Cont sep = 4
        Cadena = Cadena + &
   Case Cont sep = 5Cadena = Substritudena, 1, (en(Cadena) - 1) + &
EndCase
Cadena = Substr (Cadena, 2, Len(Cadena))
Close Databases
Erase Estruct.db+
Return
```
 $x + 1$ PROCEDIMIENTOS EN C OEL ARCHIVO MS C. ISI - XXXXX /\* Eate Programa generara un ARBOL DE FARSE para una solicitud en  $\mathbf{z}$  $4*$ \*\*\*\*\*\*\*\*\* WJERY Br EXAMPLE \*\*\*\*\*\*\*\*\*\*  $\mathbf{z}$  .  $\mathbf{r}$ y realiza su econocido.  $X$ /\* Este es el Archivo principal del Programa  $\omega$  . /\* En el esta definido:  $\mathbf{r}$  $\mathbf{z}$ PROGRAMA PRITICIPAL  $\mathbf{X}$ /# v las signipotes incinoser ă. /\* Declaracion de las MACRO DEFINICIONES χ. #define Max tablas (i0) /\* define overen eaxies de tablas  $\mathbf{a}$ /\* an una solicitud URF  $\mathbf{x}$  . #define 1.1 (86) /\* define Tamano Max. una Linea de Solicitud  $\rightarrow$ #define Nom reia (i6) - /\* define lamano Max, de nom, de Relacion -#define Tam entrada (70) 7\* Tamano maximo de entradas de una linea  $\mathbf{z}$ /\* definicion de NULL (apunatdor a nada ) en stdio.h  $\mathbf{R}$ /4 Dacksmachand do warishlog FY(FRNAG)  $\ddot{a}$ struct Hoja arbol  $\cdot$ struct Nodo arbol \*Apun padre; /\* Apunta a un nodo no Hoja \*/ /\* Tiene poshre - tabla corresp #/ char Nom tabislikom relai: char Entradasilam entradalı /# Entradas en la linea #/ char Table unib: /\* Bandera indica si tabla es uniblo \*/ /\* Band, indica si linea hay C. condi. \*/ char Caja condi /# Band, indica si linea es Tabla Resul, #/ char Tabla result ) Nodo hojatHax tablasl; \* Tipo de tipo Hoja del arbol \*/ **Istruct Entrada QBE** ţ. char SolicitudIT LJ: /\* linea completa de Solicitud en QBE \*/ struct Nodo arbol \*Apun ultimo: 7% Apunta ultiao nado desarrolado por algoritao apartir \*/ /\* de su nodo hoja correspondiente \*/ int Ap i e l: /\* Apun, primer carac, extre, izg, de entradas \*/ int Ap d e l: /\* Apun, ultimo carac, estre, der, de entradas \*/ int Ap\_p\_c\_et /\* Apun. primer carac. de una entrada \*/ int Ap u c et /\* Apun, ultimo carac, de una entrada \*/ ) Entradatfrias tablasi: /\*Registro que tendra un tabla (linea) de la solicitud \*/ struct Nodo arbol struct Nodo arbol \*Apunta padre; /\* Apunta al nodo padre \*/ chan Oper\_realizar131; /\* Caracteres de op. a realizar \*/

chan finanzialazi Sülv- $\pm 8$  (Dersandos de La operacion  $\pm 2$ char in one files /\* Indica si datos de entrada vienen de un solo necivo - \*/ char Out one tile: /\* Indica Si la salida se dejara en un solo acchivo = = \*/ struct Nodo arbol #Himo der. #Himo izo: /\* Apunta a los hijos izo, y der, del ondo  $\pm$ int news had, nevs hol: /\* Apuntador a nodu hoja hijo derecho e izquierdo  $4.7$ char érch salflúi:  $/k$  Archivo salida que contendra resultado de la operación  $t/$ int kum ar s: /\* kum, de Archivo de salida  $\ddot{x}$  $\lambda$  : /\* Apuntador para variables de tipo Nodo arbo) (Nodos)  $\sim$ int Num line: /# Wetine numero lineas one torman solutibud #/ /\* Detinicion de variables glubales del Recorrido del Arbol \*. than Rumas recolling tables] = ('n', 'n , n', n , n , n , n , n , n , n. n ): /\* indica si rama asociada rue \*/ /# reconnida \*/ struct Nodo arbol \*Nodo analit31; /\* upunta nodo en analisis. Solo 3 sub \*/  $/*$  arboles \*/ int Rama reco = 0; /\* Primer rama a recorrer del arbol \*/ ing Num sub = 0: /\* Numero de sub-arboles analizados \*/ char Pendienke= n : /\* Indica algun nodo dos hijos pendiente de resulver \*/ than Deer eards[3]:  $\rightarrow$  Operation eardiente a analizar \*/ that Operan pendi(50);  $\rightarrow$  Dperandos pendiente de completar \*/ than Anchivo pendificit:  $\rightarrow$  Uno dos anchivo sobre realizar oper. pendiente \*/ struci Nodo arbol \*Nodo pendi: /\* Apunta Nodo con oper. pendiente analiz. \*/ than LineasL4JCT LJ; /\* Contiene a la solicitud en forma Lineal \*/ tinclude "sidio.h"

than \*malloc(), \*strcpy(), \*strcat();

```
ä.
\mathcal{A}PRINCIPAL GREAT
                                                   w
24
\overline{\phantom{a}}ä.
Crhot()
/* Par no gr ten, defi, ext, y parsea fun, no implican Grupos *
  \mathcal{L}Get tables of
       Son tabla(i)
       heli entritt
       Busna (310)
       Busea BOiPar no antre
       Par Brup Ot
  Y /*Fin Arbol*/
1481\# Funcion que inicializa las variables globales que se tione */
\sqrt{2}×.
            SUBRUTING INT VG 6
                                                   \mathbf{u}\lambda\mathbf{r}\mathbf{r}Ini va g()
  Ŧ
  int i, j, lon;
 char *aer
                                                   n_1AD = 0lon = Non_relat
  for (i = 0; i \iff (Max\_tahlas - 1); i++) /* Ini, var. Nodo Hoja */
    \epsilonstccpy(Nedo hojali).Noa tabla, ap, lon);
    Nodo hoja[i]. Tabla_unib = = = ;
    Nodo hojaiil.Apun_padre = (struct Hodo arbol *) NULL;
    Nodo hosatil.Case cond = n ;
    Nodo hojali), labla resul = n ;
    Nodo hojafil.Nom tablatNom_rela - 11 = '\0 :
    for (j = 0; j <= 48; Nado hojalil.Entradas[j] =
                                                  , 3++):
    Nodo hojali].Entradas[49] = 1\0 ;
    ) /* Inicializa campos de elementos de vec. Nodo hoja */
  10n = 1.1tor (i = 0; i <= (Ham_tablas - 1); i++) /* Ini, var. Entradas */
   \epsilonsteepvihntradas[i].Solicitud, ap, lon);
    Entradas[i].Apun_ultimo = (struct Hodo_arbol *) MULL;
    Entradas[i].Ap i_e_1 = Entradas[i].Ap d_e_1 =
    Entradas[i].Ap p c e = Entradas[i].Ap u c e = 0;
    } /* Inicializa campos de elementos de vec. Entradas */
  } /*Fin Ini va g*/
 144.1
```

```
/* Funcion que leu las tablas de la solicibud del usuario *.
\alphax.
18SUBRUTINA BET TABLAS
                                                  N\mathcal{F}\mathbf{K} \in \mathbb{R}Out tablas ()
 ÷.
 char *sen 1:
 int i, jIni va oili
 for (im0; i <= Now line: i++)
   stropy(Entradas[i],Solicitud, Lineas[i]);
 ) /*Fin Get tablas*/
1881/* Separa el nombre de la Tabla (Relacion) de cada finea de Solicitog *
/* y las Entrodus que aparecen en la misma
                                                  \ddot{x}\mathbf{r}\overline{a}VW.
            SUBRUTING SEP THRLA
                                                  ALC:
\lambda\approx 1
See tabla()
 \tauint i, i, kt
 i = 0do
   ł
   for\epsilonk = 0, j = (Entradast(i), Soiicitud(0) == ' )( Nodo hojaíi). Tabla unib = n, 2): 0;
           Entradasii).Solicitud[i] != (: i++, k++
     \mathbf{A}Nodo hojafi).Nom tsbiatk] = Entradasfil.Soficitudfil:
   Nodo hojalil.Nom tabla(k] = \sqrt{9};
   for (k = 0); Entradas[i].Solicitud[j] \equiv 1 : j++, k++)
     Nodo hoja(il.Entradas(kl = Entradas[il.Solicitud(il:
   Hodo hotali).Entradas(k) = Entradas[i].Solicitud[j];
   Nodo hoja(i],Entradas[++k] = \0 ;
   ) while (Entradas[++1].Solicitud[2] (= -);
 \mathbf{v}/*Fin Sep_tabla*/
199.7
```

```
* Coloca aguntadores en crímea delimitando los extremos de la subva-
 cadena de la linea en la que estan las outradas de la gisma */
×.
                                           \simü.
          SUBRUITNA DELL ENTR
                                            v.
×
                                           \mathbf{a}+li entri)
 \mathcal{L}int i. it
 \lambda = 0do
  \mathcal{L}for (i = 0; Entradas(i).Solicitud(i) (i = i + 3i)Entradustil.Ap_i_e_1 = ++j;
  for ( :EntradasLil-Solicitud[i] {= ) ; j++);
  Entradas[i].Ap d e 1 = -i;
  3 while (Entradas[++i].Solicitud[i] != | ):
) /*Fin Dele entr*/
x + 1* Busca por la linea que corresponda a la de una Caja de Condicion */
٠
                                           \sim÷
        SUBRUTTNA BUSLA CC
                                           \pm 7
                                            \blacksquareusca_CCO
 \mathcal{E}int i:
 chan *Cadenat
 Cadena = "Caja Condicion ":
 for (i = 0; i \leq Mun line; i++)if ((streap(Nodo hojafil.Nom tabla, Cadema)) == 0 )
    Nodo hojalil.Caja_cond = si
                              /* Fin de For */> /*Fin Busca CC*/
*** Busca por la linea que corresponda a la de una Tabla */
# de Resultados
                                            *1\bullet٠
          SUBRULENT BUSCA 1R
                                            \mathbf{r}×
                                            \bulletRusca_TR()
\cdot 0
int is
 chan *Cadenat
```

```
Cadena = "Tahla Resulta ";
  \frac{1}{10} is \frac{1}{10} in the control of \frac{1}{10} in \frac{1}{100} is \frac{1}{100} in \frac{1}{100} in \frac{1}{100} in \frac{1}{100} in \frac{1}{100} in \frac{1}{100} in \frac{1}{100} in \frac{1}{100} in \frac{1}{100} in \frac{1}{100} in
      if (istramp Giornal Antality Cable, Cadena)) == 0 )
           Rodo hojafil. lable resul = \epsilon; /* Fin de For */
   1 / # in Busca<sub>1</sub>IR*/7 + 1
```

```
/* Localizara una entrada en alguna solicutud que contiene una subc^uuna *,
/* ce Ínteres. La entrada encontrada la copiara a otra cadena */
28
                                                      W.C
\lambdaSUBRUI I lia BUSCA CA
                                                      v.
14.40
                                                      \mathbf{r}char Busca ca (Cadena, Sub cad, Sub busca)
char »Cadena; /* Cadena en la que se osla buscando */
char *Sub_cad; /* Sub-cadena tendrá la entrada con sub buscada */
char *Sub busca? /* Sub-cadena por la que se busca */
  í
int lndice_L;
  .* Apuntadores a cadena de linea y a la sub cadena buscada */ 
 char Bancierita; /* Indica si la cadena, fue encontrada */
 char Compara O ;
 Banderita = Compara Cadena, Sub busca, «Indice L);
 i+ (banderita == n ) 
    return ülanderi katı
 Sep_ent(Cadena, Sub_cad, Indice_L); 
 return(Banderit«);<br>}    /#Ein Busca c
     } /*Fin Busca_ca*/ .
/**/
,/* Separara de una linea, una entrada que tiene una determinada sub- #/
/* cadena. También Elimina de la Cadena la parte ya explorada es decir «,■ 
/* la actualiza. */
 \ddot{\phantom{1}}a in
 ×
            SUBRUFINA SEP ENT
                                                      \astb.
Bep_ent(Cadena, Sub_cad, Indice_L)
:har *Cadena, *Sub_cad; 
int Indice_L;
 {
  int apuntito;
 int ap_atras, ap_adelante¡ 
  ap_atras = ap adelante = indice L;
  •for ^—ap_atras; Cadenatap_atrasJ != , ' Cadenatap_atras3
      !~ i'; ap_atras— );
  ++ap_atras;
  for (++ap_adeJante; CadenaLap_adeJai11 e J != , &&
      \text{Cadenatap} adalante] != ') ; ap_adelante++);
  —ap adelante;
  for (apuntito = 0, indice_L = ap atras; Indice_L (2\pi) ap_adelante;
```

```
agontito++, Indical++)
    Sun cadiapoictical = Cadenal India e Lit
 Sub cadlaguntitol = 30:-36 (Cadenal Indice -1) as -1 3
   Ladena101 = \sqrt{0}:
  olae.
    \lambdachar Cad Leasillan entrada):
    stropy(Cad temp, Cadena):
    for (spuntilo = 0; apuntilo <= 49; apuntito++)
     CadenaCapuntitol =
                          \simfor (apunkito = 0: Cad teaplindice L1 != ) :
        apuntito++, indice L++)
      CadenaLapunkital = Cad tempfindies Lin
    LadenaCapuntito(+) = Cad teme[indice Li:
    Cadenal apun titol = \sqrt{9};
    \overline{1}/* Fin del else */
  \mathbf{r}/*Fin del Sep_ent*/
1441/* Creara en una torma Dinamica un Nodo Hoja del Arbot *.
\lambda\simx +SUBSULTNA CREA NODO
                                                          \mathbf{r}\mathbf{R}^{(1)}\lambdastruct Hodo_arhol *Crea nodo()
  Ì.
  int is
  struct Nodo arbol *Ap nodo:
  Ap nodo= (struct Nodo arbol *) malioc(sizeof(struct Nodo arbol)):
  (ip nodo-sépunta padre = (struct Nodo arbol *) NULL;
  for (i=0; i <= 1; i++) Ap nodo->Oper realizarli) = 1
  Ap nodo->Oper realizar(2) = \0 :
  for (i = 0; i \le 4\}); (i + 1) \Rightarrow nodo->Operandos[i] =
                                                      \ddot{\phantom{0}}Au nodo->Deerandost01 = ' \sqrt{9};
  ap nodo->Out one +ile =
                             \ddot{\phantom{1}}Ap mode-\lambdaIn one file =
                           \ddot{\phantom{1}}HP hodo-aHijo der = AP hodo-aHijo izq = (struct Nodo arbol *)限し;
 Ap_nodo-sApun_hod = Ap_nodo-sApun_hoi = 999; /* Ap. indice no existe */
  for i = 0 + i \le B; Ap_nodo-2Arch_salli] = {i++++
  Ap nodo->Arch sal[0] = \sqrt{6};
  Ae nodo->Num ar s = 0: /* No tiene algun archivo de salida */
  return (Ap nodo):
  ¥.
      /*Fin Grea nodo*/
1 + 1
```

```
De una cadena de caracteres de una potrada estravez el nombre de la X/
## Relacion (Archivo) y el elemento que aparacen en ella */
ī.
                                                   \mathbf{r}L.
            SUBRITING SEP INFOR
                                                   w
\lambdaŵ
See intor(Sub cad, Camp op, Elemento, Relacion)
chan shock cads.
char *Camp opt
char #Elemento:
char *Relacion:
  \epsilonint i. i. k:
  char Bus op relit):
  for (i = 0; 50b \text{ cold} (i) := \{0, 1, 1, 1, 1\}i = -ifor ( (Sub cad(i) != . A& Sub cad(i) != : : i--):
  *Relacion = Bus_op_rel (Sub_cad, i);
  i = 1 (*Relacion e= i = 1 ) i + 2i j + 4;
  for (k = 0; 1 \le n \le k+1, i+1)Elemento(k) = Sub cadii); /* Se encontro element de entrada */
  Elemento(kl = \sqrt{0} :
  for (i = \text{Sch cad}(0) == 1) ? i: 0, i = 0:
          Sub cad(i) != :: + (++, 3+4)
   Camp opiil = Sub cadiil:
  /* Se separa el campo de la Entrada */
  Camp op[j] = \sqrt{0}:
  \mathbf{v}/*Fin Sep infor*/
1 + 1* Coloca los operandos en el campo. Operandos, del nodo hoja, corres- */
 * pondiente
                                                                \bullet /
 ä.
                                                   86
 ٠
            SUBRUITING PON OPERAN
                                                   \mathbf{a}\bullet14
'on operan(Ap nodo, Camp op, Relacion, Elemento, Apn opera, Op lo)
struct Nodo arbol *Ap nodo:
than *Camp op:
than Relactions
thar *Elemento:
int *Aph_opera; /* Apunta al siguiente caract. a escribir */
then Op lot
 ×
  int is
```

```
is (*Apo opera (* 0)
  ap noder-diperational chien beenatefile Op_lot
  \theta node- Germandos (wasn operal = 0p lo:
  x_1 and y_2 and y_3\simx + in if xfor (i = 0) Camp op[i] (m . v) : (2pph_opcra)++, i++)
60 nodo->Uperandos[*Apn norra] = Camp no[i];
 ++++Acn overa):
 GP nodo (Aremandosi (XAP) operazii) = helacioni
(or (++*Apn opera. i = 0; Elemento(i) != \0; (*Apn opera)++, i++)
Ap nodo->Un-randosi*App operal > Elemento(i):
 (Af) on BSPA ++@ noda->Operando=EXNen operal = \0 :
 )/*fron_operan*/
18.7
```

```
Shits submiting company into cadena con su mileone?
 Kretorna un 0 ai son iguales y un 1 si noX/
. The corresponding parameters are the parameters of the parameters are the parameters of the parameters. The values of the parameters are the parameters of the parameters, and the values of the parameters are the parameters of the parameters. The values of the parameters are the parameters of the parameters, and the values of the parameters are the parameters of the parameters. The values of the parameters are the parameters of the parameters, and the values of the parameters are the parameters of the parameters. The values of the parameters are the parameters of the parameters, and the values of the parameters are the parameters of the parameters. The values of the parameters are the parameters of the parameters, and the values of the parameters are the parameters of the parameters. The values of the parameters are the parameters of the parameters, and the values of the parameters are the parameters of the parameters. The values of the parameters are the parameters of the parameters. The values of the parameters are the parameters of the parameters, and the values of the parameters are the parameters of the parameters. The values of the parameters are the parameters of the parameters. The values of the\mathbf{a}S.
                         SHERITI NA ESTADA
                                                                                                              à.
 ×
                                                                                                             m.
studel durbanc Patronic
 har Kadena, Watron:
   \epsilonint Valor. i:
  Valor = 0tfor 0 = 0; Patron 1) 3 = 30 ; (++)
      if (Cademaii) J= Patrondit i i d'ator e la broati)
      \ddot{\phantom{1}}notonn (Valori)
   \mathbf{v}/*bin estatal*/
 881Mesta subrutina compara "cadena" con un "patron"X/
 *ai jo pudo encontrar, hace que *respuesta sea 's */
 * y hace que en "pos" aparecca la posicion en quei_t*comienza "patron" dentro de caedena*/
 * si no lo encuentra. here que trespuesta sea in ti
 * v due *pos sea (-1)*/
 \star×
 \astSUSSUITUA CONFORA
                                                                                                             \mathbf{v}\overline{a}k.
.
than Compara(Cadena, Patron, Pos)
 han *Cadena. *Patron:
 nt *Post
   \boldsymbol{z}char Respuesta:
   int Halle = 999:
   int Lim, k;
  Lim = strlen(Cadena) = strlen(Patron);
  for (k = 0; k \le 1; n, \delta b (Halle = Esigual (&CadenaCkl, Fatron)) \equiv 0; k \leftrightarrow \epsilonif (Haile == 0) (Respuesta = s; *Fos = k;)
  else (Respuesta = n :*Pos = -1:)
  return (Reseaesta):
  \mathbf{v}/*Fin compara*/
18.7
```

```
(sista submuting compare uno cadena con su potenna).
(Spetovna un 0 si son iguales v un 1 si nua)
î.
                                                   \mathbf{r}14
            SUBSITION FRIGHT
                                                   i.
COL
                                                   a.
samed ubidance Fata on a
than xGadena, xPatrions
  int Valor, it
 Valor # 0:
  for (i = 01 Fatron III f= v0 i i+++
   \epsilon11 (Cadenai) 1 '= Patroulil ) (Valor = it breakt)
 return (Valer);
  \mathbf{y}/*Ein esigual*/
48.5"Yesta subrutina compara "cadena" con un "pairon"E.
*si lo pudo encontrar, hace que *respuesta sea s */
* Y isce que en "pos" aparecca la posición en quest
#comienza "patron" dentro de casdena#/
* si no lo encuentra. hace que *respuesta sea in */
* v que *pos sea (-1) %;
\label{def:1} This representation is an invariant matrix.ia.
                                                   \star\mathcal{A}SUBRUTING CONFORM
                                                   ¥.
14.a.
than Compara(Cadena, Patron, Pos)
than *Cadena, *Putron:
int *Fost
 16
 char Respuesta:
 int Halle = 999:
 int Lim. k:
 Lim = strlentCadena/ - strlentPatron/:
 for 0x = 0: x \in \text{Lin } 55 (Haile = Esigual(&CadenaCk), Fatron)) != 0: k + t:
 if (Halle == 0) (Respuesta = s; *Pos = k;)
 else (Respuesta = n ;*Pos = -1;)
 return (Reseursta):
 \Delta/*Fin compara*/
190.1
```

```
( Funcion que encontrars, en una entrada de una Tinea, X.
L'Ocerador Relacional
                                                 ¥.
×
                                                  \mathbf{r}SUBRUITING BUS OF REL
                                                  \mathbb{R}^2v
                                                  \mathbf{u}har Bus op relitSub cad. in
define can Sub and
nor KSub cade
nt is
 \epsilonif (carii + 21 cm > 11 car(i + 21 mm \left(-11 \text{ earth} + 21 \text{ m} - 7\right)return (carf) + 2Dtمعامر
   relation f = i t/*Fin Bus op rel#/
 \simmrist car.
*** Encadena el nodo recien creado con sus hijos, ya sean */
 * otros nodos u hojas. Si lhijo = 2 los encadena al hi-*/
 * in derecho, y si el igual a il los encadena al hijo */
 f izguierdo.
                                                  \ast×
                                                 \mathbb{R}^d٠
           SUBRUTING ENCO NUDB
                                                 \mathcal{A}٠
                                                 \bulletnca nodo(0p. i. hijo)
truct Nodo arbol *Ap:
nt i, hiso;
 ł
 struct Nodo arbol *Ap aux:
 Entradas[i].Apun ultimo = Api
 if (Nodo hojali).Apun padre == (istruct Nodo arbol *) NULL);
   ¢.
  Nodo hojalil.Apun padre = Ap;
   i + this = 2)
    ApriApun hod = i;
   else
    Ap->Apun hoi = it
   \lambdaeise
   f.
  Ap aux = Nodo hodalil.Apun padre:
```

```
while (Ap aux-)Apunta padre !" ((struct Nodo arbol *) WULL))
     np aux = np aux->npunta padre;
    i \in this = 2)
     We-lifting der = Ap auxi
    a lise
      de->Hijo ice = de aust
   Ap aux->Apunto padre = Ap:
    \lambda /*Fin i+*:
  ) /*Fin Enca nodo*/
 1481/* Deferainara si on Elkmento ejemplo encontrado en una x/
/* Linda de Solicitud, va fue analizado
                                                     \mathbf{x}\mathbf{r}4.7\rightarrowSUBRUTING AND ANTES
                                                     x.
5.5\overline{1}than Ana antesti. Elemento)
 int is
 than *Elemento:
  x.
 int k:
  char Banders = n : /* Banders en one se includ una respuesta */
  ink Posit
  char Compara():
  f(n) (k = 0; k \le n is k+1)
    x
    Bandera = Compara(Nodo hojalk].Entradas, Elemento, &Posi):
    if (Bandera == 's') break:
    1 / AFin for k/
  return (Bandera):
 1) /*Fin Ana_antes*/
 (44)
```

```
*Nue run = it
          else it ((Bandera = Lompara(Cadona, "Hnx,", &Fosi)) == 5)
                 N = 3te1se
                  X
                 Bandera = Comparison of Aidena, "HIN,", ABasii;
                 if (Bandera == s )
                   Rb in f(n) = 1\mathbf{r}return (Bandera):
1 /*Fin Hay_runs/
687
```

```
# Este Secondo contiene solo funciones que se encargaran de Parsear »
* Palabras Claves que molican funciones de Grupo.
                                                               \mathbf{x}* Funcion maestra que llamara a otras para que en total parscen las *
 # operacionss que implican grupos
                                                               \staru
                                                       \ddot{a}ä
             SUBRITI HIA PAR GRUP
                                                       \overline{1}\mathbf{w}ч.
an Grup ()
  e.
 int 1. it
 int Line Fit
 int ikm run:
 char Ban run LC = n:
 char Ban fun = n:char ban no m = -n:
 char Proy uni 0;
 chan Hay_funs);
 'for (i = 0; j \leq Nunline line; j++)if (Nodo hoja[i]. Table unib == f(.)Ł
     Ban no un = \pm;
     break:
     1 /*Fin if Nodo bojat/
  if (Ban no un == n)
   \epsilonAgrupa (::
   Join grupos ();
   Ban fun CC = Proy unit);
   for (i = 0: i <= Nom line: i++)
     \epsilon. Ban_fun = Hay_fun(Nodo_hoja[i].Entradas, $Num_fun);
     if (Ban fun == s ) break;
     1/ *Fin for */
   i + (Ban fun == 5')Line FP = Fun \text{ } pre \cup qif (Ban fun CC == 's')
     Sel grup (Line FF):
   3 /*Fin if Ban no un*/
 else
   Ł
   Rela equit):
   Ban fun CC = Prov uni();
   ) /*Fin else Ban no un*/
 Pray final();
 )/*Fin Par Grup*/
1 + 1
```

```
* Localiza todos las operaciones de agrupamiento que se la
* encuentren en la solicitud, va sea que se agrupen por */
le Nada o por alugo canon en especial.
                                                       \mathbf{x}Ve.
                                                       s.
×
             SUBRUTTNA ASSURA-
                                                       u)
                                                       K)
white a (1)
 \epsilonint i. le
 char Cadenallam entradal: /* Entradas de una linca a analizar */
 char. Sidi, buscal 63:
                          /* Cadena indica ai la relacion se agrupara +/
 char Sub cad[30]:
                          /* Contiene la entrada a analízar */
 char Camp op[10]:
                          /* Campo por al que se agrupara */
 char Elemento(151:
 char Relacion = = :
 char Banderita. Band in
 int Posit
 struct Nodo arbo) *An nodo:
 char Busca ca():
 char Comparatir
 struct Nodo arbol *Crea nodo();
 forti e un i de Nos liner i+tr
   \epsilonif (Nodo hoja[i], labla resul == |s ) continue: \overline{X} Es Tabla Resul */
   if (Nodo_hoje[i].Case_cond == s ) continue; /* Es Caja Condicion */
   stropy (Cadena, Nodo hojali), Entradası:
   stropy(Sub busca, "Todo,"):
   Banderita = Compara(Cadena, Sub busca, &Posi):
   Band A = Compara(Cadena, "A.", &Posi);
   it (Banderita == n - 8k Band A == n ) continue;
   As nodo = Crea nodo(): /* Crea Nodo */
   Ap nodo->Oper realizar103 = A :Enca nodo (Ap nodo, i, 2);
   strepy (Sub busca, "A.");
   Banderita = Busca ca(Cadena, Sub cad, Sub busca):
   if (Banderita == n )
     ÷
     AP nodo->Operandos[0] = 'N ; Ap nodo->Operandos[1] = 'a ;
     Ap \cdot nodo \rightarrow Operandos[2] = d'; Ap \cdot nodo \rightarrow Operandos[3] = a;AP node->Operandos(4) = 0 :
     continuer
     ) /*Fin if Banderita*/
   Sep infor(Sub cad, Camp op, Elemento, &Relacion);
   for (1 = 0) (Ap nodo->Operandosi1) = Camp_opi1)) != \0';
       1++); /* Fone operandos */
   ) i *Fin for i*3 /*Fin Agrupa*/
1441
```

```
* Localitara todas las operaciones de Join, de armans -
                                                        \mathbf{r}# que anaregeve de la golicitud, positizado las enera-
                                                       \mathbf{v} .
Ladas lebo anhan ant create seducido entre entre l'antigrat l'
a courespondaeubes.
                                                        \mathbf{a}\mathcal{L}a.
i.
             SUBRITINA JOIN GRUPOS
                                                        \mathbf{a}\frac{1}{2}u.
ain drupos ()
 \epsilonint is
 char Cadenallam entradaj: /* Entradas a analizar de una linea */
 char Sub buscafol:
                          /* Cont. cadena que indica la entr. analizar */
 char Sub cad(3u):
                           7% Contiene la entrada a analizar #7
 char Banderito:
 struct Nodo arboi *Crea nodo():
 char Comparation
 char Busca carri
 char Ana antes();
 for (i = 0; j \le k) Wine line: (i+1)if (Nodo hojalil. Table resul == 5 ) continue: /* Si TR no analiza */
   if (Nodo hojalil.Caja cond == s ) continue; /* Si CC no analiza */
   strrey(Cadena, Nodo hoja£il,Entradas);
   strcpy(Sub busca, "Todo,");
   Banderila = Busca ca(Cadena, Sub cad, Sub busca):
   if (Banderita == s)
     \epsilonchar Relacion = \equiv :
     char Camp op(10); /* Campo al que se le hara la operacion */
     char Elemento[20]: /* Elemento ejemplo de la operación
                                                                 *1char Par cual = n! /* Indican con = \sin en la entrada
                                                               \starint Posi:
     int Line part
   · chan Band:
     Sep infortSub cad, Camp_op, Elemento, MRelacion);
     Band = Compara (Sub cad, "E", &Fosi);
     if (Band == f)
       Par \epsilonual = \epsilon's
     Band = Ana antes (i - 1, Elemento);
     if (Band == s') continue:
     Line_par = Sig_ejem(Elcmento, i + i);
     if (Line par we -1 1) Nodo hojailine parlibable resul == [5])
       continue:
     H (Line par (= -1) && Nodo hojafline parl.Caja cond == (0, 1)ł
       int de opera = 0; /* Campo Operandos apunta ult. carc. escr. */
       struct Nodo_arbol *Ap nodo:
       chan Pan_cua2 = n ; /* aparecon Panentesis Cuadrados
                                                                   \star i
```

```
char Cadena2ffam entradal:
      char Camp op2f103:
      char fin logico \pi \hbar :
      char Emismine
      Av nodo - Crea oodofii
      \betae nodo-süper realizar[0] = 0: Ae nodo-süper realizar(1) = 0:
      Ap nodo->Oper realizart21 = '\0 :
      Enca podníval nodou 3. 203
      Enca undo(ap nodo, i me par. 1):
       stropy(Cadenaz, Nodo hojatline pari Entradas):
      Banderita = Busca calcadena2. Sub cad. Elemento):
      Sep intoriSub cad, Camp op2, Elemento, &Relacioni:
      Band = Compara(Sub cad. "E", & Fusi):
       \mathbf{i} \cdot \mathbf{j} (Rand = \mathbf{r} \mathbf{r})
        Far r(a) = -5i + iPar cual == s) Selecton = C_2else if (Par cus2 == s') Relacion = \rightarrow :
            p \mid q Relation q \mid q.
       Pon operantés nodo, Camp op2. Relacion, Camp op. &Ap opera,
                  Up logicar:
      stropy(Cadena, Wodo Noialil.Entradas);
       Band = Compara (Cadena, "1.", APorili;
       if (Band == a) /* La relacion que tenga la Operacion [1, *)
ontenido = d : /* sera la que me interese conservar, v * tP13P/# significa que la otra me sirve como
                                                                         *Contenido = i': /* patron de comparación Unicamente. La
                                                                         16.1
       /* i o d indica la posicion de la relacion, respecto a la #/
       /* operacion de llg , que me interesa conservar.
                                                                         \mathbf{r}Ap nodo->Operandos(/\varphi opera++1 = Contenido:
       AP nodo->OperandusLAP operal = \neg0 :
      ) /*Fin if Line par*/
     1 /*Fin if Banderita*/
   \frac{1}{2} /*Fin fort/
3 /*Fin Join grupos*/
882
```

```
* Realiza una Penyacción de deberminados campos. dando «/
* Como resultado una relación que no tiene fuglas reupe */
k disd....
                                                      v.
٥
                                                     W.
            SUBRILING FROY ULL
×.
                                                     ×.
                                                     \mathbf{A}har Prov unit)
 \epsilonint i. i. kr
char Cadenalian entradal: /* Entradas de Ona linea a analitar */
char Operandoltwis - /* Contiene en forma temporal operandos operación *
char Sub cadl 30 is
                     /* Contiene la entrada a analizar */
char Came op(101:
                     /* Campo al que se te hara la operación */
char Flewentof151:
                      /* Elemento ejemplo en la entruda «.
char Relacion n = n:
chan Band i, Band Fun, Bandena:
int Fosicion:
cher Funcion[53:
                   /* Euncios encontrada en la Caja de Condicion */
struct Nodo arbol *AP nodo: /* Apuntador al nodo recien creago */
struct Rodo arbol xures nodo();
char Comparati:
chan Busca calit
chan Hay fun (r)
(Openando(0) = \0 ; Band_iun = n ;
forti = 0: i <= Num line: 1++;
  \cdotif (Nodo hojafi).Caja cond == s )
    \mathbf{f}stropy(Cadena, Nodo hojali).Entradas);
    Band fun = Hay fun (Cadena, &j);
    if (Band iw_i = u_i) continue:
    for (k = 1, j = 0, j < 5, k++)Function[i] = Label[k];\text{Function}(j) = \forall 0, ik = it /* Deia apuntador a linea es Caia Condicion */
    continue:
    1 /*Fin if Nodo hoja.Caja cond*,
  Band i = Compara(Nodo hojali).Entradas, "I.", &Fosicion);
   if (Band i = 2)
    ÷
    strepv (Cadena, Nodo hojali). Entradas/:
    if (Nodo hojali).Tabla resul != 's )
      \mathbf{f}while (Cadenafol != \0' && Band i == | s )
        ¢.
        Band i = Busca caiCadena. Sub cad. "I."):
        Sep infor(Sub cad, Camp op, Elemento, &Relacion);
        strcat(Operando, Camp op);
        strcat(Operando, " ");
```

```
Band i = Comparattadena, "1.", &Posicion::
          2 - 24630, (0.1682)Loc fun cressi, increandor:
        for (1 = 0, i \le m)wum line: i * iif (i == i 1) Hoda hojaí il.Caja cond z = s + \text{otherwise}Loc fun prefi. Deerandor:
           2.78Fin for 38^\circAe nodo = Creu nodo():
        Ap nodo->Oper realizar[0] = V; Ap nodo->Oper realizar[i] = u;
        An nodo-blown realizar(2) = '\o';
        street us good-augmenting. Development
        Enca nodotán nodo, 1, 2):
        } /*Fin it Nodo hoja, labia resul f= s */
      else
        Operans )RiCadena, ist
      1 /* Fin if Band ix/
    \frac{1}{2} /*Fin tors/
  if (Band fun == s)
    \epsilonBandera = Comparatilodo hojatkl.Entr-das, "E.", &Posicioni;
   Posicion \ast = 5:
   for(i = 0; Nodo hoja(k).Entradas[Posicion] !=
                                                       : itt. Posicioniti
      Elementofil = Nodo hojalk].Entradas(Posicion):
    Elementofil = \sqrt{0}:
    for (1 = 0; i \in \mathbb{N}) line: 1 + i\epsilonstruct Nodo arbol *Ap aus:
      if(j ≃≃ k ) continue:
      stropy (Cadena, Nudo hoja[j], Entradas);
      Bandera = Busca ca(Cadena, Sub cad. Elemento):
      16 (Bandona \equiv \equiv 7
        \epsilonSep infortSub cad, Camp op. Elemento, &Relacion):
        Ap aux = Nodo hojaljl.epun padre;
        while (Ap anx-Abunta padre \equiv ((struct Hodo arbol *) NULL))
          HP aux = AP aux->Apunta Padre:
        Ap hodo = Ap auxtBand i - Compara (AP nodo-)Dperandos, Camp op, &Posicion/:
        if (Band i == n);
          \epsilonstropy (Operando, Ap nodo-/Operandos);
          streat (Operando, Camp op);
          strcatiOperando, "");
          stropy(Ap nade->Operandos, Operando);
           ) /*Fin if Band i*/
        break:
        ) /*Fin if Bandera*/
      1 /*Ein for 3*/
    7 /*Fin if Band Hun*/
 return (Band fun):
  } /*Fin Proy uni*/
1441
```

```
* koduliza en una dotorminada tabla apuellas entradas
                                                      \mathbf{v} .
# que tengan funciones Eretabricadas.
                                                      \ddot{\bullet}×
                                                      \mathbf{A}SUBRITING LOC FINE FRE
\sqrt{6}×.
w
                                                      ¥.
no fun presi. Uperandosi
nt is
har *Operandos:
\simint it
 char labialTam entradal:
 char Formidal 3016
 Char Camp oplittle
 char Elemento(151:
 char Relacion = \pm:
 int Post:
 char Bandera:
 chan Comparatio
 chan Hay Functi
 char Busca call:
 strepy (labla, Nodo hoiali).Entradas):
 Bandera = Hay fun(Tabia, &i):
 while (TablaCOI != vol && Banders == = )
   Ł
   switch(i)
     \epsiloncase Ot Bandera = Busca callabla, Entrada, "CNT.");
            heasts
     case I: Bandera = Busca callabla, Entrada, "BUH,");
            heaaler
     case 2: Bandera = Busca ca(Table, Entrada, "ERN,"):
            break:
   case 3: Bandera = Busca ca(Yabla, Entrada, "NAX.");
            heeals:
     case 4: Bandera = Busca ca(Tabla, Entrada, "HIN."):
            health
    > /*Fin switch*/
   Sep infor (Entrada, Camp op, Elemento, &Relacion/;
   if (Gandera = Compara(Operandos, Camp op. &Posi)) == n'i
     Ł
     streat (Operandos, Camp op);
     strcat(Operandos, " ");
     ) x + \sin Bandera = x + \sin xBandera = Hay fun(Tabla, &i);
   ) /kFin whites/
 } /*Fin Loc fun pre*/
84.4
```

```
/# Localiza los operandos de la Provección unica cuando el
/# se tiene una faula de Resultados.
                                                        я.
ц.
\mathbf{r}SUBRITINA OPERANS IR
\mathbf{r}x.
\mathbf{a}\mathbf{r}Deerang (R(Cad. i)
than BGod:
nt i:
  Ŷ.
  int i. i.
 chae labisliam entradals. ¿X labia en que se huscara ele, ejemplo encade, al
 char 60b cadf303:
                           /* Contiene la entrada a analizar */
                           /* Cons, entrada eacara el Campo a provectar */
  chan Sub cad21.50):
 char Camp noficit
                           /* Cont. Campo a provector */
  char Elementof IS1+
                           /* Cont. elemento encadenara entradas */
 char tadenaffam entradal:
  char Polacion = = :
  char Sandera. Banderita:
  char pand nodol53: /* indica si se formo Nodo convespon, */
  int Posi:
  int comm operant51; >* Ap. ult. caract. puesto en Operandos */
  struct Nodo_prbol *Ap_nodo(S); /* Apunt. nodo recien creado */
  struct Nodo arbol *Crea nodo();
  char Busca calit
  forti = 0: i <= Num line: i*+1\epsilonBand undo(i) = n;
    Amon operantil = Or
    Jakin for J#/
  stropy (Cadena, Cad);
  Bandera = ComparatCadena, "1.", &Fosi);
  while (Bandara == 6 MW CadenaCOI != TVO')
    ٠
    Bandera = Busca calCadena, Sub cad, "1,");
    See infor(Sub cad, Camp op, Elemento, whelecion);
    for (i = 0; j \sqrt{n} Hum line; j \leftrightarrow i\epsiloni (i == i )) Nodo hoja(i).Caja cond == s ) continue;
      strepv(Tablu, Nodo hoja(jl,Entradas);
      Banderita = Busca callabla, Sub cad/, Elemento);
      if (Banderita == \frac{1}{2})
        \ddot{\cdot}Sep infortSub cad2, Camp_op, Elemento, MRelacion/;
        if (Band_nodo(j) = n i\left\langle \right\rangleAp nodoli) = Crea nodoli:
          Ap nodolil->Oper realizar[0] = P;
          6p nodoi j] - Oper realizartil = u;
```

```
\thetaP nedol: 1->Oper_realizar[2] = \0 ;
         Band podof it = \frac{1}{2} +
         Enca nodo (no nodo) (1, 1, 2):
         if(i) 0 %% (m noduli-li-zuper realizario) == P As
                      (ip andof i-11-20per realizer. Li es u ide
                      \thetaP nodoli-il-zApunta padre == np nodolil z
            \phi nodal il = \phi nodal i=il:
           AP godol: 1)-/Apunta padre = (struct Mono arbo) +) iNU:
            \phipun operan(i) = Apun operant(i-1):
           \alpha nodofil-superandost Apun operantil++1 = 1
            Entradactillapun ultimo = Ap nodolill
            3 - 7463n + 6 + 167for 0 \le \theta; (Ap nodel))-(Deerandesimpon operantil) = Camp opt) 0
                I = -10 + 14 + 1 apun operant ilsers
            ) /*Fin it hand mode*/
       P15PŦ
         Ap nodul i)-croperandos(Apun operan(i)++) =
                                                         \blacksquarefor (1 - 0) (As nodeli]-) Uperandosingun operantili = Camp op(11)
                != SO : Jet, Apon operant (H-F);
            3 /*RESTAURAR*/
       heeses
       ) /*Pin if Banderita*/
     \frac{1}{2} /*Fin for it/
   Bandera = Compara(Cadena, "I.", &Posi);
   3 z#kin whites?
 / /*Fin Operans TR*/
R + 4
```

```
at Localiza la funcion prefancicada que se ienga en la c
                                                         \mathbf{x}\alpha solicitud, determinara al cason de la entrada en que \beta :
or to anomates.
                                                         \sim .
\overline{1}\frac{1}{2}SUSKITTING FINE PRE
                                                         \bullet\mathbf{a}\mathbf{y}14
Fun press
  ¢
  int i. i. l. a:
  int k = 999tHit Posicion:
  char Ban tun \iota = n :
  \frac{1}{2} Chair Ban +un = n +
  cliar Eagderas
  char ElementoLiSl:
  char Cadenafían entradal:
  char Sidi cadi Sult
  char Can openflüt:
  char Euroioni5J:
  char Relacion = = :
  struct Nodo arboi *Ap nodot
  struct hode arbol *Crea nodo();
  chan Hay fun Os
  char Comparati:
  chan Busca_call;
  for (i = 0; i \Leftarrow Num line; i++)if (Nodo hojali).Caja cond == 5 )
      \epsilonBan fun CC = Hay funillodo hogalil.Entradas, &iz:
      k = i:
      break:
      ) /*Fin if Nodo hoja*/
  if (Ban fun CC == 5)
    Bandera = Compara(Nodo hoja[k], Entradas, "E.", &Posicion);
    Posicion += 3:
    for (i = 0: Hodo hojalk).Entradas(Posicion) |= | i++, Posicion+++
      Elegento[i] = Nodo hojs(k], Entradas(Fosicon];Elementofil = \vee :
    for (i = 0; i \leq |lim|lim |i| + 1)ł
      if (i == k) continger
      stropy (Cadena, Node_hodafil.Entradas);
      Bandera = Busca ca(Cadena, Sub cad, Elemento);
      if (Bandera == s')
        \mathbf{r}Sep infor(Sub cad, Cam oper, Elemento, &Relacion);
        k = itbrook:
```

```
\frac{1}{2} /*Fin if Eanders = \frac{1}{2} */
       2: 7 + F in F and FL. ZXE1n 1 E. Ran, fun. CEXZ
   et do
     for (i = 0; j \leq 1 the lines (i + i)if(Nodo bojaill.Caja cond mm = m
          ii Nodo bojafil. Cabia resul es s'i
         cout inner
       Ban fun = Hav fun (Nodo hojali).Entradas. &J):
       if (Ban fun en al)
         \epsilonk = 1heeste
         3 /#Fin it Ban Hun&Z
       3.78 kin 10<sub>P</sub> 18<sub>I</sub>it (Ban fun == s' ll Ban fun CC == s')
     \epsilonswitch(3)
       \epsiloncase O: strepv(Funcion, "CWI");
                break:
       case i: stropy(Funcion, "SUM");
                henak:
       case 2: strcey(Funcion, "FRM");
                breaks
       case 3: streev(Funcion, "MAX");
                beenke
       case 4: strcpy(Funcion, "HIN");
                break:
       } /*Fin switch*/
     i f (Ban fun mm n)
       \epsilonstropy (Cadena, Nodo hojalk). Entradas):
       Bandera = Busca ca(Cadena, Sub cad, Funcion);
       Sep infortSub cad. Cam oper. Elemento, Melacion/r
       ) /*Fin Ban fun internot/
     Ap \cdot nodo = Crea \cdot nodo \cup iAm nodo- (meer realizari) = F : Am nodo- Oper realizarii) = p :Ap node->Oper realizar[2] = \0 ;
     for (1 = 0; (Ap nodo- Operandos(1) = Cam oper(1)) != \0'; 1++);
     Ap node : Uperandostiv+1 =
                                    \cdotfor(a = 0; (ap node-)0perandos(1) = Function(a)) := \sqrt{0}; 1**; a**);Enca_nodo(Ap_nodo, k, 2);
     ) /*Fin if Ban fun externo*/
 - return (k):
   ) /*Fin Fan pre*/
1441
```

```
ix Localizara todos los operandos necesarios para reali- */
e zar La la operación de Selección de Bouno.
                                                       \mathbf{A}14\rightarrowis.
               SUBRUTTEN SEL GRUP
                                                       S.
\overline{14}\mathbf{A}sell arrib (Line FS)
int Line FP:
-1struct Nodo arbol *Av nodo. *Av auxi
 int i, j, kint Posicion:
 char Band:
 char CondicionL153:
 char Comparatit
 struct Nodo arbol *(rea nodoi):
 Ap nodo = Cres nodo();
  AP nodo-wiper reatizaciul = S ; Ap nodo-wiper realizaciil = 9 ;
  Ap nodo-rOpen realizant21 = 150 ;
  Ap aux = Nodo bojalline FF1. (pun padre;
  while(Ap aux->Aounta padre != (istruct Nodo arbol %) NALL))
    AP Elle = AP Did committe padnet
  Enca nodo (Ap nodo, Line FP, 2);
  for (i = 0; Ap aux : Deprandes[j] i = \{0 : i++\}Ap nodo->OperandosLil = Ap_aux->OperandosCil;
  Ap riodo-liberandos/i++1 =
                             \mathbf{r}for (j = 0; j \iff \text{Num line}; j++)if (Nodo hojalj). Laja cond == s > break:
  Band = Compara(Node hoja(j),Entradas, "E.", &Posicion);
  Posicion +=3tfor (: Hodo hojalil.EntradastPosicion] != : Posicion++/:
  Fosicion++t
  for (k = 0; i (Condicion(k] = Nodo hojali). EntradasiFosicion]) (= 1) 1
    * Posicion++, k++):
  Condicion(k) = \sqrt{0}:
  for (k = 0) (Ap nodo->Operandos(i) = Condicion(k)) (= 0.01)k++, 1++, ;
  / /*Fin Sel.grup*/
|**|
```

```
of Encuentary sampling relationes and se une poe la proposar
a cion denominada Relación de equivalencia
                                                         \mathbf{x}\overline{16}\mathbf{v} in
\mathbf{a}SURNITHIN RELATION
                                                         \mathbf{v}\sim\mathbf{z}Rela cquit)
 ×
 struct Node arbel *Ar node:
 int i. Farr
 int Posicion:
 char Bandera, banderaz, band;
 int úe opera = 0:
 char Relacion, Relaci2:
 chan Op lugic = 8 +char Cootacidor
 char Cadonaliam entrada). Cadena2Liam entradai:
 char Sub cadE251:
 char Elementoi151:
 char Camp op[10], Camp op2[10];
 char Comparatis
 chan Busca ca();
 struct Nodo arboi MCrea nodo():
 for (i = 0; i := Num line; (i++)if (Nodo hojalil, Fabla unib HP (n) break:
  stropy(Gadena, Hodo hoja(il,Entradas);
  Bandera = Busca casCadona, Sub cad. "E."):
 while \theta (sandera == \pi)
   \epsilonSep infortSub cad. Camp op. Elemento, Akelacion):
   for (Par = 0: Par <= Nom line: Far++)
     \epsilonif (Par == i )! Nodo hojalfar).Caja cond == s ) continue;
     Banderaz = Compara(Nodo hota(Par),Entradas, Elemento, APosicion):
    'if (Bandera2 == 5 )
       Ł
       A\sigma nodo = Cres nodo():
       Am nodor / Uper realizari0] = R:
       AP nodo-Jüper realizarlil = e :
       Ap nodo->Oper realizari21 = \sqrt{0};
       Enca modernie nodo, Pan, 2/;
       Enca nodo (AP nodo, i, 1):
       stropy(Cadena2, Nodo hoja[ParJ.Entradas);
       Band = Busca ca(Cadena2, Sub cad, Elemento);
       See interiSub cad, Camp op2, Elemento, &Relaci2);
       if (kelaci2 \pm = )
         switch (Relari2)
          \left| \cdot \right|case \leq t Relation = > :
                     break:
```

```
case > in Relation = \zeta :
                     hreakt
           rase r a Relacion = Relaci2:
                     heasty.
           1 + F in switch*/
       Pon operantip hodo, camp op, Relacion, Camp op2, &np opera,
                  fia Jugici:
       Band = ComparatNodo hojafil.Entradas, "1.", &Posicion/:
       i \in \text{ikand } m \neq 0Contenido = i :0180Contenido = d:AP nodo-luperandosing opera++1 = Contenido:
       Ap nodo-20perandostAp operal = NO f
       hreaire
       ) /*bin it Banderazk/
     \lambda = 746 in finite
   if (Banderaz == s :) Cadena(0) == \0 > break;
   bandera = Busca ca(Cadano, Sub cad, "E.");
   ) /*hin whilet,
 ) V*Fin Rela caui%,
144/
```

```
* Realiza La Proveccion (inal de los campos cuvo conter *)
# nido, o resultado de aplicarle una funcion, se desea */
# imprimir comp resultado. La provección se realiza cons#.
* siderandos las cuatro casos que se tienen para vedir. */
* la impression de informacion.
                                                       \mathbf{v}\bullet\mathbf{A}i.
             SUBRUITNO PRO/ FINA
                                                       \mathbf{x} .
Van
Hov (inal)
- 6
 struct Node arbol *Op node, *Ap nedez;
 int 1, 11
 int Posi:
 char Band IR = n :
char Bandera, Banderita:
 chan Relation = = :
 char Band tun:
 char Band grus
 chan Operandos (Sol):
 char Codeouflan entradal:
 char Sub cadi303:
 char Elementoi151:
 char Camp onlivi:
 char Function(4):
 struct Nodo arbot *Crea nodot):
 chan Comparatir
 char Busca cast:
 char Hay funist
 for (i = 0; j \le n When (jn+1)i+ (Nodo homalil, Fable resul == s')
     \mathcal{L}Band IR = s :
    hreakt
   \ddot{\phantom{0}}it (Band IR == 5 )
   \epsilonchar Line snatHas tablasl:
   for (i = 0; j \le 0) Num line: j+1Line analil \overline{z} n :
   stropy (Cadena, Nodo_hoja(il.Entradas);
   bandera = Compara (Cadena, "I.", Wrosi);
   while (Randera == s')
     \left\{ \right.Bandera = Bosca_ca(Cadena, buo_cad, "1.");
     Sep infor (Sub cad, Camp op, Elemento, &Relacion);
     for (j = 0; j (= Num Jine; j++)
       ×
       (i \in i) continue;
```

```
Numberità - Compara (Rodo hojači).Entradas, Elemento, Akosi/:
      if dianderst, as 's )
        Ł
        if O ine anofilms a 3 becaus
        Line anality \approx \approx \approxAp nodo2 = Entradas(j].Apun ultimo:
        Ap nodo = Crea nodo Os
        \overline{\text{Enc}}a nodotrio nodo. 1. 211
        if(i ) o ii Entradasti li.apun ultimo-süper reviisar(Ol — | P | h≗
                     Entradasij-1).apun oltimo->Oper realizarill == r &&
                     Entradasii-Liamun ultumo-seunta padre se up nono l
          Endosalas(il.apun ultian = Entradas(i-11.Apun ultian:
          Entradasíndingen ultima->Apunta padre =
                             (street Node schol *) NULL:
          AP nodo->Hijo der = (struct Nodo arboi *) NULL.
          heesit
           x = 7 x \in \mathbb{R} if \mathbb{R}stropy (Ap modo-stoop readjaar, "Prior):
        stropying nodo-20perandos, hp nodoz-20perandos/;
        breakt
        ) /*Ein if Banderita*/
      \frac{1}{2} and \frac{1}{2} and \frac{1}{2} and \frac{1}{2}Bandera = ComparatCamena, "1.", &Posizi
    ) /*Fin while*/
  2. /*Fin.i+ Band FRX/
of up
  \lambdafor (i = 0; i \leq 0) line; i++)x
    if (Nodo hujalil.Laja cond == s ) continue:
    Bandera = Compara(Nodo hosalil.Entradas, "1.", &Posi);
    if thanders mm = s )
      \epsilonstrepy(Cadena, Nodo hojalil.Entradas);
      Dx = 10 and x = 0do
        \epsilonBandona = Busca calladena, Sub cad, "1.");
        Band fun = Hay fun(Sub_cad, &j);
        Band gru = Compara(Sub cad, "A.", &Fosi);
        if (Band fun == s)
           switch(j)\epsiloncase Of stropy(Funcion, "LNE");
                      heeakt
             case i: stroev(Funcion, "SUN");
                      breakt
            case 2: strcpy(Funcion, "FRM");
                      break:
             case 3: stropy(Funcion, "HiX");
                     break:
             case 4: stropy(Funcion, "MIN");
                     break:
```
```
3. JAP in anifolia.
        Sep infortSub cad. Camp op. Elemento. &Helacion/:
         streat (Operandos, Camp op);
         streat(fiperandos, F = 1if (Band f(n) = 1)
          streat(Operandos, Funcion);
         else if (Band and == s )
                streat (Beenandos, "A");
         stresti@perandos. " \v"):
         Y = 746 in doi:
       while (Gandera = Comparatuadens, "1.", &Positi == 's /;
       hreak:
       3 / *Fin if Bandera*/
     3 - 76Fin forst
   Ap norto = Crea nodo+/t
   skripviše nodo-rūper realizar. "PriO"/:
   strceving node-cleerandos, Operandosis
   Enca nodosáp nudu, i, 2);
   1 ratin else it Band TR#/
 ) /*Fin Prov final*/
7887
```

```
/* Este Archive contiene solo funciones que se encargaran de farsear *
de Palabras Claves que melican funciones de No-grupo.
                                                         4ź.
/K Funcion maveira que l'empre a otras para que en batal parseen las le
/* operactones que ro teplican arupos
                                                        -41.7char #s$rceville
\mathbf{a}\mathbf{r}\muSUBMITLING PAR NO BR
                                               Ŵ.
                                               \overline{a}\mathbf{r}Par no grip
 Ý.
 int i:
 Selection O:
 Join():
 378END Far no Gr*z
1147.
```

```
(# Se locatica todas las operaciones de beleccion. Hama todas las uneras ()
M* ciones implicadas con la selección
                                                                  \Deltah.
                                                       \mathcal{L}_{\mathcal{L}}V
             SUBRITION SELECTIN
                                                       x.
is.
                                                       ¥.
Solorcion()
 \lambdachar Cadenallam entradal: /» Entradas de una linea a spali, e X/
 char Sub cad(251:
                           7% Contigns la grituale a analizar %2
 char Sub busca(a):
                           18 Cont. cadena que senata la otin, unatio 5.
 char Bandarikas
                         /* Indica si encontro una critiada de interes */
 char Camp opilol:
                           /% Compo at gue se le bata operation 3/
 char Elemento EISI:
                           73 Elemento Constante de Doerarion 4.
 int i:
                           /* Variable de Trabajo */
 char Communitie
 chan thiscalcall:
 struct Mode arbol Kirea nodo();
 for (i = 0; j < \pi Num line: (i++)stropy (Cadena, Nodo hojali).Entradas/:
   if Obdo botalil.Caja cond en = )
     \mathcal{L}.
     int Fosi:
     strepythub buses. "fudo."):
     Banderita = Compara(Cadena, Sub busca, &Posin;
     if (Banderita = s) continue:
     Bus c CL(1):
     continue:
                           /* Si linea es C. condicion no la analiza */
     À
   if (Nodo hoiali). Lable resul == \pm ) continue:
   stropy(bub busca, "C."):
   Banderita = Busca co(Cadena, Sub cad, Sub busca):
   16 (Bandorita es s.)
     \epsilonint Ap opera - 0: \rightarrow Denito del campo de operados del nodo */
                       /* Represen, apun, ultimo carac, escrit. */
     struct Hodo arbol *Ap_nodo:
     char fielación = = :
     char Up Jogico = k;
     Ap nodo = Crea nodo ();
     Entradas[i].Apun ultimo = Nodo hoja[i].Apun padre = Ap nodo:
     Ap node \rightarrow Apun hod = 1:
     Sep infor(Sub cad, Camp op, Elemento, &Relacion/;
     Fon operantip node, Camp op, Relacion, Elemento, &Ap opera,
               Up logical:
     while (Cadenafol " \0 && Banderita == 's')
      \sim
```

```
Banderita = Busca cantadena, 500 cap, Sub notecelt
       14. Okanzional ka men la al-
         ×.
         Sep intortSub cad, Camp OP, Elemento, Woelacion/r
         Pon operantóp nodo, Camp op, Relacion, Elemento, Map opera.
                     Op logical:
         \mathbf{v}_i/*Fin if Banderita*/
       \Delta78Fig. 10611047Ap nodo -> Operandos(Ap operal = '\0 ;
     \theta nodo -> uper realizar[0] = S :
     1. Z*Etn it handeritas.
   \Delta7863n and 5n\overline{\mathbf{r}}/*Ein Solorcice#/
78.47# En caso de tener Caje Codicion en solicitud y esta no */
# tenga el operador de grupo (indo , busca por alguna)
                                                          \mathbf{v}# entrada tenga el mismo elemento elemelo de la cala
                                                          \epsilon^{78}¥.
\mathbf{a}SUBBUTTING BUS C. CL.
                                                          \mathbf{x}\mathbf{a}×.
B(s) \in CL \{j\}int t:
\simint i. Er
 char Banderita:
 char Sub cad(203)
 char Sub busts[i0]:
 char CadanafTam entradal:
 int Posicion:
 char Relacion:
 char Came ouffOl:
 char Elemento[15]:
 struct Nodo arbol *RP nodo:
 char Compara();
 struct Nada arba) *Crea nodotr;
  for (i = 4, k = 0): (Sub buscafk) = Nodo hojafi).Entradas(j]) (= = ;
       j++, k+1:
 Sub buscai \rightarrow k] = \sqrt{0} :
  for (i = 0; j \le Mun line; j+1)X.
   if (j = i) continue:
   stropy (Cadena, Nodo hosa[j].Entradas);
   Banderita = Compara(Ladena, Sub busca, &Posicion);
   if (Banderita == n ) continue:
   Ap \cdot node = Crea \cdot node():
   Entradas[i],apun ultimo = Nodo hojalj).apun padre = Ap nodo:
   Sep ent (Cadena, Sub cad, Posicion);
```

```
Sep_inton(Sub_cad, Camp_op, Elemento, &Relacion):
     For_op_CC(i, k += B, Ap_nodo, Camp_op);<br>Rp_nodo -> Oper realizart0) = S :
     the ake
     \overline{1}\frac{1}{2} /*Fin Bus c CC*/
11 + 7
```

```
if Pone the unan-odog do una Derracion de Sciencian cumplex
VX do astos estan dados en una Caja de Condición
                                                        \mathbf{x}bk.
                                                        \mathbf{a}\mathbf{a}SUBRUTING FON OF CC
                                                        ù.
L.
                                                        \ddot{ }fon de CC(i, Ae, Ae nodo, Came de)
Meting (J) Nodo boisfil
int i. Ap:
steuch Nodo aghol, Kop nodor
char *Camp op:
 A
 char Relacious
 char Elemento[15]:
 char Op Josico = \vdotsint Ap opera = 0;
 int k:
  while (tt.EntradasiAp) != ) (| CC.EntradasiAp] != 00)
    ż
    H (CC.EntradasLip) = C H CL.Entradastip) = \rightarrow .
       11 \text{ CL-fankradable } 1 = 22\bar{J}Relacion = CC.Entradas(Ap):
      \hat{H}P = \{P_{\text{ref}}\}\mathbf{r}else
     Relacion = -1for (k = 0, CC, Entradas(AD) := 1 + kk C, Entradas(AD) := 1:
       Ap++, E++)
      Elemento[k] = 00.Enbradastop];Elemento(k] = \sqrt{0}:
    Pon operativity nodo, Camp op, Relacion, Elemento, &Ap opera.
               Op logico);
    if (EC.Entradaslike) ==
                              \lambda\epsilonQp logico = CC.Entradas(++Ap);
     A = 4 = 24\lambda\mathbf{v}) /*Fin Pon op CC*/
Rundel CC
1 + 1
```

```
il tocaliza tosas las operaciones de haio que apareceno el
# Hara todas ias operaciones que ello implica-
                                                       \mathbf{x}×.
             Silidelli illa Juliti
- 12
                                                        \mathbf{z}\sqrt{k}\inftyleft(\epsilonink i. i:
 char Ladensflam entradal; /* Entradas de una linea a analizar */
 char. Sub. cadf.2516
                          /# Contiene la entrada a analizar av
char Sub buscalh);
                          (* Cont. cadena que sanala la entr. «nadir. »
 char Banderitar
                          (# lodica et se encontro entrada de interes +/
 char Gamp upij03;
                          /# Campo al one se le hana la noemarion #/
 char Elementoiibli
                          /* Elemento esemplo de la operación */
 char Bandt
 int Line par:
 struct liedo arboi *Crea nodeU:
 char Comparatio
 char Busca caint
 char Ana antesti:
 for (i = 0; j := 1) and j inc: j \neq 0if (Hode hojali). Wable resul == \frac{1}{2} ) continue: /* 51 (R no analiza *
   it (Nodo hogain).Caga cond == s / continue; /* Si CC no analiz. */
   if (Nodo hojatis, labis unib == 0 ) continue: f \in Si No unib, no ana.
   strcpy(Cadena, Nodo hojaCil.Entradas);
   strepy (Sub busca, "E."/;
   Banderita = Busca ca(Cadena, Sub cad, Sub busca):
   while (Banderita == \leq )
     x
     char LadnitalA3:
     int An opera = 0: /* bentro del campo operandos del nodo */
                        \sqrt{*} apunts al ultimo caracter escrito \sqrt{*}struct Nodo arbol *Ap nodo;
     char Relacion = :
     char up logico = \alpha;
     int Posit
     for (3 = 0) (4 = 2) (1 + 1)\epsilonswitchtir
         case 0: strcpy(Cadmita, "lodo, "/;
                 Band = Compara(Sub cad, Cadnita, &Posi);
                 break:
         case i: Sep infortSub cad, Camp_op, Elemento, Miclacion);
                 Band = Ana antes(x - 1, Elemento);
                 bruak:
         case 2: Line_par = Sig cjen(Elemento, i + 1);
```

```
660 ing par 18 - 1.8k(Nodo hojalLine parl.Caja cond == = 1)
                                  Nodo bojafljne parl labla resul = s 3)
                                 Line par = -1:
          \lambda/*Fin switch*/
        if (Band = x - 11 if ine par ex -1.82 i ex 2); break:
        Ą.
                                      4 + i\theta for i \neq iif (B<sub>and</sub> == n^* k k Line par != -1 k kNodo hojattine parl.labla unib == 's')
        \epsilonchar Gadena2(fam entradals
       char Comp op./fibus
       char Rolaci2 = =AP nodu = Unea nodos):
        Ap nodo -> Oper realizariol = 'J ;
        Enca nudosne nudo, 3, 2);
        Enca nodosão nodo, Line par, 1/:
        stropy(Cadena2, Nado hojalline parJ.Entradas):
        Banderita = Busca ca(Cadena2, Sub cad, Elemento);
        Sep infortSub cad, Camp op2, Elemento, Wheleci2);
        if (Relacion != = )
         suitchiRelaciona
            \epsiloncase C: Relaci2 = > r
                       break:
            Case 2: Relaci2 = 4:hraskr
            case = : Relac12 = Relacionbreaks
            \mathbf{r}Pan operantep nodo, Camp op2, Relaci2, Camp op, &Ap upera,
                   Op logico/:
                                      /*Fin if Band*/
        Î,
      if (Cadenaf0) == '\0 ) break:
      Banderita = Busca caiCadena, Sub cad, Sub busca):
      Â
                                 /*Fin while*/
   \mathcal{I}\sqrt{4}Fin del for */
 \mathbf{r}/*Fin Join*/
1881
```

```
N. RECUBBITIN THE GREAT OF PARAFR ETHNICHT BENEFAND 47
(* Aanaliza el primer nodo de la rama 0 del arbol de
                                                     \omega .
sa Disa seren
                                                     \mathbf{x}×
                                                     W)
in.
              ERACEDIATENTALERIU BODA
                                                     \simis.
                                                     A.
Pim nodo (Operacion, Operandos, Arch in)
than kileeracion. *Deemandos, *Arch in:
\cdotin<sup>i</sup> Hi io:
 char Arch aux[25];
 int i:
 Ramas reco(Rama reco) = s :
 Nado analithum sub) = Nodo hojafRama recol.Apun padre:
 for (i = 0; (Anch intil = Nodo hoja(Rama recol.Nom tabla(il) != \sqrt{0}; i++);
 stropy(Operacion, Nodo hoja[Rawa reco],Apun padre->Oper realizari:
 stropy (Operandos, Hodo hojatRana recol.Apun padre->Operandos);
 it (Operacion(0) == J - H (Operacion(0) == R - H Depracion(1) == q );
   x
   if (Pandiente \equiv n )
     \epsilonPendicule = <math>5</math>:strcpy(Oper pendi, Operacion);
     strepy (Deeran pendi, Deerandos):
     stropy(Archivo pendi, Arch in);
     Hodo pendi = Hodo analilNum subl:
     if (logerac) of 01 == 1)Bijo = i: \sqrt{\frac{1}{2}} es hijo izguierdo*/
    eise
       Hi io = 2; /*Fareja es hi jo derecho*/
     stropy(Operacion, "NH"); /* NH indica clipper nodo Pendiente*/
     RAMA Rangia (Hijo):
     ) /*Fin if Pendiente*/
   else
     \epsilonPendiente = n:stropy(Operacion, Oper pendi/;
     strapy (Dperandos, Operan pendiz;
     Nodo anali(Num sub) = Nodo pendi;
     if (Deeracion[0] u= J')
       \epsilonstreatiArch in, "-");
       strcat(Arch in. Archivo pendi);
       ) /#Fin Ir Operacion*/
```

```
else
        f,
       skrcałiwichiyo pendi. <sup>N=#</sup>11
       streatuarchivo pendi, dech in):
       strcev(Arch a. Archivo pendi):
       1 / Fin else (investions)
        /*Ein else Pendiente#/
    \lambda = 796 for \lambda = 100 mass involves \lambda) /*Fin Erimer nodo*/
1881/* Continua el recorrido del Arbal, tratando de visitar+:
/* todos los nodos que constituven el arbol. Regresa
                                                       x,
/# una banoura que indica si hay mas ondos por reco-
                                                       \ddot{\bm{x}}/# Prer en ona rama.
                                                       \sim 3
\mathbf{r}\mathbf{a}18PRICE/TBJERTO RECORREDO
                                                       k.
                                                       w
\sim 10Reconnido (Operacion, Doprandos, Arch in, Mas ramas, Bandara)
than #Operacion, *Hper-odne, *Arch in:
then siles names:
                         /* Noa dice si hay mas mamas a reconner */
chan #Randerar
  \epsilonchar N arch (n(2), Un arch in(2):
  int is
  int. Bi in:
  Has ramas[1] = \sqrt{0}; N arch in[1] = \sqrt{0}; Un arch in[1] = \sqrt{0};
  Mas ramasiól = \bar{a} :
  if (Nodo analilNum subl->Apunta padre == (struct Nodo arbol *) NULL)
    \ell/*Se recorrio toda la rama*/
    for ii = 0i ; \Leftarrow Num line: i++)×
      if (Ramas recofil == 'n && Nodo hojalil.Caja cond == n &&
                                 Nodo hojali}, Labla resul me n')
        £
       Rama rcc0 = itMas raas[0] = 5:
       Nua sub = Nua sub + 1;
       break:
        ) /*Fin if Ramas reco*/
     3 - 78Fin for 587i + 1 - N Nua line 11 Nua sub 2 21
     Mas ramas[0] = n; /*Se termina recorrido del arbol*/
   Banderatol = n +ee buene.
    } /*Fin it Nodo anali*/
  Bandera[0] = 5;
```

```
strepy which in. Node analifilms subliment sall:
switch (Nodo analifiko subl- Non ar s)
  \epsiloncase 1: 1 and 1: 1:break:
  case 2: N arch inE01 = 2:heast:
  heeal.r
  derault: N arch intul = 4^{\circ}:
  ) /*Fin switch*/
i \notin (N \text{ arch } in [n]) \equiv 1Un arch in 01 = 1:
elec
  Un arch in[6] = n:Nado anali[Hum sub] = Nodo anali{Nem subJ->Apunta pmdre:
strroy(Dogramion, Nono analifNum subl-Zdeer realizati:
strep, (Openandos, Nodo anali Elkom sub) - (Openandos);
if(Uperacion(0) == J' || (Operacion[0] == R && Operacion{1] == @ ))
  if (Pendiculo == n )
    Ł
    Eendiente = -5streps (Done pendi, Doeracion):
    strcey (Geeran eendi, Geerandos):
    stropy(Archivo pendi, Arch in/:
    Nodo pendi = Nodo analilNom subli
    if(Operacionful == 3.)
      Hija = i: /*Fareja es hijo izquierdo*/
    فوواهر
      Hi io = 2: /*Fareis es hi in derecho*/
    strcpv(Operacion, "NN");
    Rama parejashijor:
    Banderat01 = n_ieaturn+
    ) /*Fin if Pendiente*/
  eise
    Prodiente = n :
    strepy(Operacion, Oper pendi);
    stropy (Operandos, Operan pendi);
    Nodo analifNum subl = Nodo pendi:
    if (Operation(0) == 1)\epsilonstreat(Arch in, "-");
      streat(Arch in, Archivo Rendi);
      ) /*Fin if Operacion*/
    else
      strcat(Archivo pendi "-");
      strcat(Archivo_pendi, Arch_in);
      stropy(Arch in, Archivo pendi);
      ) /*Fin else Deeracion*/
    } /*Ein else Pendiente*/
return:
```

```
19 Zafin Romanidae
144.
```

```
\alpha Berive Lodgs ins parametros que envie la cution de \alphais Clieper, despues de realizar atquna Oceración sobre %/
74 La Rosa de botas.
                                                x,
\mu\mathcal{L} .
\simPROCEDIMIENTO NEGRE PNR.
                                               ¥.
                                               \star\mathbf{r}Regre paraturch out. N arch sal. Un arch salz
char south out. WN arch sal, Win arch sals
- 2
 stropy Wood analilRom subjections, anch out):
 Nodo analifikva subjudbut une file = Un arch sali0 :
 suitchd! arch salfol)
   case i: Undo analithus onti-Num ar a = 1:
            brook:
   case 2': Nodo analifdum subJ-Akom an s = 2;
            beeakt
   case 3 : Nodo analifhum subl->Num ar s = 3:
            break:
   default: Node analilMum sub) ->Num ar s = 4;
   3 /*Fin suitch*/
 ) /*Fin Regre pura*/
1 + 1N Localiza al Nodo Hoja de la rama que es pareje de N\alpha squalle que entra a un Nodo con una operación Bina- */
#ria.
                                                x.
\sqrt{8}\mathbf{a}\sqrt{4}FROCEDIMIENTO RANA FAREJA
                                               \mathbf{u}\mathbf{w}\sqrt{4}Rama pareja(Hijo)
int Hi io:
 ¢
 struct Nodo arbol *Apunta;
 Apunta = Nodo pendit
 i (Hijo == 2 && Apunta->Apun hod != 999)
   Ŧ.
   Rawa reco = Apunta->Apun hod:
```

```
PANIEN
    3 / 245 in it liftings
  if(Hijn == 1 %% Amunta->Soun boi != 999)
    \epsilonRama reco = Apuntar->Apun hoi:
    PARTIERS
    3 / XEin if HiinKz
  i + (Hi + 2)Apunta = Apunta-2011io der:
  (150)Apunta = Apunta- Hiin isa:
  uhile(Apunta JHiso der T= tatruck Nodo arbol *) HMTI)
    Apunta = Apuntar. Hijo der: /*Localiza Nodo HajaX/
  hama reco = npunta->npun hod:
  ) / KFin Nama pareist.
146/i* Es el Procedimiento maestro de la etapa de generacion (i)
/* de los esqualetos que se usaran en la solicitud.
                                                       \mathbf{a}\sqrt{8}\sqrt{8}ERNEBUREUM FRAIELET
                                                       \ddot{ }18
```
 $+1$ 

 $\mathbf{r}$ 

```
Esquelet(Gad 1, Cad 2, Cad 3, Cad 4)
```

```
char *Cad 1, *Cad 2, *Cad 3, *Cad 4:
```

```
\sqrt{ }int i:
 int Linear
 int Num rad:
 int Diferencia = 5:int lipo esquei5l:
 chan Band = \leq tchar. Cadenal 301:
 Lin P<sub>dD</sub>(i);
 Linea = 2:
 for (Num cad = 4::Num cad --)
   \mathcal{L}switch (Num cad)
    \rightarrowcase 4: i[(Cad 4C0]]=0 ) Band = n'ibreak:
      case 3: i+(Cad 3f0) != 0 ) Band = n't
                break:
      case 2: if(Cad 210) != 0') Band = n :
                break:
      \det \operatorname{aut}: Band = \operatorname{n}:
      ) /*Fin switch*/
    if (Band == n ) break:
```

```
1 /*Fin for Num cadX/
  \frac{1}{2} incorporate \frac{1}{2} in \frac{1}{2} is \frac{1}{2} in \frac{1}{2} in \frac{1}{2} in \frac{1}{2}tor(i = 1: i <= lium cad: i++)
    ž.
    switch(i)\epsiloncase i: strcev(Cadena, Cad 1):
                hreaks
      case 2: stropy(uadena, Cad 2):
                break:
      case 3: strcpy(Cadena, Cad 3/;
                brook:
      case 4: stropy (Cadena, Cad 4):
       3 /*Fin switch iv/
    if (Cadena(0) == 0 } continue:
    switch (Cadenafol)
       ŗ
       case 2':Caja Cond(Linea):
                  Tipo esquelij = 2:
                  beeaks
       case (3 : labla RetLinea):
                   line<sub>csque</sub>(i) = 3;
                   break:
       default: RelacionsLinea, Cadenai:
                   \text{Iion} esque\text{I} \text{I} = 41 / XF in suitch Ladenak/
    Linea = Linea + Diferencia:
    3. ZXEin for its
  Liena esque(Tipo asque):
  Lee esquertipo esquert
  Num line = Num cad - 1:
\lambda /*Fin esqualation
7 + 47
```

```
/* Limpia la Pantalla y activa la primer pagona de esta
                                        \mathbf{z}\lambda\sim/PROCEDIBIENTO LIM PAN
                                        47.
i*
                                        8.7
Lia<sub>: Pan()</sub>
 \left\langle \right\ranglescolear();
 scpage (0) ;
 ) /*Fin Lim pan*/
1887/* Dibuja el esqueleto de una Caja de Condicion.
                                        *1<sup>2</sup>*
```

```
(4)PROCEDIMIENTO UNIA LOND
                                                        *
```
 $-0.001$ 

in 1

```
Calia cond (Linear
```
int Linear

```
x
chan Winnabuzador
```

```
Encabezado = "CaJA DE CONDICION":
sccurset(Linea, 19);
scwrite((charioxC9, li:
scourset(tinea, 20):
scuritor(chariosh, 40)-
scourset (Lines, 60):
scwritettcharioxRD, 1):
```

```
sccursatü inea+i, 19):
scwrite((char)OxBA, Dr
sccurset(Linea)1, 607:
scwrite((char)Ox66, Dr
```

```
scriinset (Lineav2, 19);
scenike((char)OuCC. D:
sccurset (Linea+2, 20):
scurtin (charietic to):
sccurspt (Linear) - 6001
scurite(charioxH9, 1):
```

```
sccurset(Linea+3, 19):
scwrite((char)OxBA, J):
scrumset@inea+3, 60rt
scurite(chariossa, D:
```

```
sccurset (Linea+4, 19);
scwrite(tchar)0xBA, 1);
sccurset(Linear4, 60);
scwrite (chari0sBA, ii)
```

```
scdspasg(Linea+1, 31, 7, 0, Encabezado);
 ) /*Fin Caia_cond*/
+ + +
```

```
/* Llama al procedimiento que dibuja un esqueleto, que vi-*/
'* ene a ser el de una Tabla de Resultados.
                                     \mathcal{L}٠
                                     \mathbf{X}is.
            PROCEDIMIENTO TOBLA RE
                                     \mathbf{z}48
                                     9.7
```
fabla restinear

```
in College and College
 \simFs fe ffillingsit
  scdspasqttinea + 1, 4, 7, 6, "16"/:
  3. Jul in Table more
(9.8)it Liams at procedimiento and dibuis at esquateto que vie-ti-
a ne a ser el de una Setacion.
                                                                            \mathbf{v}h.
                                                                            \frac{1}{2}FROGED PREFIELD, RELACTING
 ×
                                                                             x.
                                                                            \mathbf{r}in.
 kela ion(Linea, Cadena)
 int Linear
 than 30adona:
   \lambda10k + 32k + 11char LetreroE123:
  char Sepot
   ap = 1 = 0:
   Feinerofill = \sqrt{0}:
   Es Re IRotinea):
   an 1 = Busc sep (Cadena, 1 +);
   See camposCadena, Leirero, ap 111
   Col leternilatrero, Linea+1, 3, 8):
   for i = 1; j \Leftarrow 3; j++)x
      i \in (C_{\text{calen}}(0) \implies i \in \{1, 2\} \cup (C_{\text{calen}}(0) \implies b \in \{1, 1\} \cup (C_{\text{calen}}(0) \implies b) \in (C_{\text{calen}}(0) \implies b \in \{1, 2\} \implies b \in \{1, 2\} \implies b \in \{1, 2\} \implies b \in \{1, 2\} \implies b \in \{1, 2\} \implies b \in \{1, 2\} \implies b \in \{1, 2\} \implies b \in \{1, 2\} \implies b \in \{1, 2\} \implies bswitch(i)
        \epsilonrase 1r
       Cubic 21
       case 3: Sepa = 1 :
                           hreak:
                          Sapa = b:
       Case 4:
        \frac{1}{2} /*Fin surfielt/
     ap 1 = busc sep (Cadena, Sepa);
     Sen campotGadena, Letnero, ap t/;
     (a) letrero(Letrero, Lineat), 2) * (1 - 1) + 19, 10);
      1 /*Fin (or is)
   1 v*Ein Belacing*/
1 + 41
```

```
/* Dibuja un osqueleto, que puede ser el de una taja de */
```

```
il topotrios, o el de usa tabla de tesuitudas.
                                                                            Contract
\label{def:1} \begin{minipage}[t]{0.9\textwidth} \centering \begin{minipage}[t]{0.9\textwidth} \centering \begin{minipage}[t]{0.9\textwidth} \centering \end{minipage}[t]{0.9\textwidth} \centering \begin{minipage}[t]{0.9\textwidth} \centering \end{minipage}[t]{0.9\textwidth} \centering \begin{minipage}[t]{0.9\textwidth} \centering \end{minipage}[t]{0.9\textwidth} \centering \begin{minipage}[t]{0.9\textwidth} \centering \end{minipage}[t]{0.9\textwidth} \centering \begin{minipage}[t]{0.9\textwidth} \centering \end{minthe contract of the contract of the
and the control
\simPROCEDIRIENTO ES RE IR
                                                                                    - 27
in a
                                                                                    START
Fs Re TRO Insul
ink Lincor
   \bar{z}int i:
   scrimset dines. O:
   scuriboronaridade. 100:
   scrimsetti inea+2. 31:
   scuribeitchartoidā. 101:
   \frac{1}{2}or (i = 0; i < 3; 1++)
      ÷
      sccursct(Linea, 15 + (i * 21));
     sewrite(scharzest5, 1);
      securebitlines, (4 + i i \neq 2i);
    scuritetichartesUD, 2011
      scourset (Lineart, J.S.) (i. # 2$) (:
      sownite ((chan) UxBA, $):
      scourset (Lines (z, 13 + 11 + 2111)
      scurite((char)(oxCE, i):
      sccurselilines+7, 14 + 11 * 211tscwrite((char)0xCD, 20):
      scrimset d'ineses. ES et i * 2013
      scwrite((char)0x86, 1):
      \rightarrow /*Fin tor*/
   schimset (Linea, Zolt
   scentericharios68, iit
   sccurset(Linea+1, 76);
   scurite (Char) OxEG, D:
   sccurset (Linea+2, 76);
   scerite((char)OxB9, 1/:
  sccurset(Linea+3, 76);
  scarite((char)0s8A, 1);
   1 /*Fin Es Re_IR*/
1467
```

```
\alpha genera ol arbol de Parso:. Da como resultado la posi- \ast/
# cion, dentro Ladena, en la que se encuentra hatron, #
FOR A RELEASE LA CATALLER COMPARE L'ON CATALLER DE L'ORD DE L'ORD DE L'ORD DE L'ORD DE L'ORD DE L'ORD DE L'ORD DE L'ORD DE L'ORD DE L'ORD DE L'ORD DE L'ORD DE L'ORD DE L'ORD DE L'ORD DE L'ORD DE L'ORD DE L'ORD DE L'ORD DE 
\overline{a}A.
                    PROCEDENTED OF BLSC SEP-
\lambda14.4
\lambdaW
Busc, see (Uaduna). Sepanaduni
chan attadonal. Separadore
\mathbb{R}ink Lim. b:
  Line a sicional compute
  ton this Orie Callin AA (Cadenallil 's Securedor): ktt:
  return(k):
  ) /*Fin Busc scox/
13 + 7/* Separa la subcadena, que seria cabeza de columna, de la */
/# 'Cadena , v la climina de esta uitima.
                                                              \mathcal{H}14w.
                    PROGRAM FEMALE SEPTENT
1818.7
                                                              \mathbf{z}\sqrt{8}Seo campo (Cadena, Letrero, apunta)
char *Cadens, *Letneros
int agunta:
 \mathbf{r}int i. i. kt
 char Cadi403;
  for (i = 0; i \leq z apunta-1; i++)
    Ieteeroli) = Cadenati):
  totrenti1 = \sqrt{0}:
  k = strlen(Cadena): Cadena[++k] = \sqrt{0}strcpy(Cad, Cadena);
  if (CadLapunta) == & )
    \left\{ \right.Cadenal01 = 100:
    1/4 in if*/
  \alpha is a
    \epsilonforti = apuntati, i = 0: Cad[i] != k ; i++, i++)
      Ladenalj1 = Lad[1]Cadenalil = Cadlij;CadenaL++il = \0 :
```

```
3.786in alzakz
 ). /*Fin Sep campo*/
18.8 - 1
```

```
/# Presenta un letrero en Fantalla, apartir de una deter- *
M minudu linea y columna, de una determinada longitud.
                                                 Contract
\sim\rightarrow\mathbf{r}PROCEDIMIENTO Col. (ETRER)
                                                  \mathbf{a}\mathbf{a}-16.2301 fetrere(Letraro, Linea, Columna, Num caracter)
then 31 othered.
int Linea. Columns, Num caracter;
\simint is
 forti = 0; (i < Hum caracter) && Letreroli] (= \sqrt{0}; i++)
 \cdotScoursetilines, Louissa + int
  scwritetLetrerolil, 1);
   \rightarrow3 /*Fin Col Tetrerowy
Fax 2
/* Permite al usuario llenar los campos correspondientes | #
ti de las Tablas que usara para su solicitud. El usuacio */
/* no podra navegar a su antojo por la cantalla.
                                                   \mathbf{z} .
v.
                                                  \mathbf{a}ia.
               PROCEDIMIENTO LLENA ESQUE
                                                  \mathbf{A}in.
                                                  \mathcal{L}Llena psque(fablas)
int Klahlasi
 - 61
 int i:
 int Linea = 2: /* Linea en que escribira usuario sus letreros */
 int Diferencia = 5: \rightarrow Incremento en lineas de escritura */
 for i = 1: i \Leftarrow 1ablast(b): i++)\epsilonint k. frente, iondo:
   char Caracter:
   char scread();
```

```
203 feb (Lab) 3.5 ii
      \lambdacase 74 - 1.1ena usuuLinea + 3, 20, i, 0);
              hrent +
     case 3r | Llena usuilinea + 1, 14, 3, 21): 7* Fone cabeza columnos *
               10r(1) = 34 + 5 + 14 + 1 - 1\epsilonscourselviings * i. k * 2i - 7i:
                Caracter = scissadissipato. Semidor:
                (fillianaction for a chinesen
                 ) /*Determina num, compos en la fabla */
               Llona usudines + 3. 14. E. Vi): 74 Llena columns 37
               heaster
      defact and tr and tr = 3r k > i ; kr \rightarrow 1\mathcal{F}\text{accuracy}(0, \text{lines} + 1, 0 - 1) + 21 + 1911Caracter = scread(&trente, &fondo);
                it (Canacter Pr. ) heests
                 ) /* Determina num. campos de esta relacion */
               Llona usuttinea + 3, 3, 1, 0):
               Liena ususLinea + 3, 14, k, 21):
      \frac{1}{2} /Krin switchi/
   Linea = Linea + Differenta\lambda = i (Fig. sec. i + j)
  1 - 78kin Lena asanak/
1 + 1.7/* Ubicara al cursor en la posición correspondiente, de a-*/
/* cuerdo al tipo y numero de tabla, para que el usuario */
/# la llone.
                                                           \ddot{\phantom{a}}\mathbf{r}\sim18<sup>2</sup>PROCEDINGENTO LLENA USU
                                                           \mathbf{u}\mathbf{r}\mathbf{r}Llena usuiLinea. Columna, Num letrero, Desplazamiento)
                   /* Linea en la que escribira el letrero */
int Lineat
int Columna:
                   /* Columna apartir de la que escribira letreros */
                   /* Numero de letreros a escribir en la linea */
int ikm letrero:
int Desplazamiento: /* Separacion entre letreros, si son mas de uno */
  int i. i:
  chan Caracter; /* Caracter recien escrito */
  for (i = 1; i \leq M) Num letraro; 1++)\epsilonscourset (Linea, Columna);
    for (j = 0; (Caracter = getch()) | (015) & Caracter (= (033); j++)
    sourite Caracter, 11:
```

```
scenesobilines. Lubumns 4 \times 4 + 1141 + 8 Fin top its
    if(Caracter == 0333); hesabi-
    Columns - Loiumns + Despiazamiento:
    3 - 78 Fig. for 1 - 87J. /*Fin Llenk usu*/
1.48 \times 10^{-1}\rightarrow De la forma oratica de la solicitud etertua las fectu- \epsilon.
/ ras necesarias, de esta, para obtener su forma linea), *
Sec.
                                                          4ú.
                   PROCEDIVISNITO LEE ESQUE
                                                          \mathbf{z} .
54\sim× 1
Lee esque (Tubles)
int vlablase
  Ł
 int is
  int 3 + me<sub>2</sub> = 2xint biforencia = 5tchar scread ():
  f(\alpha x) = f_1 + \alpha x fablasion i \neq 0\epsilonint k. i. Frente, Fonder
    int Act
    chan Canaciters
    switch(lablas[i])
      \epsiloncase 2: strcevilineas[1 - 1], "Laja Condicion (");
               An = 16tLee linea(Linea + 3, 20, 40, Lineas() - 11, 8-Apr:
               LineasLi - Illie++1 = i : LineasLi - Illiepl = \forall 0 :
               break:
     case 3: stropy(Lineas[i - i], "Tabla Resulta (");
               40 - 2 - 161forth = 3: k > it k=v
                 \epsilonscourseillines + 1, k * 21 - 7):
                 Caracter = scread(%Frente, %Fondo);
                 if(Caracter != ') break:
                 ) /*Fin for k*/ /* Calcula num. campos en la Tabla */
               for (i = i; j \in k; j++)Lee linea(Linea + 1, 2)*i-7, 20, Lineas(i - 1), &AP);
                 Lineas(i - 1](Ap++) = :: Lineas(i - 1][Ap++] = | :
                 Lee lineadlines + 3, 21*j-7, 20, LinessLi - 11, kBP);
                 Line 351i - 1116p++1 = 1 + Line 351i - 116p++1 = 1\cdot
```

```
3. JAFILL JOR 187
              40 - 21Lineasii -11Lap++1 = 1 + 1ineasii - 11Lae1 = 10 :
              beeath
     default: scoursettLinea+3, 3r:
              Caracter = screed threate, &Fanda):
              if Caracter (m)
                              \sim\epsilon1 increased i = 1 division i = 1Lineadi - 11043 = \frac{1}{2}\Delta p = 24x
              oten
                A\phi = \alphaLee_finealLinea+1, 3, 8, LineasIi - 1), &Ap+1
              Lineasti - (line++) = | : | Lineasti - (line++) = | : |
              for (k = 3, k > 1, k = 1)\mathcal{L}sccurse(il)nea + 1, (h - i) + 2i + (i)iCanacter = scread (Writente, Wrondo):
               if diaracter (= - ) break:
                ) /*Ein for R*/ /* Calcula num, campos en la hala in
              torii = it i = kt i+t\epsilonsccursel(Linea + 3, 21 * i - 7):
               Caracter = scread(@Frente, @Fondo);
                ifficiacier == ) continue: / X Columns bloncs salks >/
                Lee linea (Linea + 1, 21*()-1)+19, 12, Lineas[) - 11, bmp/;
                Lineas[i - |][April = r r | Lineas[i - | Line++) =
                                                                \rightarrowLee linea (Linea + 3, 21*i-2, 20, LineasTi - 11, Ago):
               Lineasli - Ilfan++1 = . : Lineasli - Ilfan++1 = . :
                \lambda /*Fin for ix/\hat{H}P = 2t3 - 7% in suitch*/
    Linea = Timea + Different1.7 (1) (1)) /*Fin Lee esque*/
f(x|x)/* Leera la cadena de caracteres que aparesca en una de- */
/# terminada cadena de una determinada linea.
                                                      \star\sim\pm 758PROCEDIMIERIO LEE LINEA
                                                      \mathbb{R}14
                                                      u.
Lee linea(Linea, Columna, Ancho, Cadena, Apuntador)
int Lines.
              /* Num. linea de pantalla de la que leera */
    Columna.
              /* Columna de pantalla apartir de la que leera */
    Ancho.
              :* de la columna dei esqueleto de la que lagra */
```

```
Knpunkador: /* Indica sig. caract. de la Cadona en el que es- */
                 (* Chibina e) caracter recont bridg de pantarta */
char *Cademas /* String en que escribira la forma limital de presunt. :
  int i. Frente, Fondo, contr
 char. Canadowe
 char screadius
 \text{for } i = (0.01)umna + Ancho -1); i - Doltumna: i--)
   \simscourset dimension
  Canadien = screud (&Frente, &Fonda):
   it (Canacter != 1 break:
   3 - 3 if in 4me 13.
 \cos t = Colombar
 while (cont i = iI\mathcal{L}_{\mathcal{L}}scourset(Linea, cont);
   Canacter = scread (&Frento, &Fondo);
   Ladenat (Répuntador) ++1 = Lanacter:
   const++} /*Fin while*/
  ) /*Fin Lee linear/
```

```
santa (Rel 1, Rel 2, Rel 3, Rel 4)
than #Rellis
~har $Kel 2:
than #Red St.
thar shul 41
 \lambdaRel if(d) = Rel \angle(0) = Rel 3tol = Rel 3for =
                                          \simRel 1(i) = Rel 2111 = Rel 3133 = Rel 4113 = 110 t
 Clear scrib:
 Dib ventana(5, 74, 6):
 Menn Lifel J, Rel 2, Rel 3, Rel 1);
 7 74Fin Pactallax
\# Limpia la Pantaila y activa la primer pagina de esta \#/
\mathbf{r}\mathbf{a}\mathbf{r}PROCEDINIENIO CLEAR SCR
                                                   \mathbf{a}28.
                                                   \mathbf{r}Llear scr()
 \mathcal{L}\mathsf{section}:
 s_0 = a_0 = (0)) /*Fin Clear scr*/
1987/* Dibuis la ventaja en la que se presentaran las norinness/
/* para seleccionar los tipos de esqueietos que se usaran */
/* para la solicitud
                                                    \mathbf{z}\epsilona.
\overline{1}PROCEDIMIENTO DIB VERTANA
                                                   M\overline{1}\mathbf{a}Dib ventana(izg. der. lin)
 int izg, der, lin:
  ł
 int cont:
 scourset (1, izq+;
 scwrite ((char) 0x09, 1);
 scoursetil, lin J;
 scwrite((char)0xCD, 68);
 eccursetii, der it
 scwrite((char)OxDB, 1):
  for scont = 21 cont = 21: cont++;
   \zeta
```

```
scoursekannab, itale
   scurite (ichail0gha, lit
   scoursettered date.
   scunte ((charroxha, fr)
   3 /*Fin you conter
 sccurset(22. iza):
 scuribe (chariox-8 i):
 scrueset(22, 1)o iz
 scerite((char)Ourd. aalt
 scourset (22, der):
 scuribairdiarioshe in-
 / /*Fin Dib ventuna*/
Date:
/* Presenta el meno que estara en la ventana que Aervira. En
(* para seleccionar los tipos de esqueletos.
                                                        \mathbf{x}.
COL
                                                        \mathbf{u}\mathcal{L}_{\mathbf{R}}PROCEDIRUERTO MENU 1
                                                        ¥.
ALC:
                                                        \mathbf{M}feno 1 (Re) 1, Re1 2, Re1 3, Re1 4)
char filed 1, *kel 2, *Red 3, *Red 4:
 than *aensaicl, *mensaic2, mensaicll1; seleccion, Relacion(?):
 int cout = 1;
 seleccion a
               \cdotmensaje()01 = \0; mensaje(1) = ); mensaje(2) =
 mensaiol = "** Sistema de Consulta Grafico de Bases de Datos **":
 mensaie2 = "Deme el nombre de la Relacion que le corresponde: ":
 scdspwsg( 3, 14, 7, 0, mensajel);
 scdspaso: 4, 32, 7, 0, "lipo"): scdspaso( 4, 38, 7, 0, "="):
 scdspasg( 4, 40, 7, 8, "Q B E"); scdspasg( 4, 46, 7, 0, "=");
 scdspasq: 8, 8, 7, 0, - Seleccione el lor. Lipo de"):
 scdspasq( 9, 10, 7, 8, "Esqueleto");
 scribpasai 9, 21, 7, 0, "que usara en su"):
 scdspmsq(10, 10, 7, 0, "solicitud: ");
 scdspasgi 7, 47, 7, 0, "-Relacion ...............1"):
 sedspmsgi 4, 47, 7, 0, "-Caja de Condicion .... 2"):
 scdspmsq(1), 47, 7, 0, "-labla de Resultados ..3");
 scdspasg(21, 43, 7, 8, "Presione 'ESC' para continuar");
 while (seleccion != (char)0x1b)
   \mathcal{L}_{\mathcal{L}}sccurset (10, 22);
   selection = getch();
   if (cont = 4)hreak:
   if (selection != 1 && selection != 2 && selection != 3 &&
       selección != (char)os1b)
```

```
Ŷ.
     scrispano (21, 10, 7, 8, "Selección incorporta"):
     confinance.
     1 /aFin is autoccioner
   scdspasy(2), 10, 7, 0, "
                                               w,
   scdgensetia, al. 2. 0. \pin_1.
   if (seleccion == (char)Ox1b) break;
    strepy(Relacion, "
                            \cdots0.14stropytamen iel31. "
   switch crelercions
     x.
     caso i : scdspasolid. II. 7. 0. acusaiodis
               Lee relatiolacion):
               strepy (smerisaiet3), helacionis
               break:
     case 2': mensaie(A) = mensaie(A) = Relation(A) = ketation(i) = + +
               mensaie(5) = Relation(2) = 0;
               bessie.
     case 3': mensaje(3) = 1; mensaje(4) = R;
               RelationtOf = mensaie(31: Relation[1] = mensaie(4):
               mensaiet51 = Relacion(2) = \sqrt{0} :
     } /*Fin suitch seleccion*/
   saitch (, col)
     \mathcal{L}_{\mathcal{L}}case it mensainible (charibuli)
             strepy(Rel 1, Relacion):
             heres on a
     case 2: means of 01 = (char)0:52:strepy(Rel 2. Relacion):
             brook:
     case 3: mensaie(0) = (char)0833;
             strcpy(Rel 3, Relacion);
             heouke
     case 4: mensaje[0] = (char)0x34:
             stropy(Ref. 4, Relacion):
     } /*fin switch conc*/
   scdspace(it+cont, it, 7, 0, aeneajoi)
   \text{cont} = \text{cont} + 1:
   3 z*Fin while*z
 ) /*Fin Henu 1K/
/* Lee el nombre de la Refación para la cual el ususario */* desea se tenga un esqueleto que usura para su solicitud*/
18\bullet\lambdaPROCEDIMIENTO LEE KELA
                                                        x.
\sqrt{10}ü
Lee Rela(Relacion)
```
char \*Relacion:

```
t i = \omega tt - 1tcurset 11, in
 r(j = 0; (ke)sin(j) = getch(i)) (= (015); j(+)
 \mathcal{R}scwrite(Relacion[i], 1);
  \frac{1}{1} scruptset (14. i + j + 1);
 \ddot{\phantom{1}}tacion[j] = \sim 0 ;
  HFin Lee Relaky
```
El jurado designado por la Sección de Computación del Departamento de Ingenieria Eléctrica del Centro de Investigaciones , de Estudios avanzados del Instituto Politécnico Nacional, aprobó esta tesis el 6 de Dotubre de 1987.

Dr. Guillermo Horales Luna

Ula u

N. en C. Henrique Goninan G.

Renat Ban

Dr. Renato Barrera Rivera

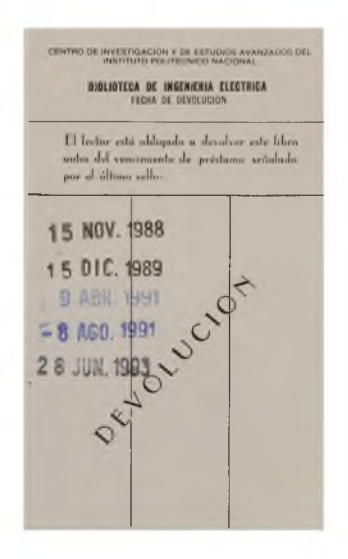